# PUBLIC SCHOOLS OF EDISON TOWNSHIP

# OFFICE OF CURRICULUM AND INSTRUCTION

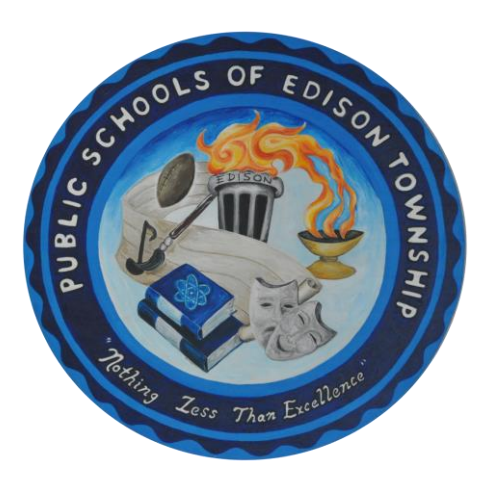

Career and Vocational Readiness

Length of Course: Full Year

Elective/Required: Elective

Schools: High Schools

Eligibility: Special Education Students: Grades  $9 - 12 +$ 

Credit Value: 5 Credits

Date Approved: Corober 20, 2020

# TABLE OF CONTENTS

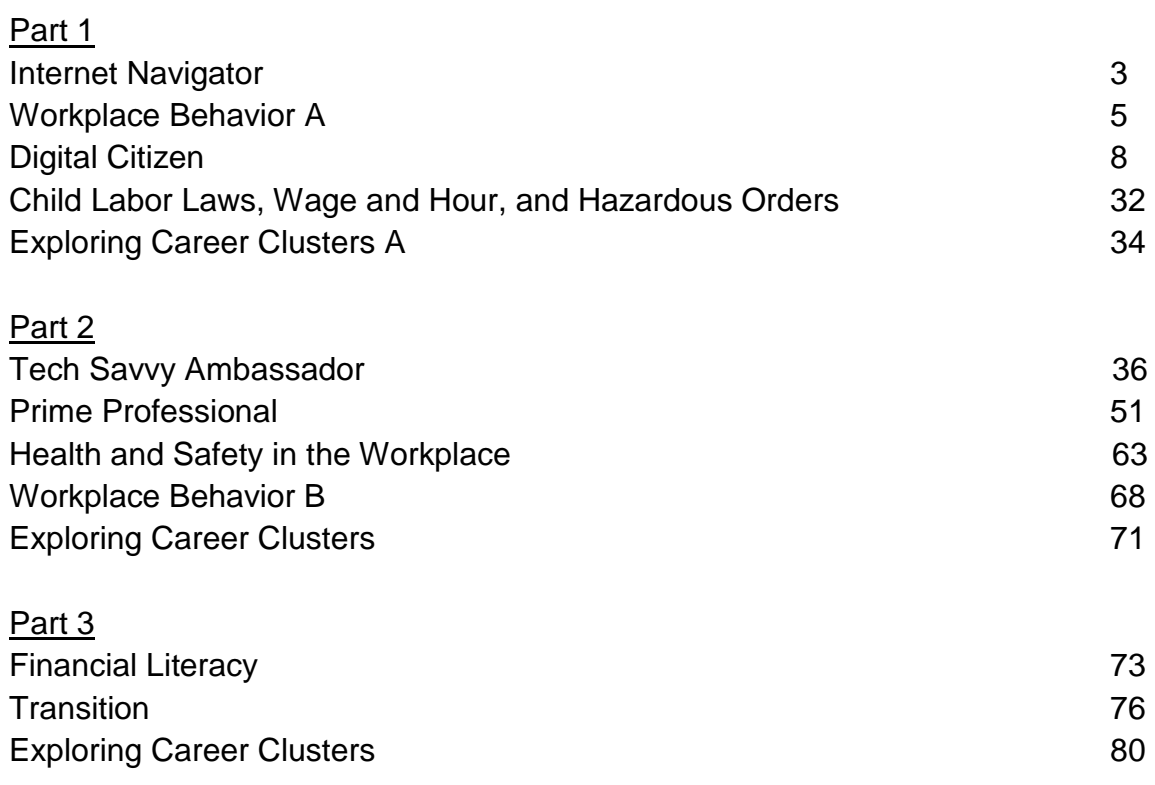

## **Career and Vocational Readiness Curriculum Part 1**

#### **Unit Title: Internet Navigator**

**Targeted Standards:** (local, district, state or national) 9.4; Career Ready Practices

**Unit Objectives/Conceptual Understandings:** Students will be able to understand and describe the importance of digital literacy in their education.

SWBAT increase expressive/receptive language abilities through lesson participation and social games/activities

SWBAT demonstrate giving, receiving and interpreting feedback from peers

SWBAT summarize lesson content in verbal, gestural or written form through both group and independent activities

SWBAT identify various employment pathways and utilize workplace readiness tools

SWBAT demonstrate, both verbally and through written activities, the basic principles of earning, spending and budgeting

#### **Essential Questions:**

What is the internet? What are browsers? What is a search engine? What are website applications and website accounts? What are appropriate online behaviors? What are methods for connecting to the internet? What are the Google Internet Applications? How do people identify internet icons?

**Unit Assessment:** Students will be able to understand and describe digital literacy through teachers generated formative and summative assessments.

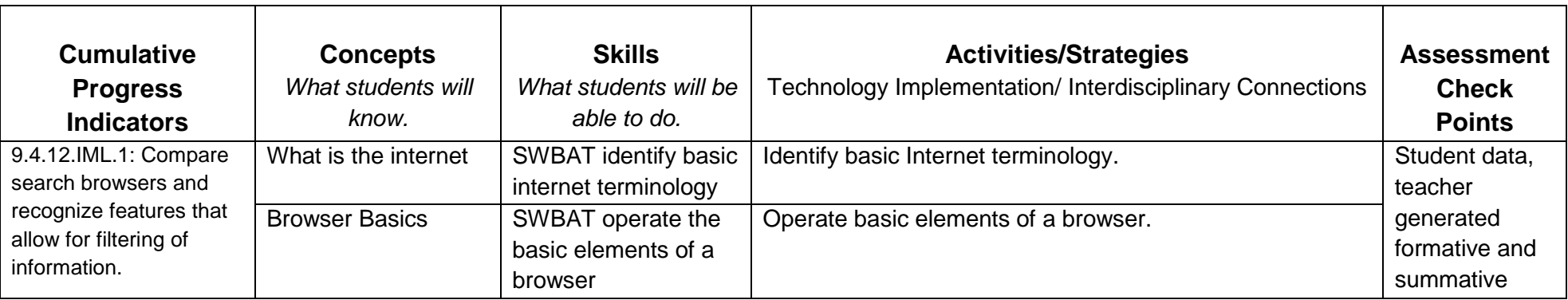

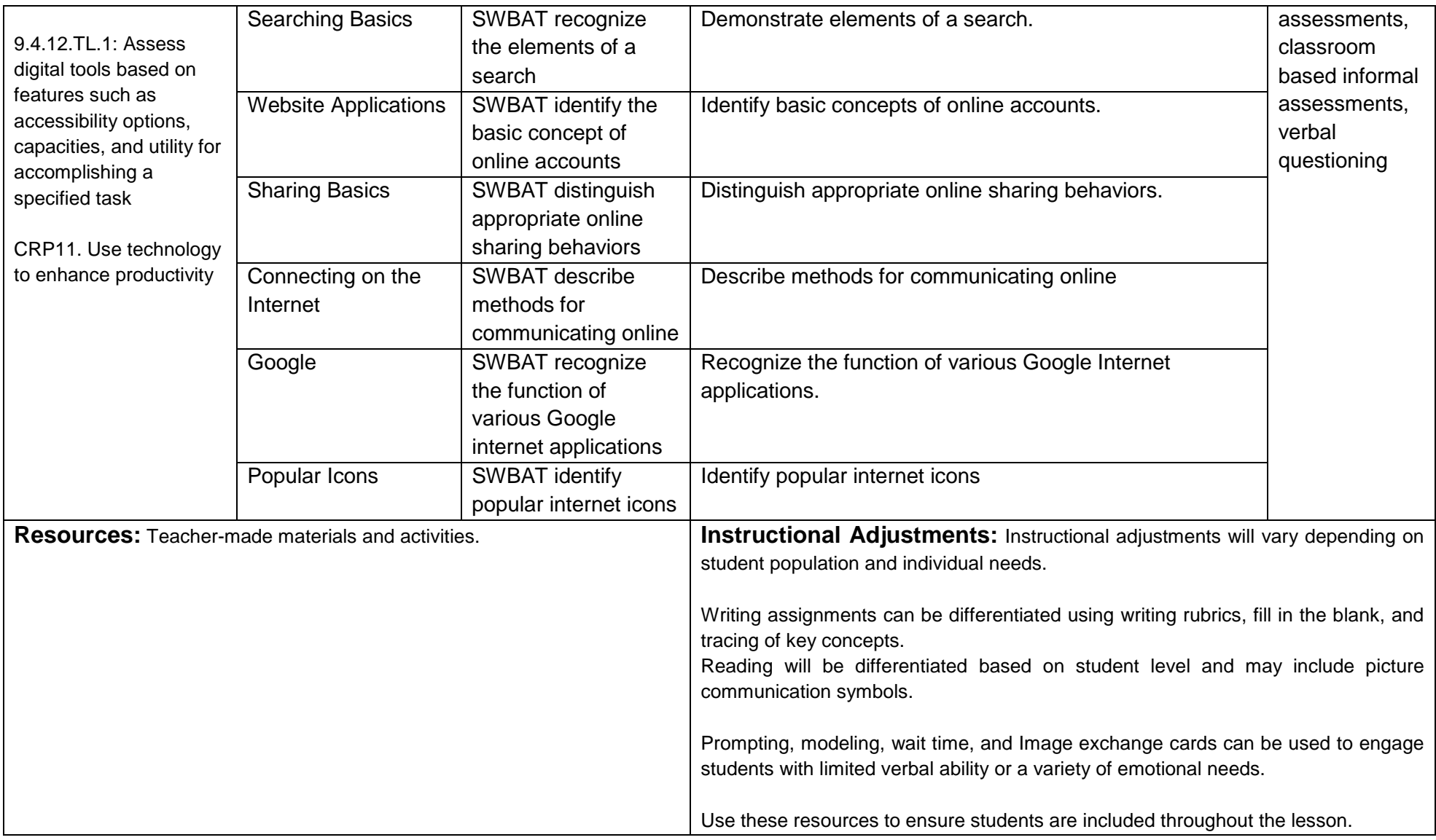

## **Unit Title: Workplace Behavior A**

**Targeted Standards:** (local, district, state or national) 9.2 Career Awareness, Exploration, Preparation, and Training; 9.4 Life Literacies and Key Skills; Career Ready Practices

**Unit Objectives/Conceptual Understandings:** Students will understand and be able to demonstrate both successful and problematic workplace behavior.

SWBAT increase expressive/receptive language abilities through lesson participation and social games/activities

SWBAT demonstrate giving, receiving and interpreting feedback from peers

SWBAT summarize lesson content in verbal, gestural or written form through both group and independent activities

SWBAT identify various employment pathways and utilize workplace readiness tools

SWBAT demonstrate, both verbally and through written activities, the basic principles of earning, spending and budgeting

**Essential Questions:** In the workplace, what are behaviors that will help an employee be successful? What behaviors can be problematic? Which behaviors should be focused on to obtain and sustain employment?

**Unit Assessment:** Students will be able to demonstrate both successful and problematic workplace behaviors through classroom evaluations.

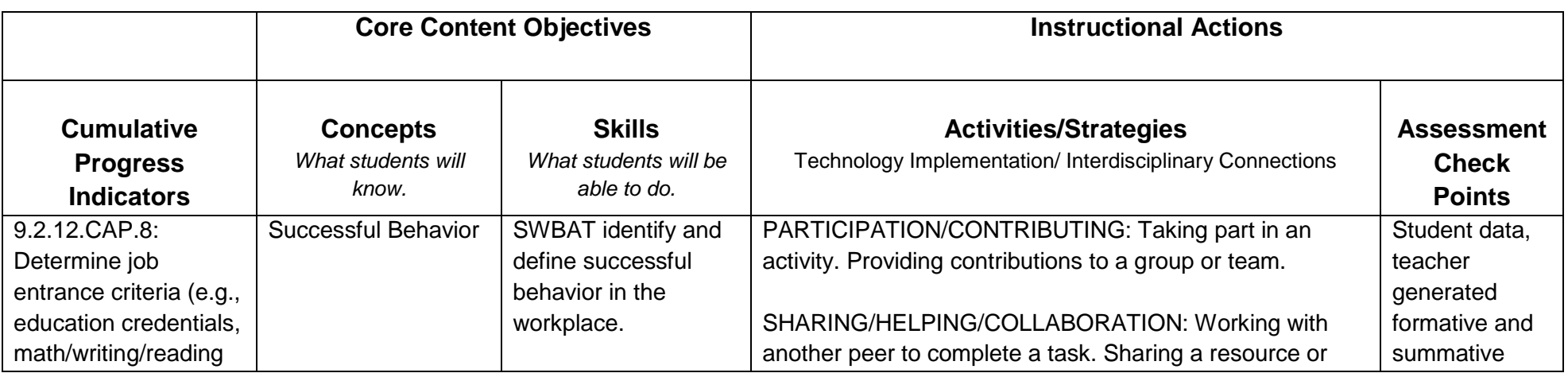

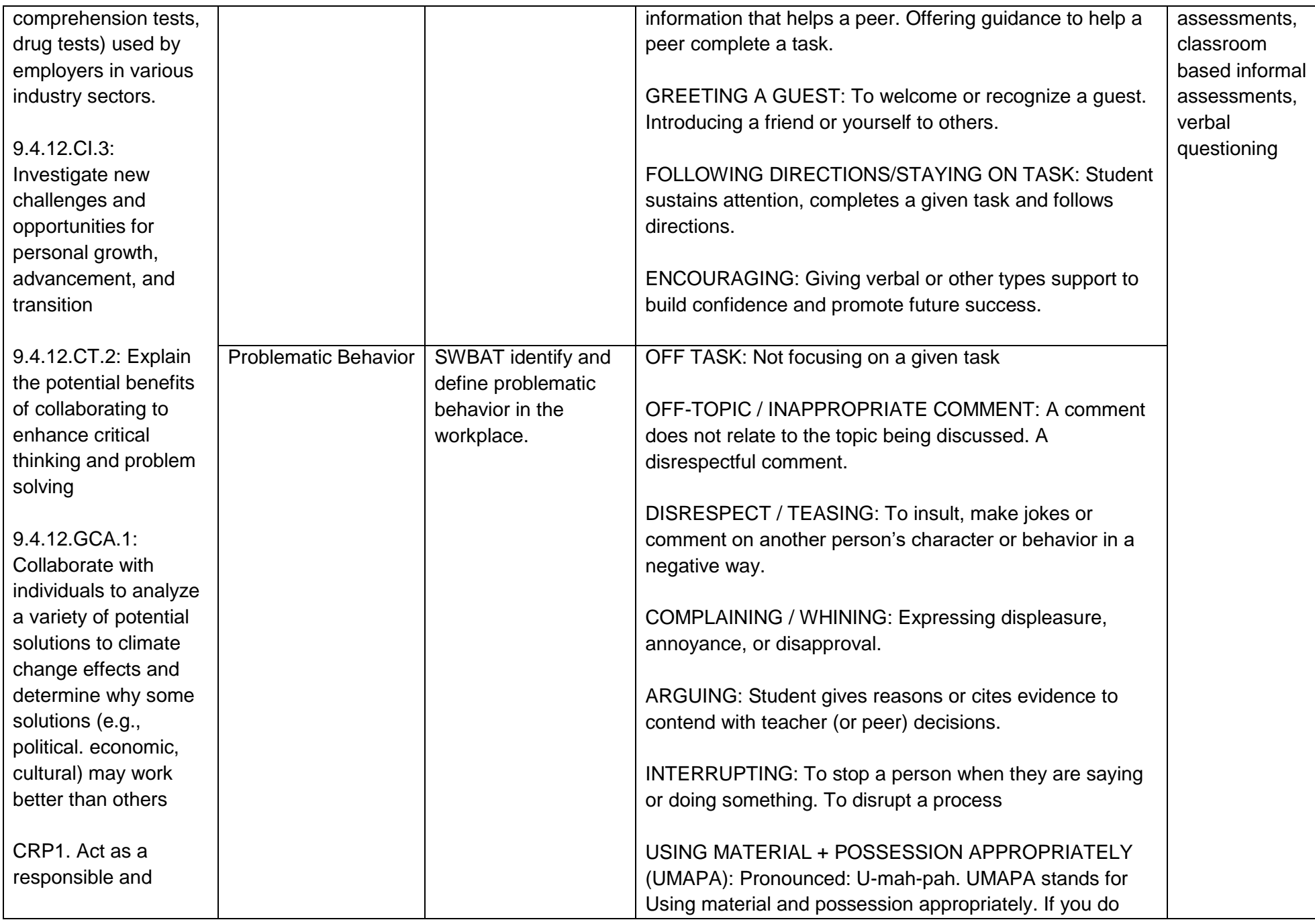

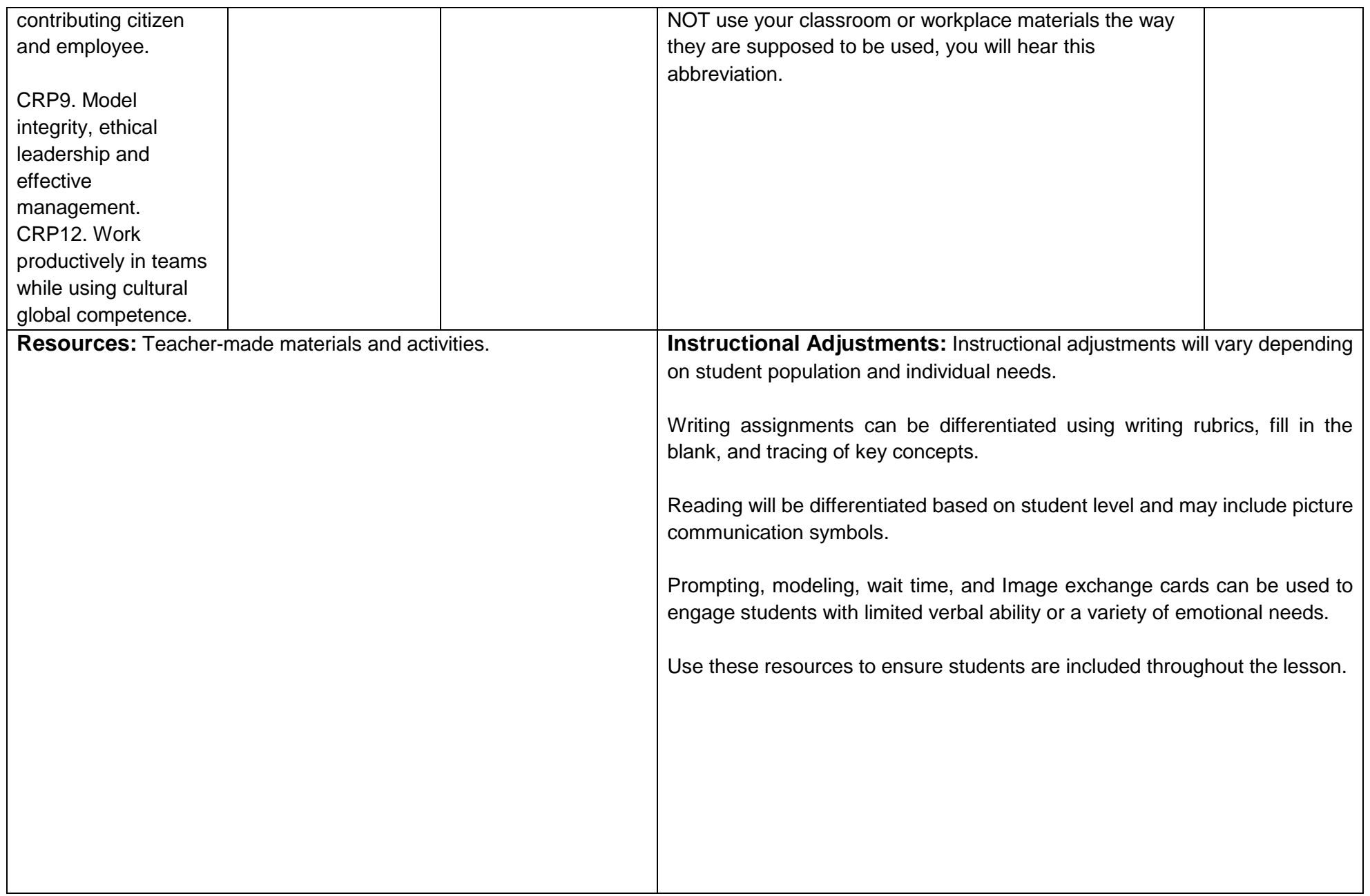

## **Unit Title: Digital Citizen**

**Targeted Standards:** (local, district, state or national) 9.4 Life Literacies and Key Skills; Career Ready Practices

**Unit Objectives/Conceptual Understandings:** Students will understand the uses of email/Gmail and how to navigate and use the tools of the platform.

SWBAT increase expressive/receptive language abilities through lesson participation and social games/activities

SWBAT demonstrate giving, receiving and interpreting feedback from peers

SWBAT summarize lesson content in verbal, gestural or written form through both group and independent activities

SWBAT identify various employment pathways and utilize workplace readiness tools

SWBAT demonstrate, both verbally and through written activities, the basic principles of earning, spending and budgeting

# **Essential Questions:**

What are the essential concepts in using email? How can a person navigate the Gmail and Google Drive interface? How does a person send and receive an email? How does a person identify spam? How can a person create and manage a Google account? What are the main components and functions of the Google Calendar and Google Drive?

**Unit Assessment:** Students will be able to demonstrate the uses of email/Gmail and how to navigate and use the tools of the platform through classroom evaluations.

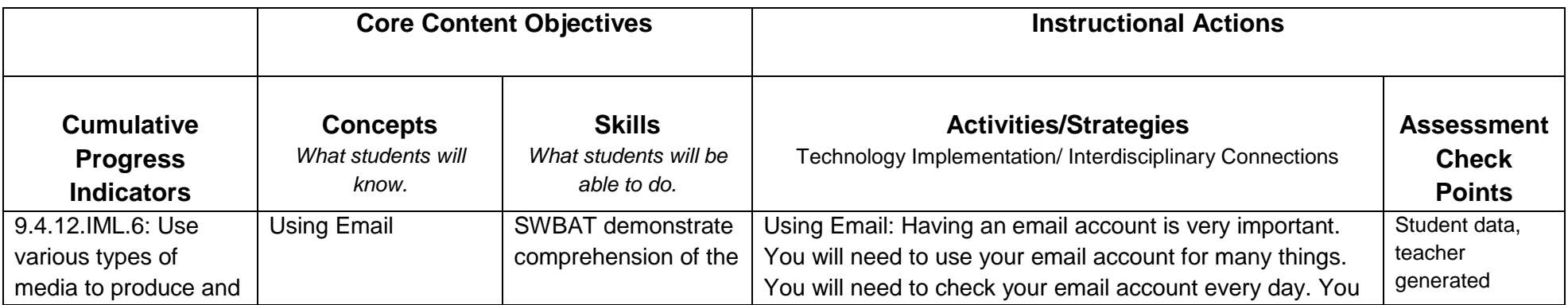

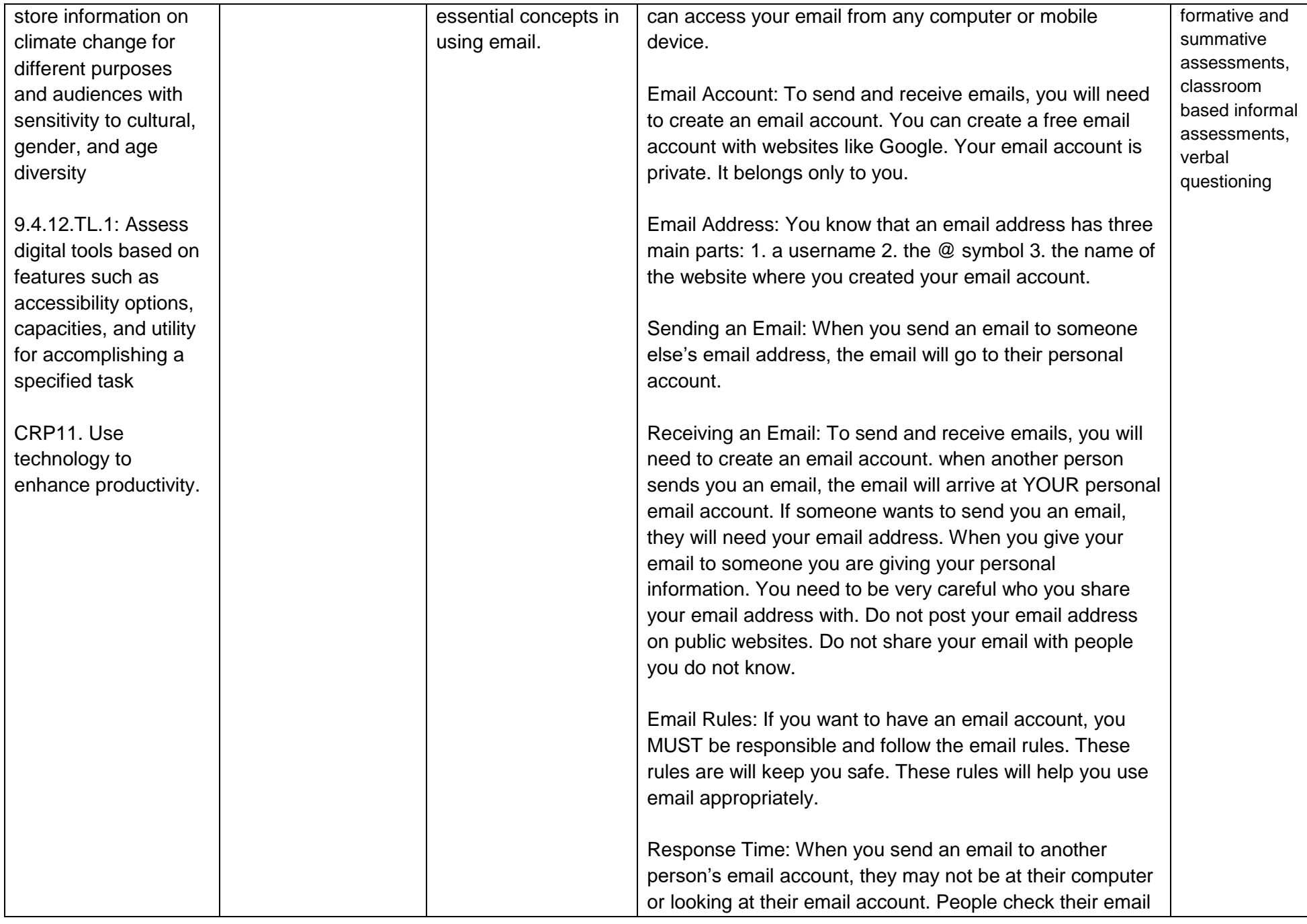

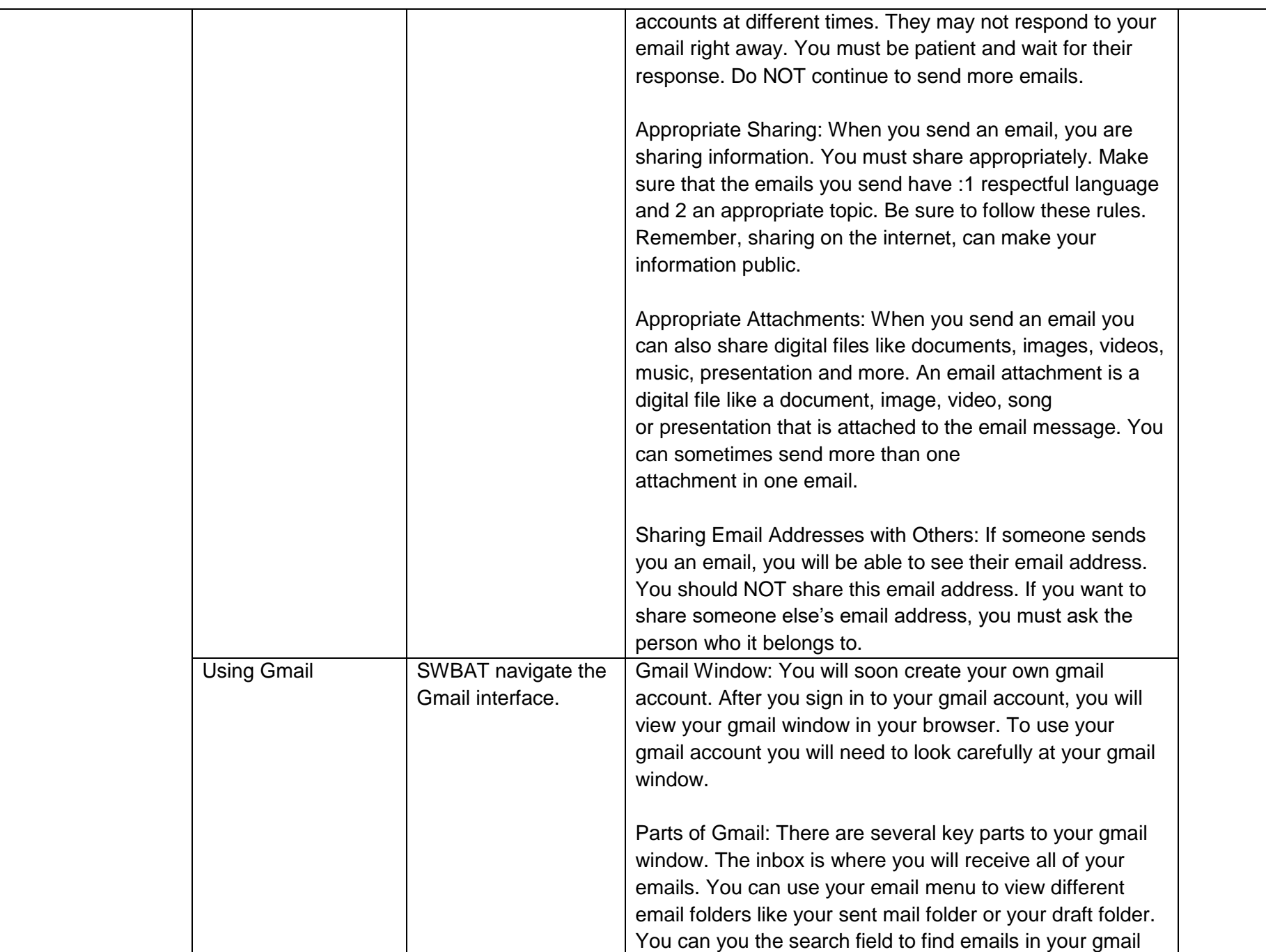

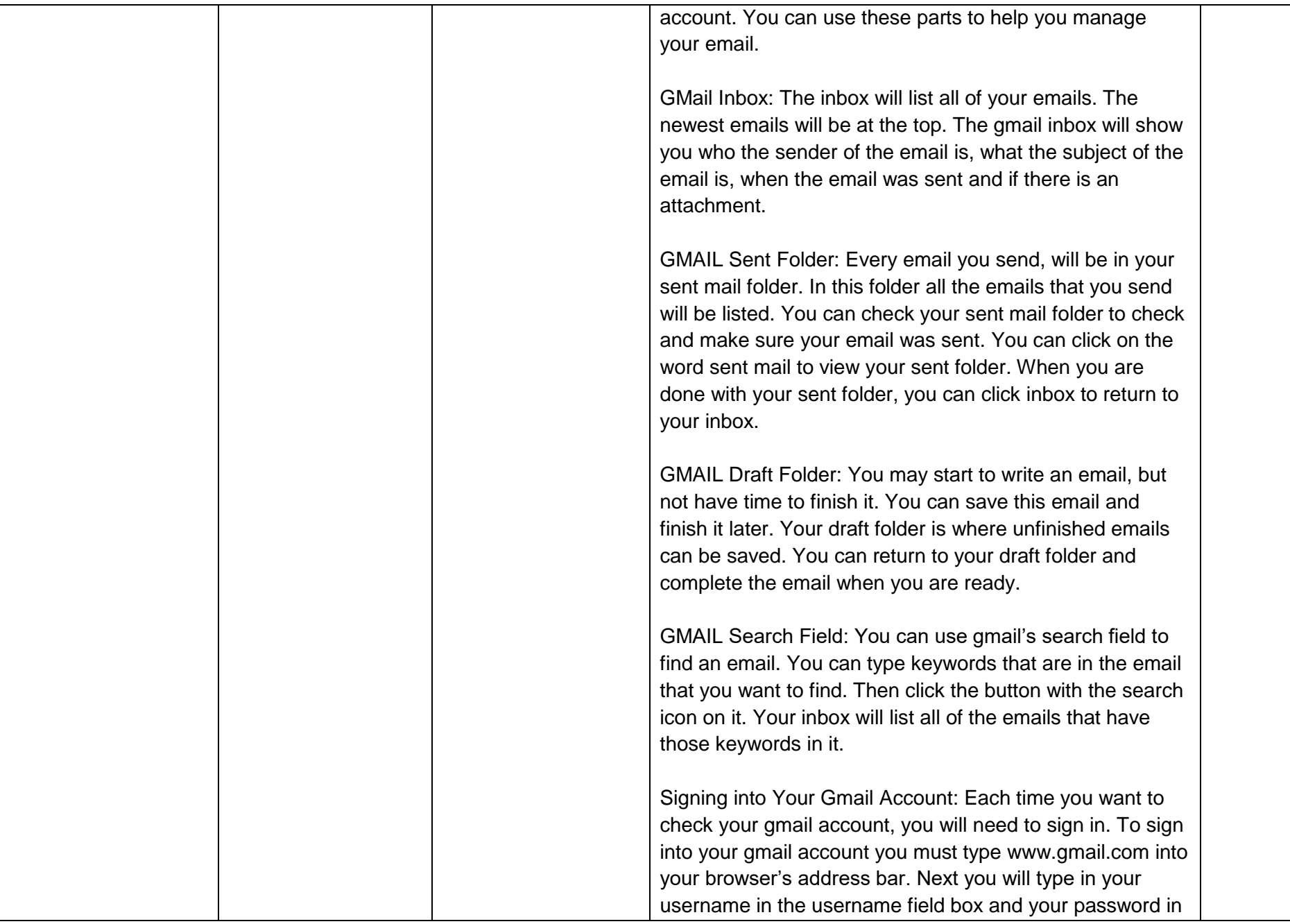

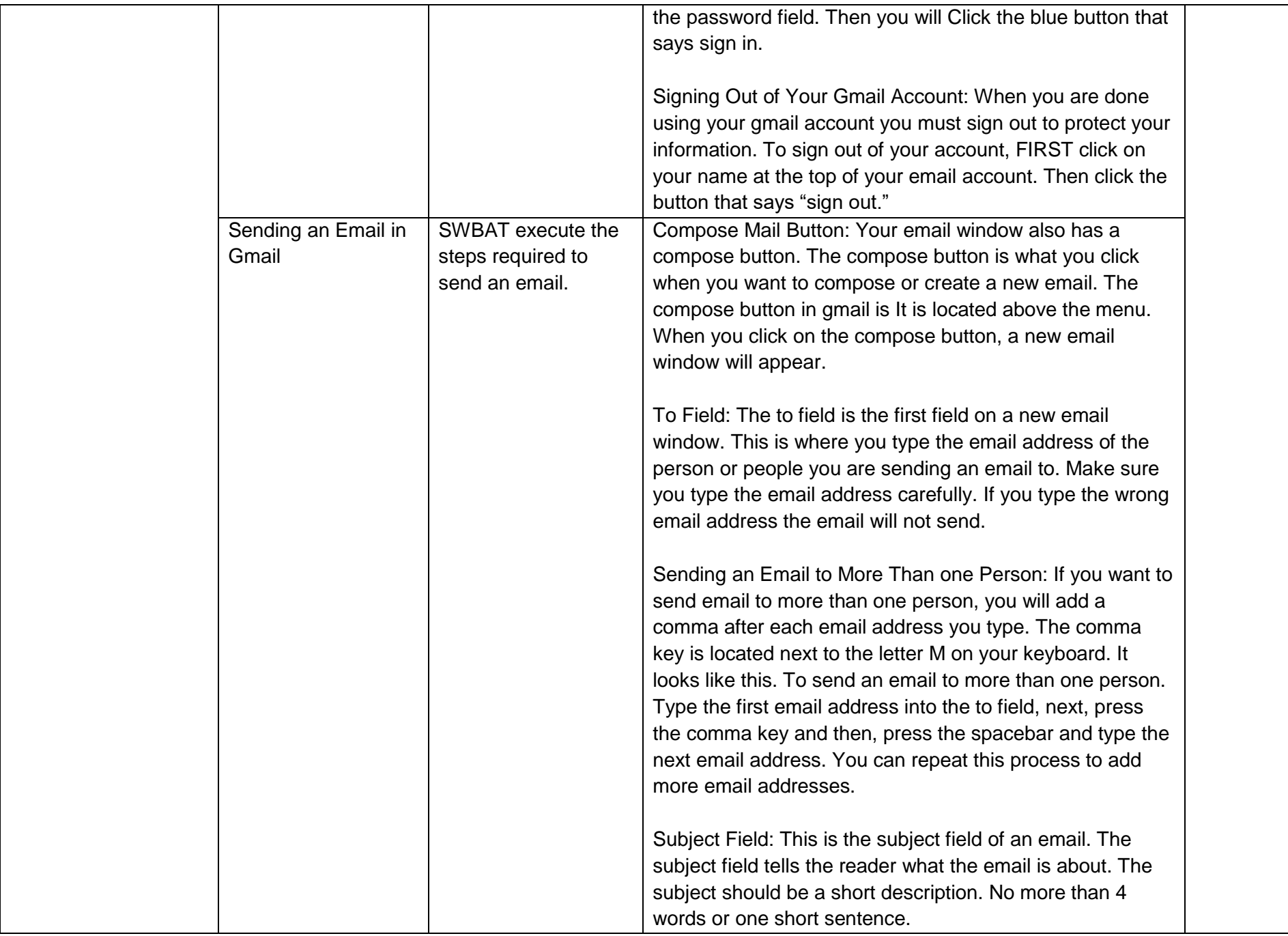

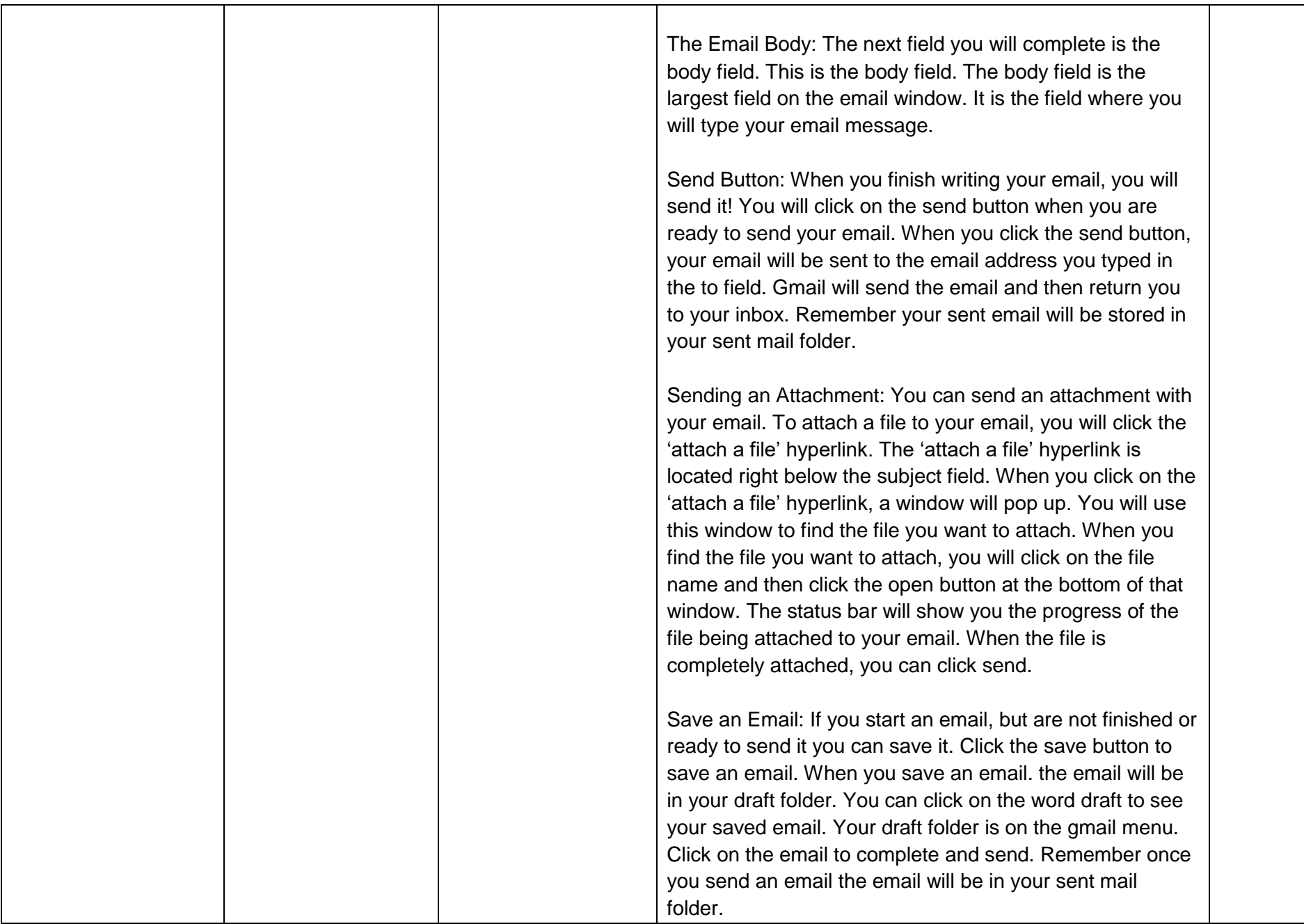

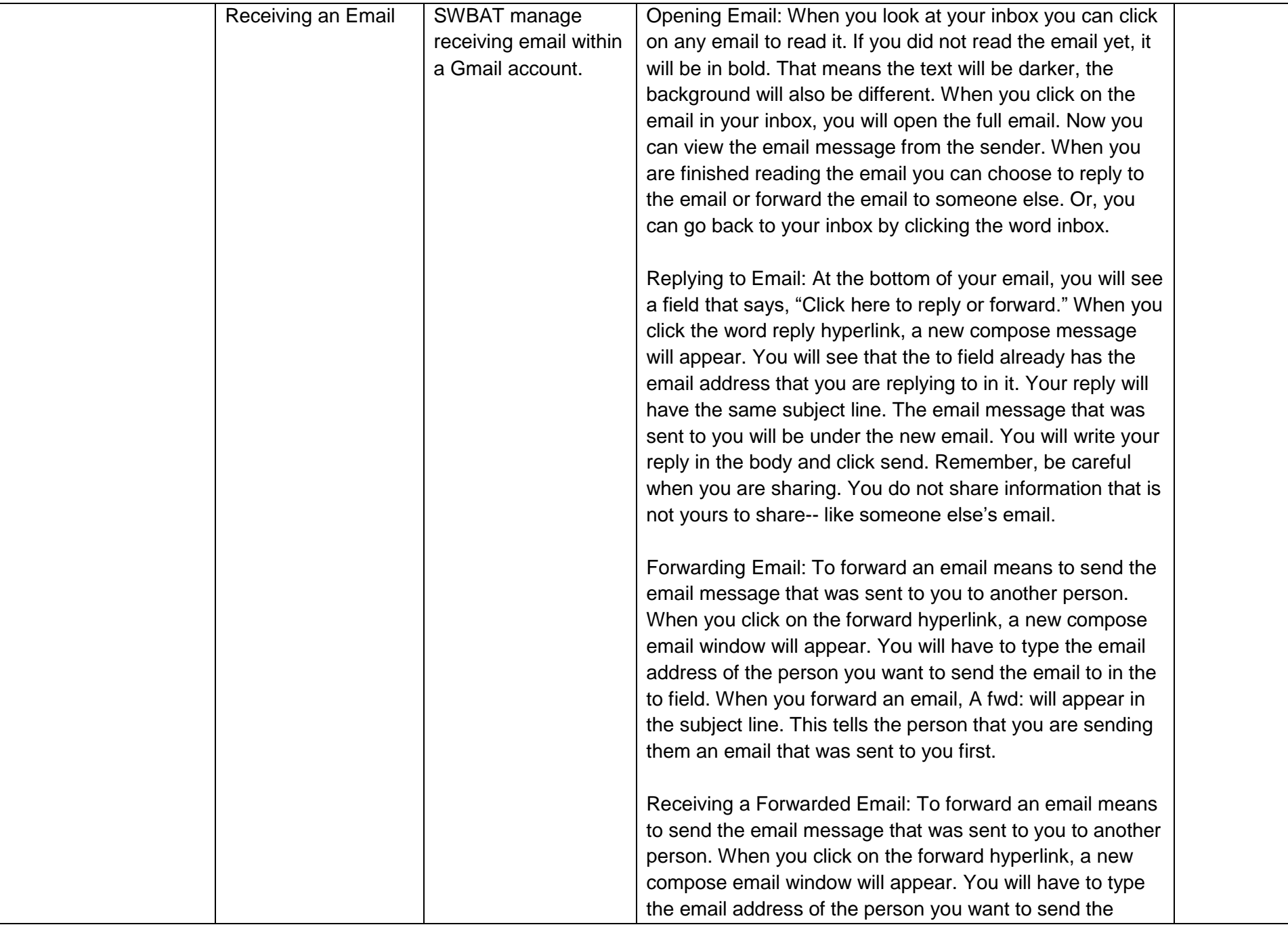

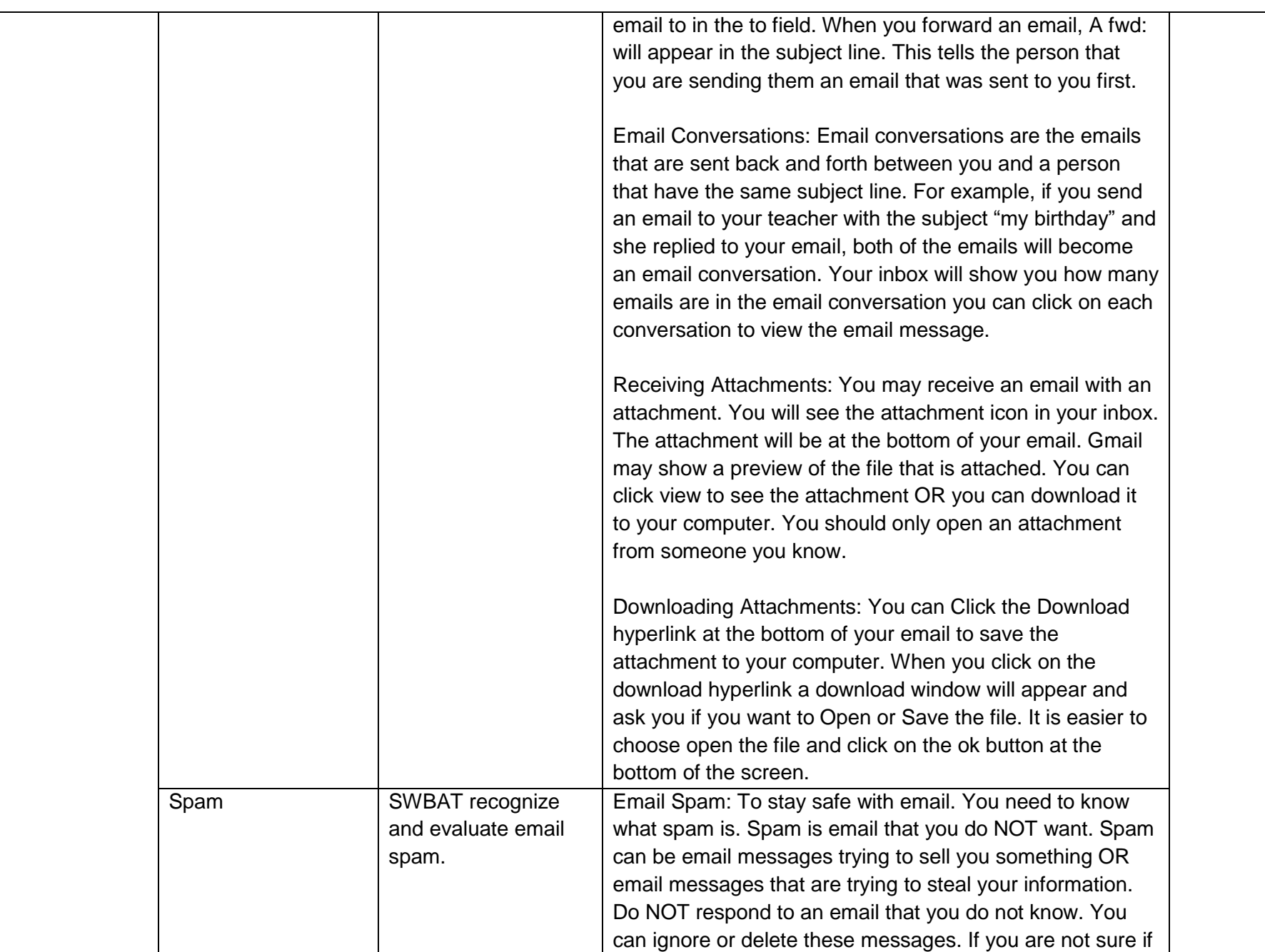

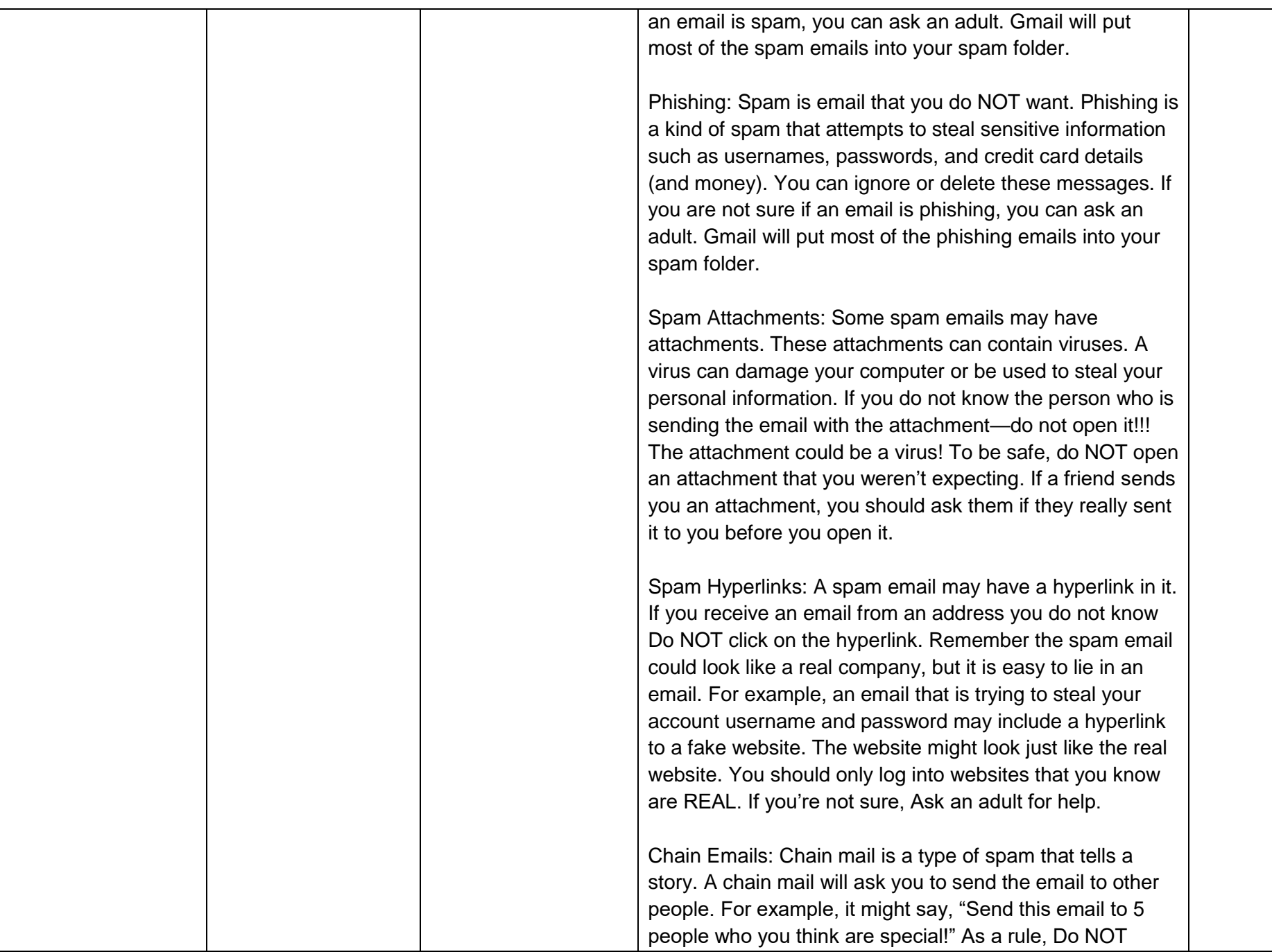

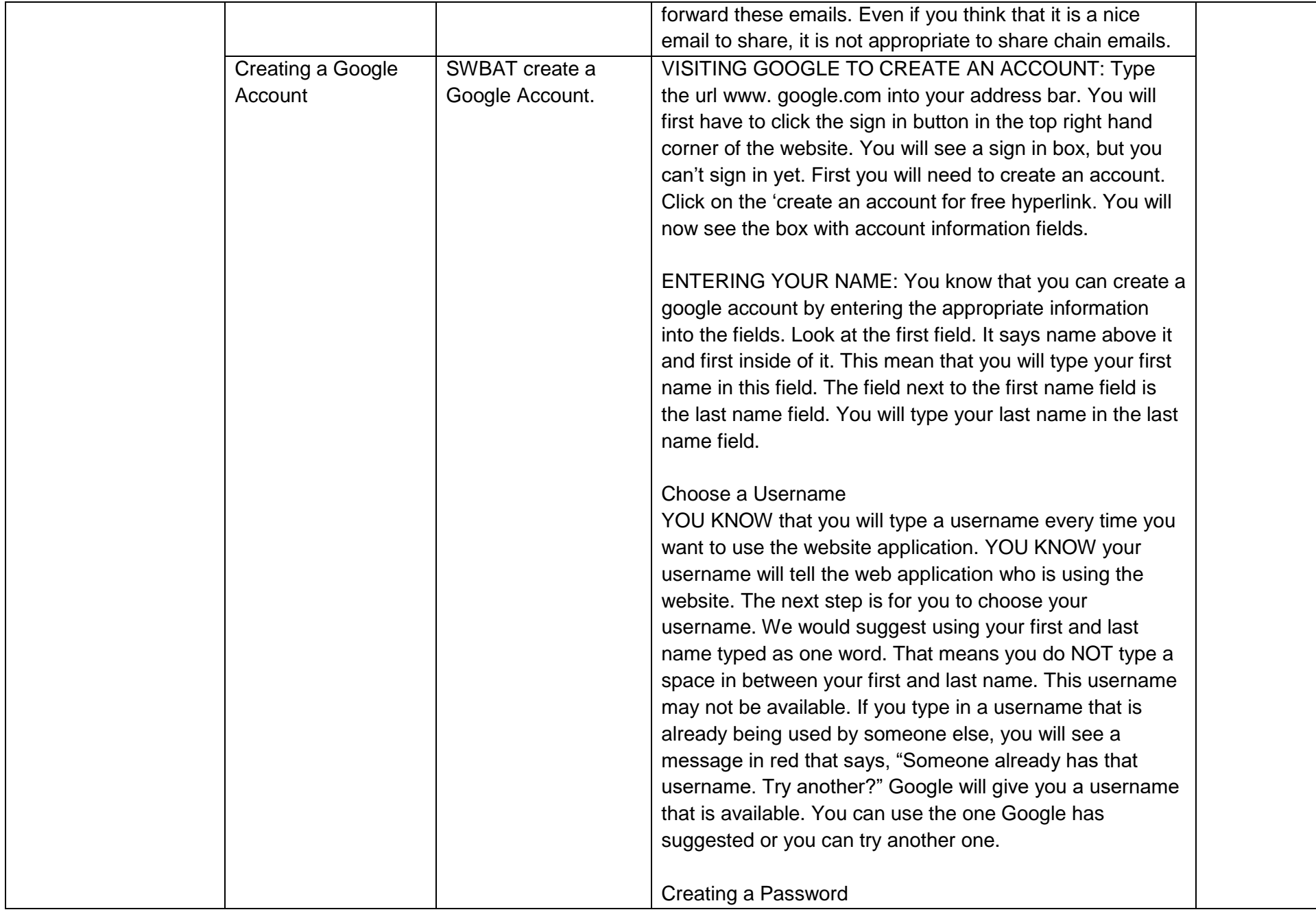

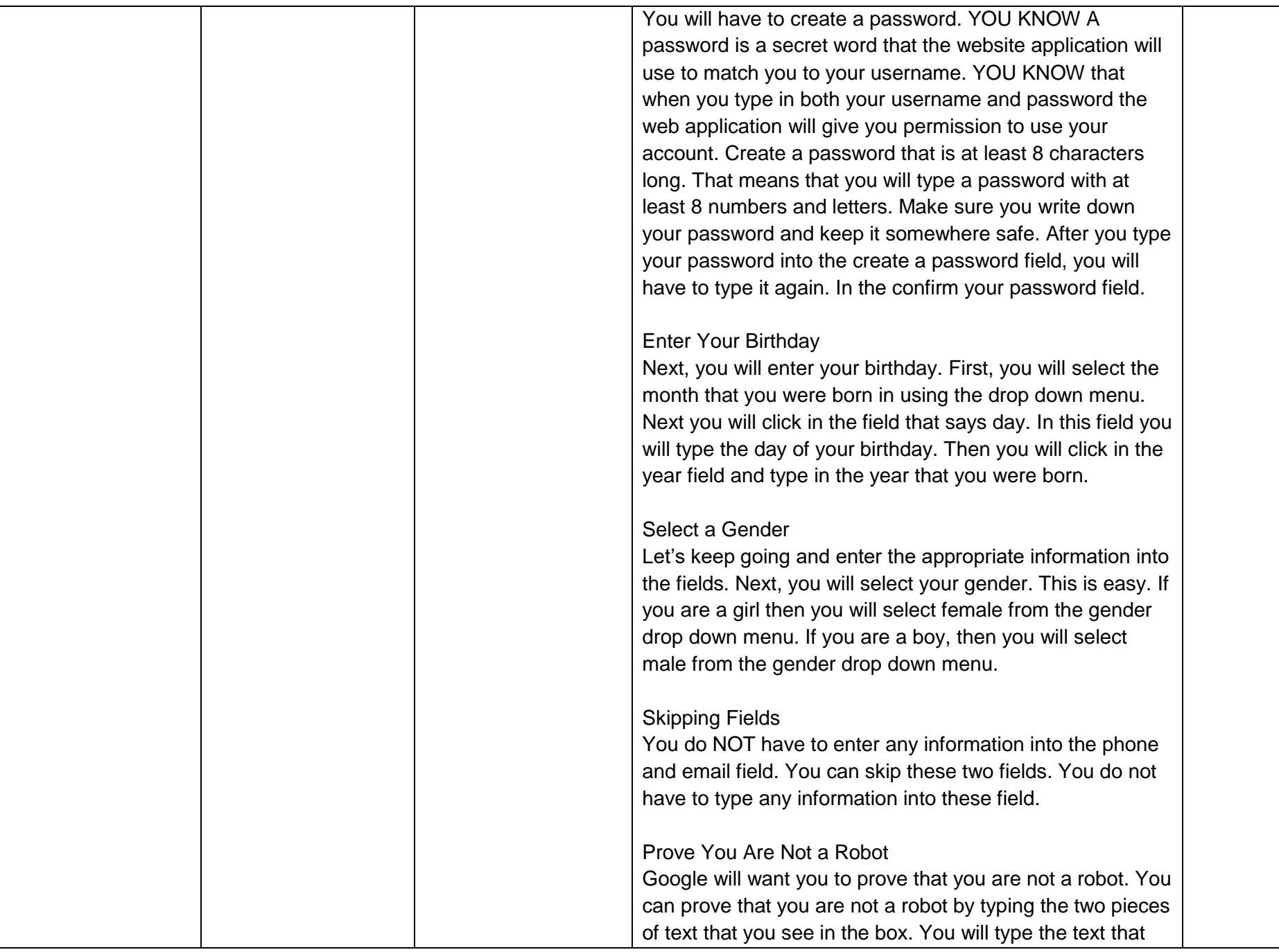

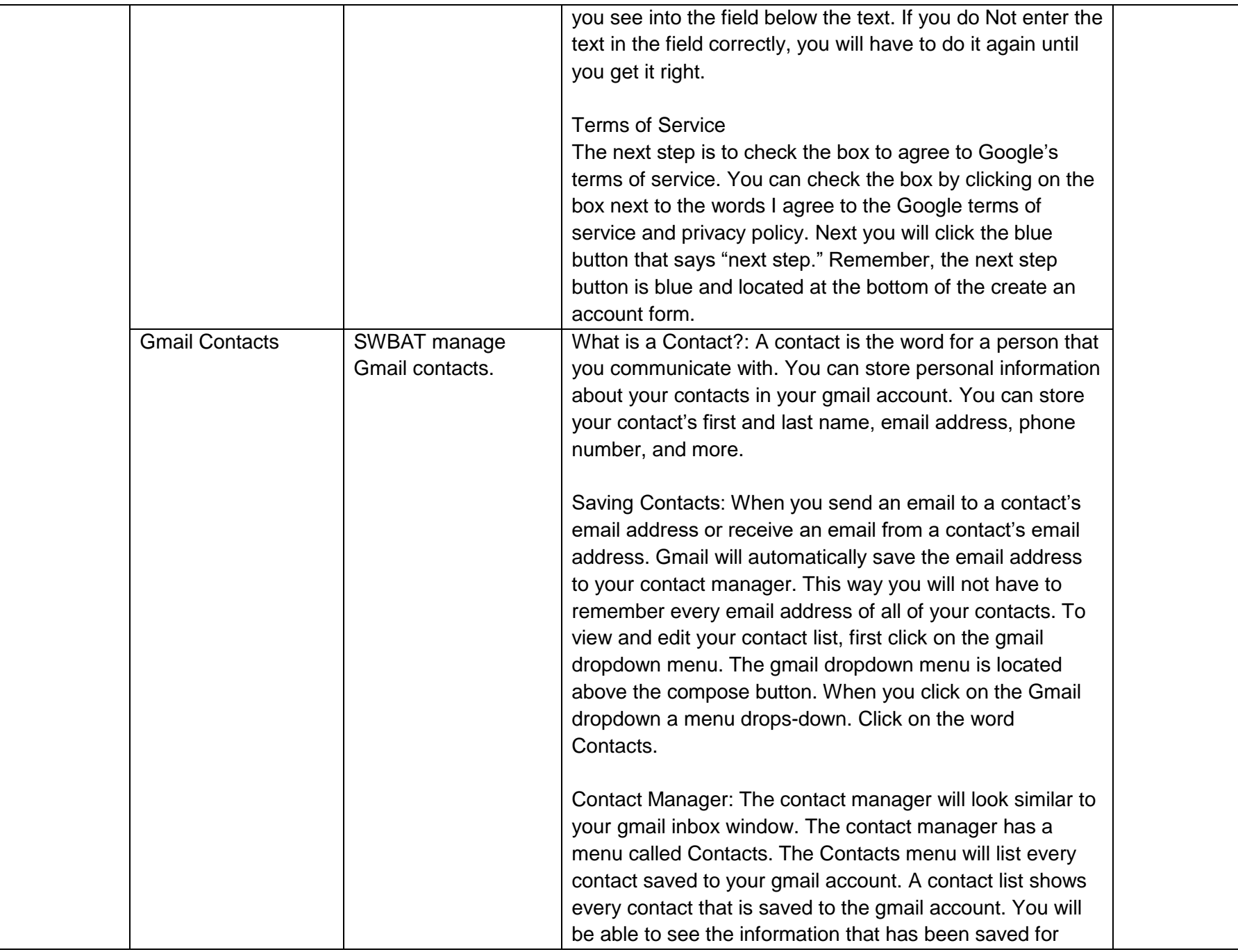

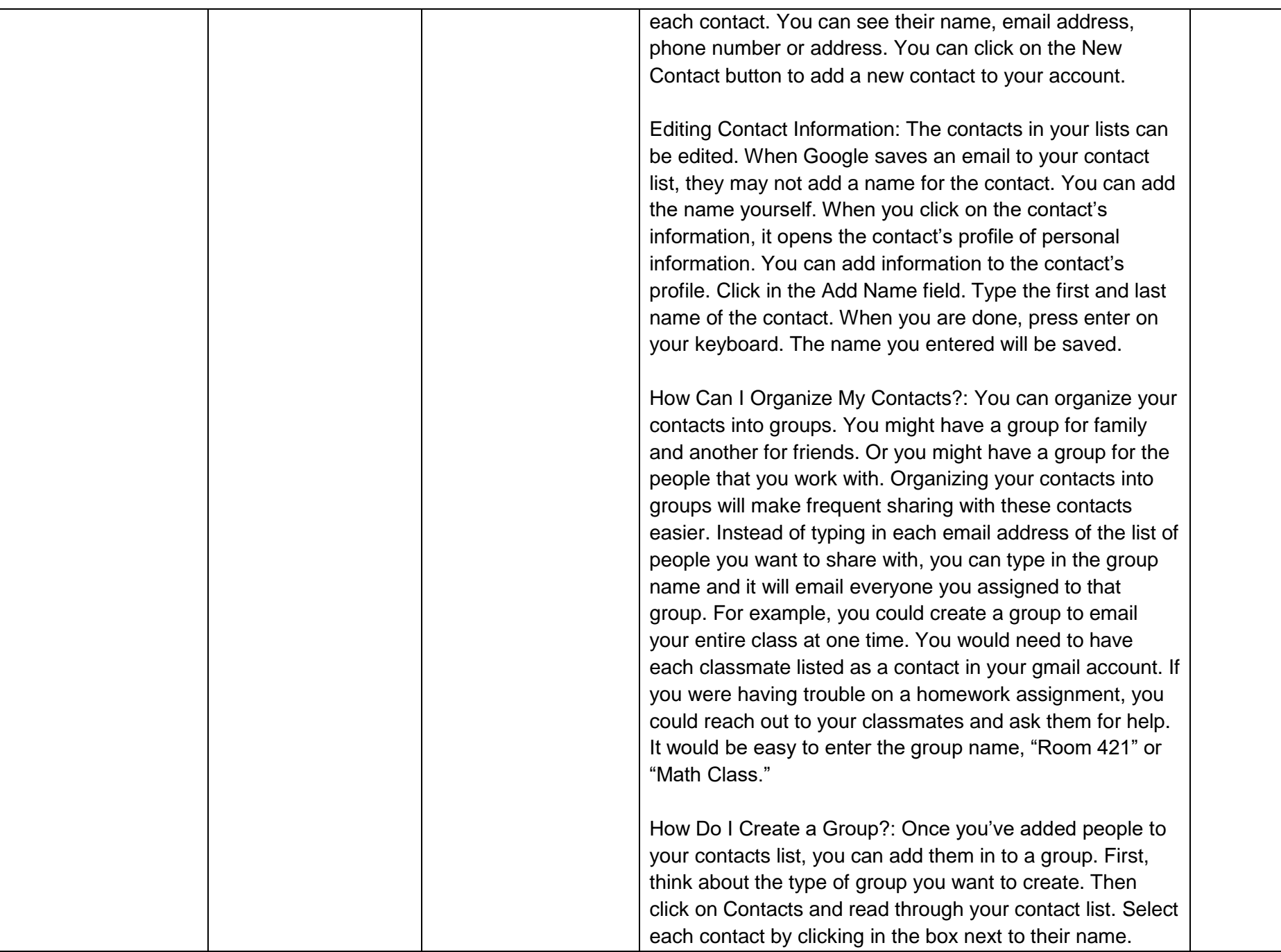

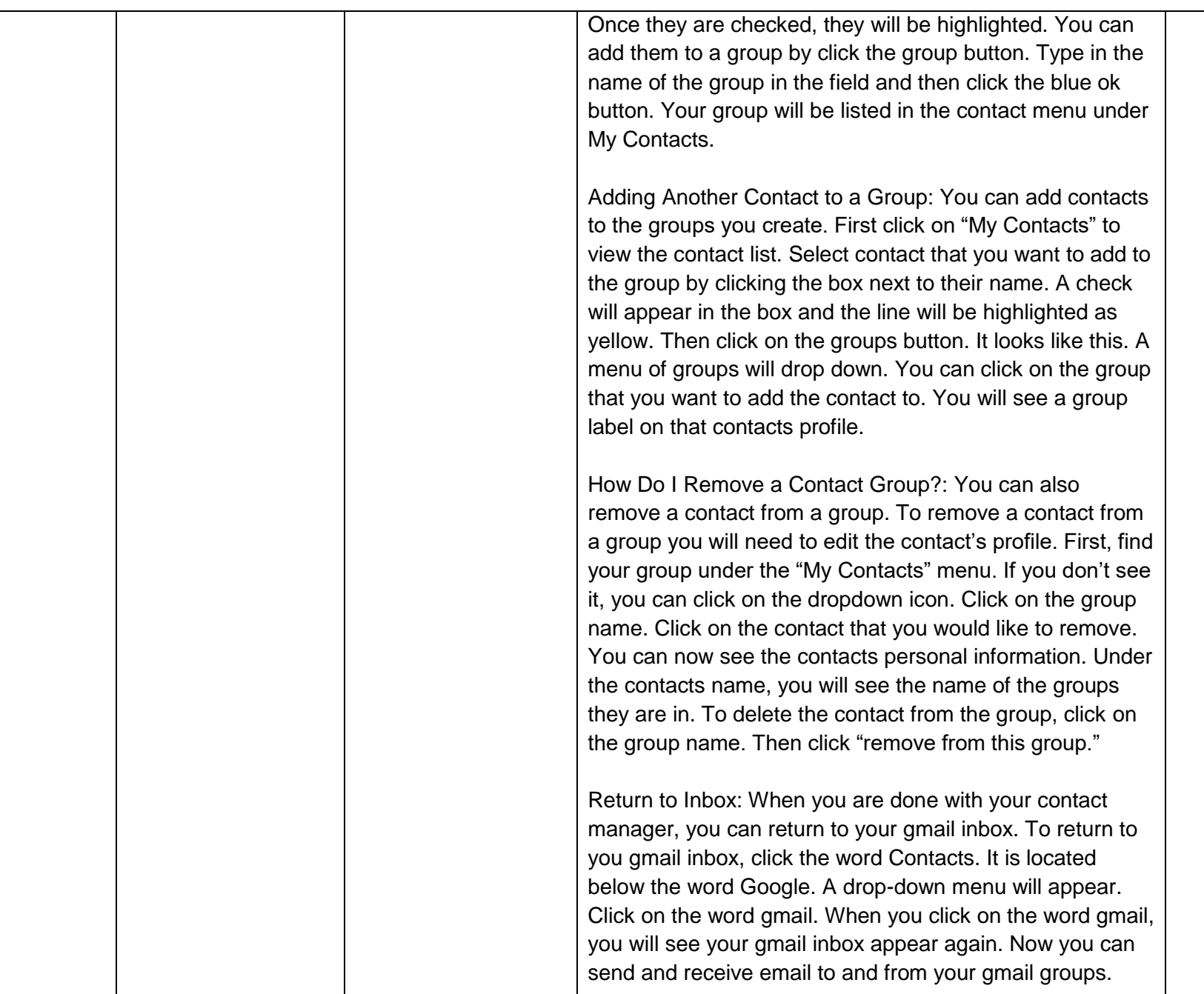

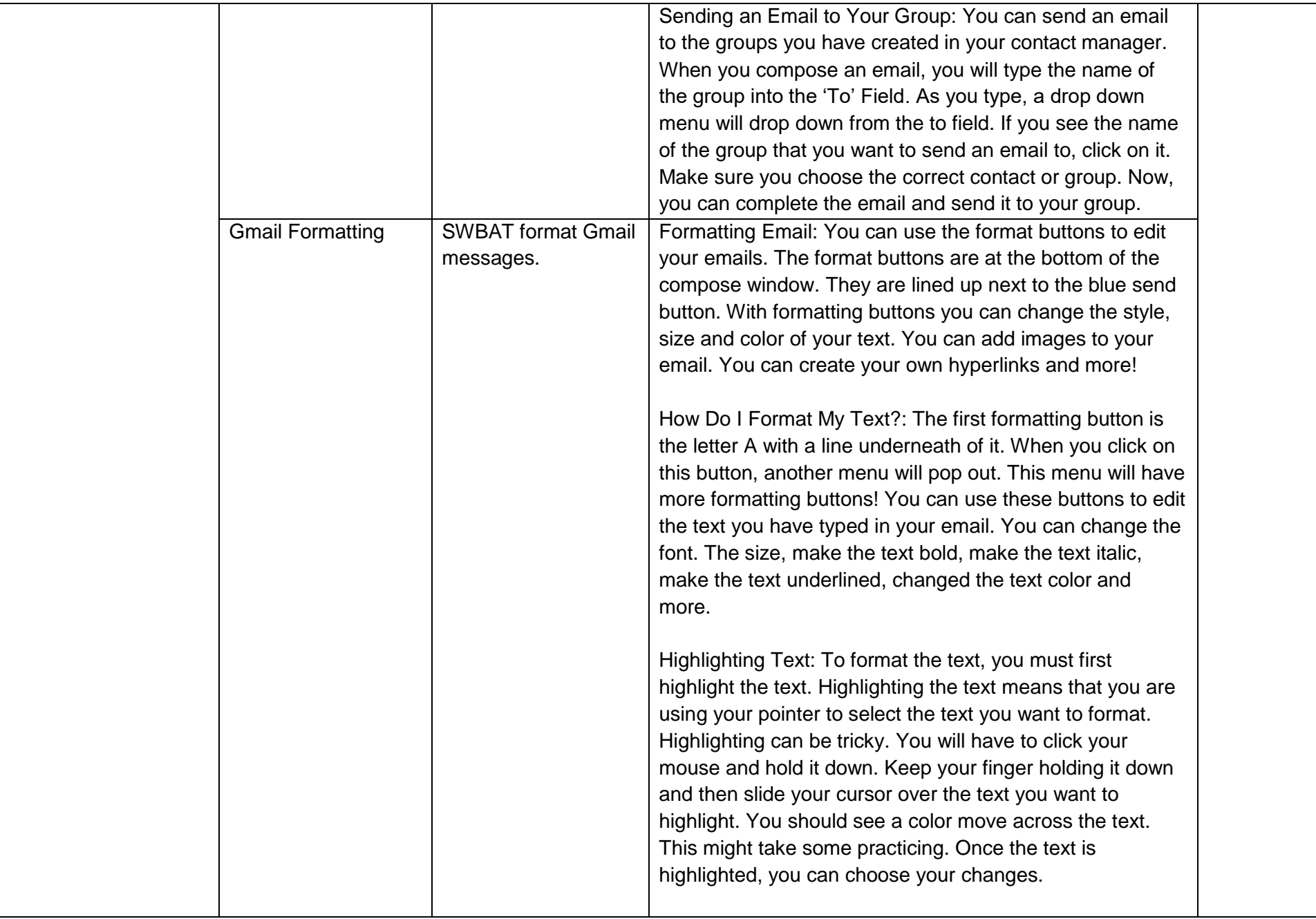

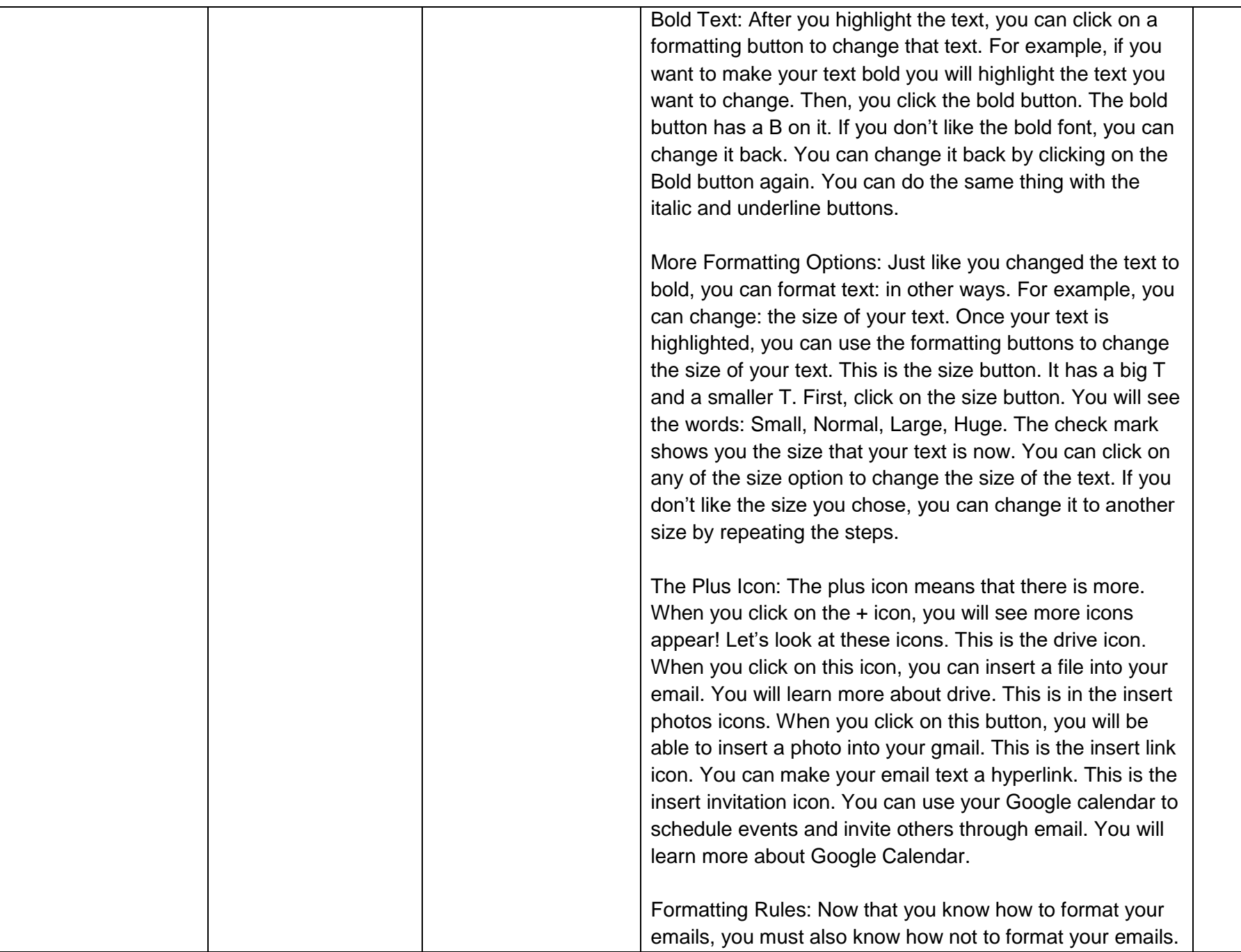

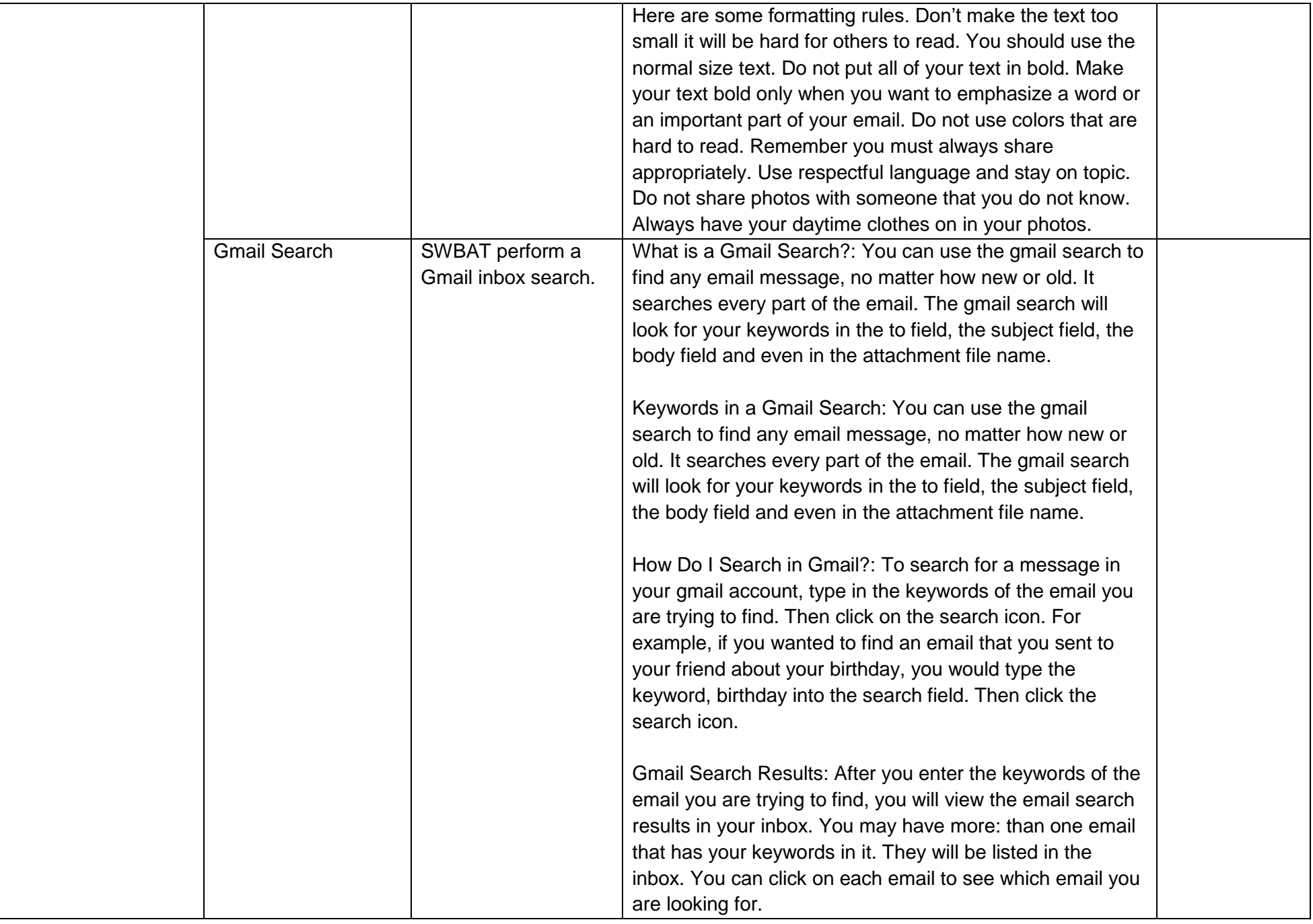

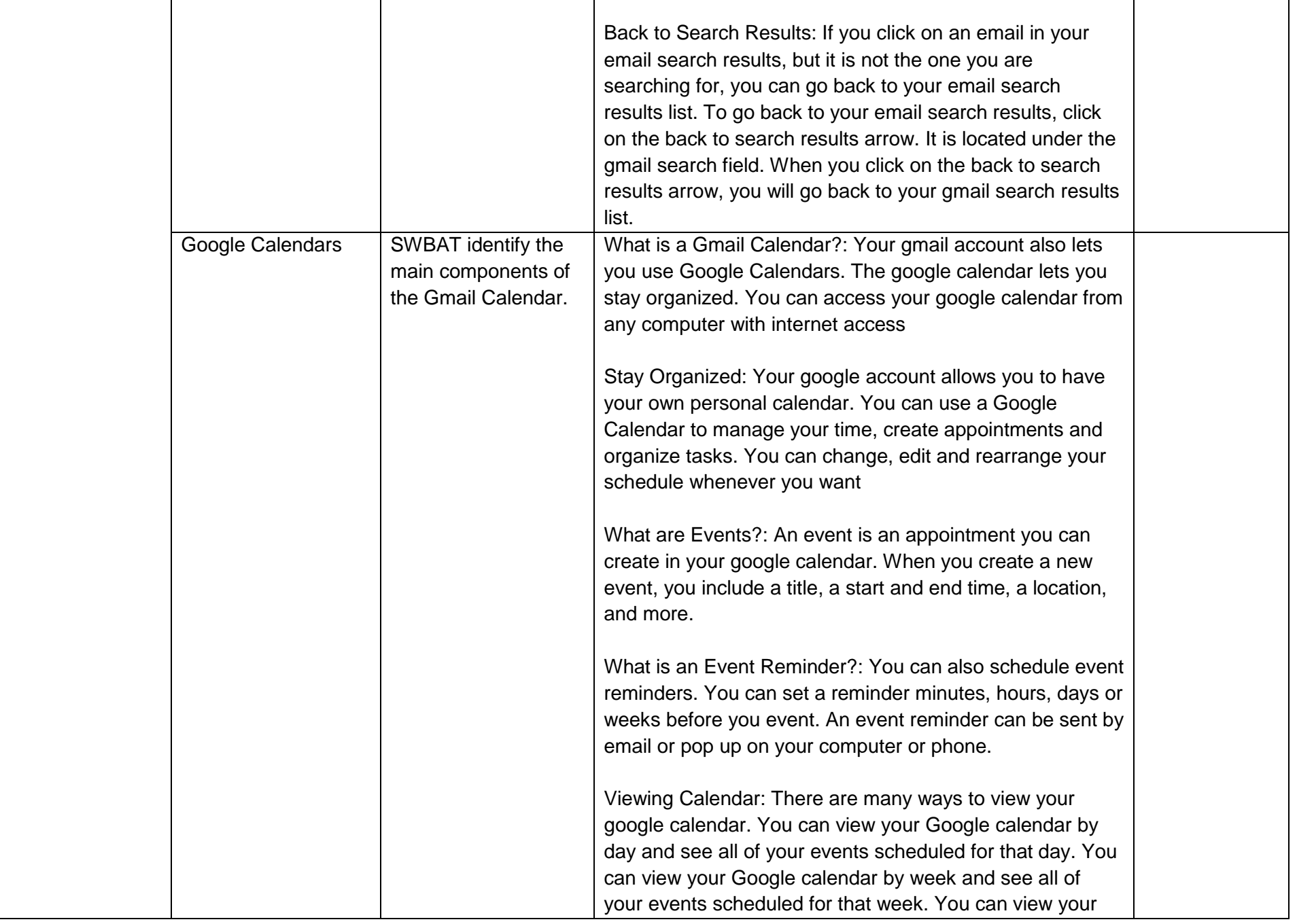

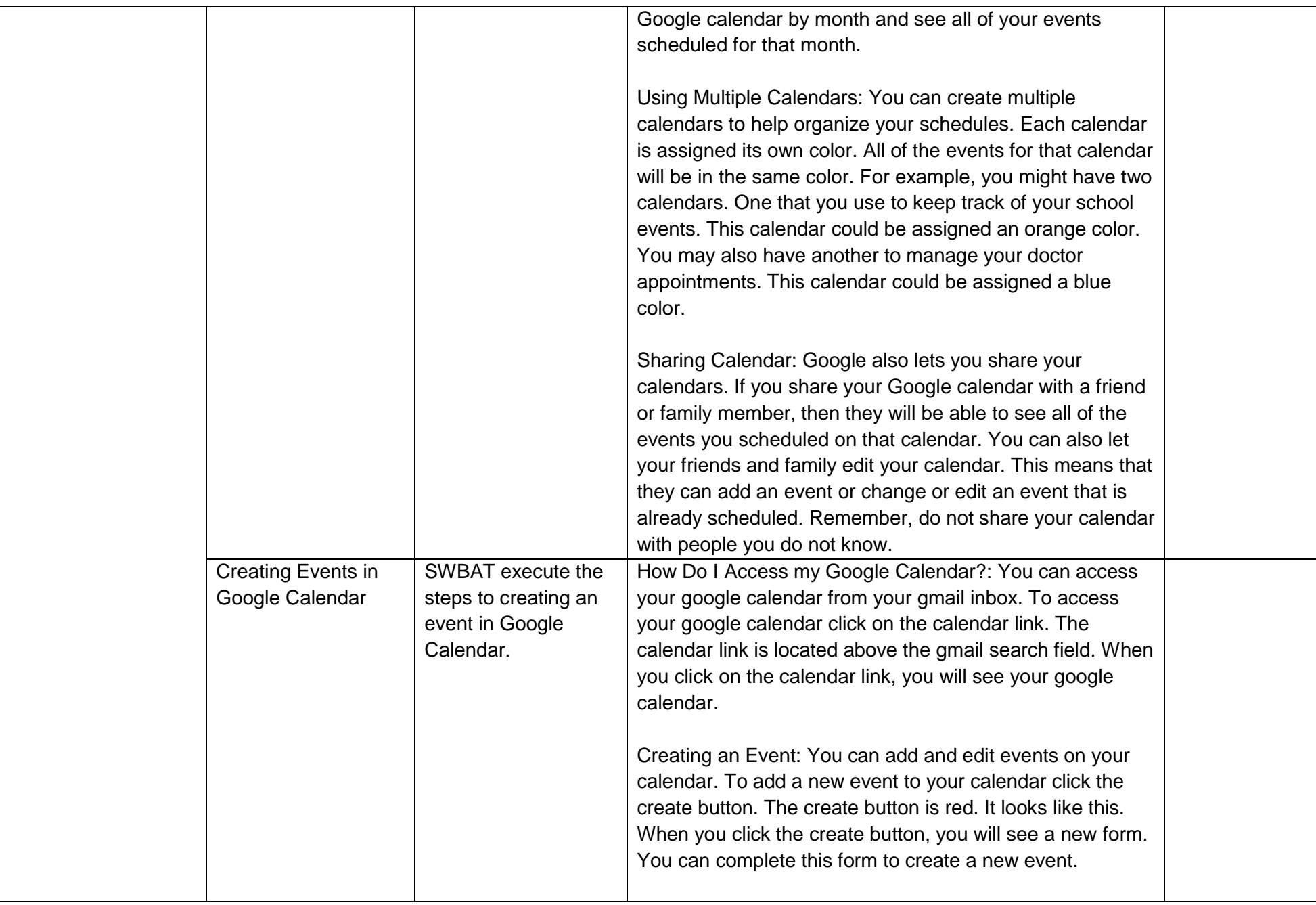

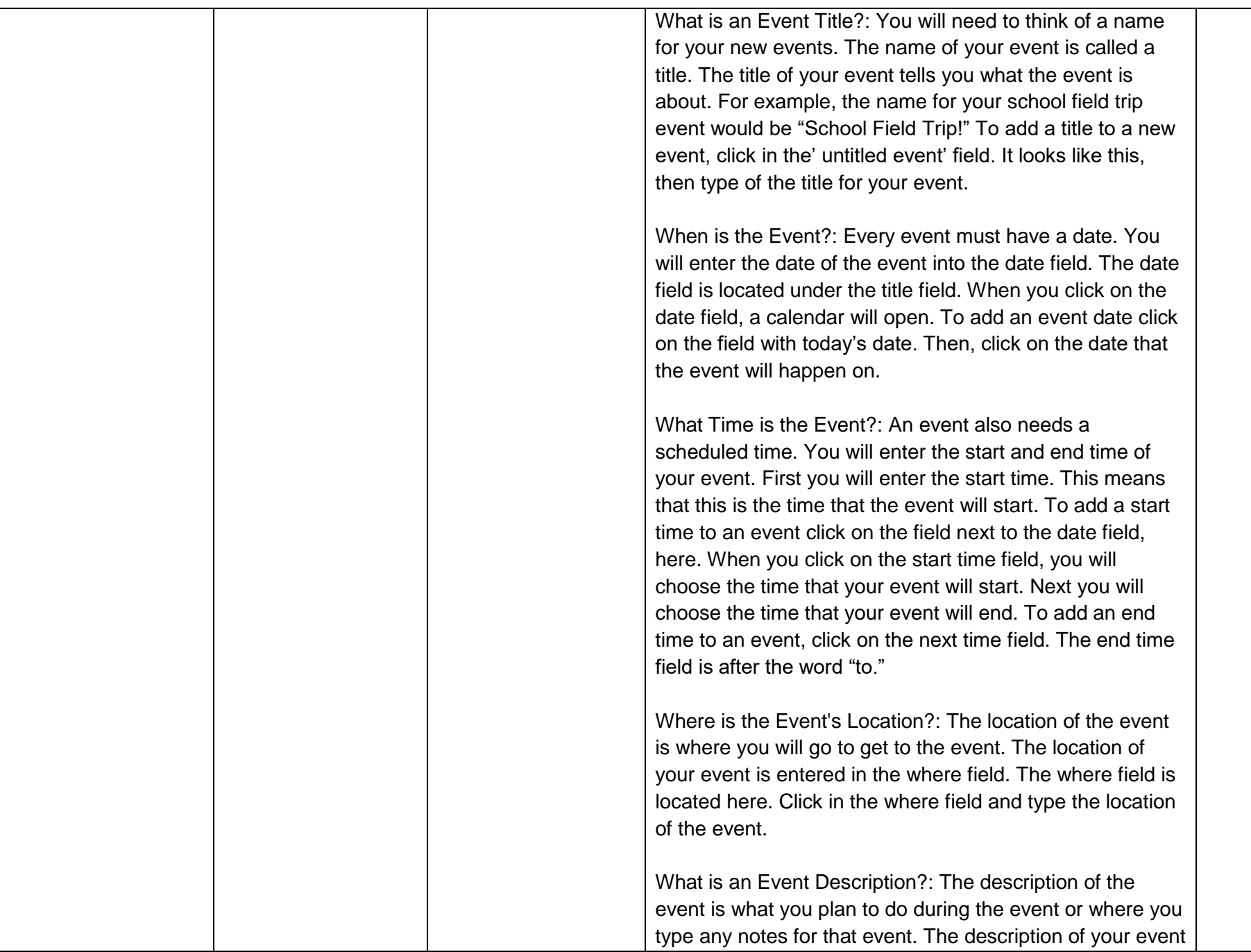

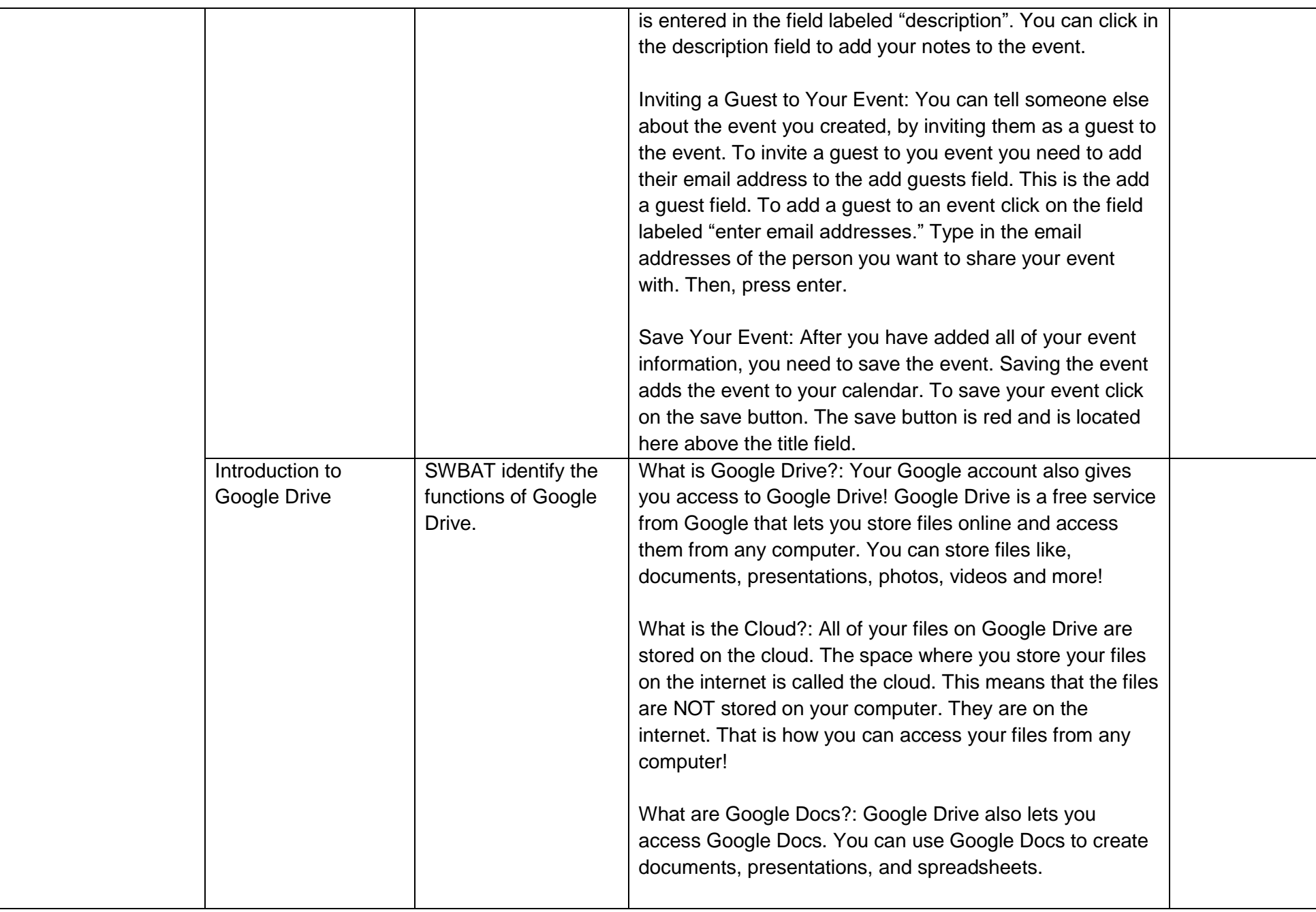

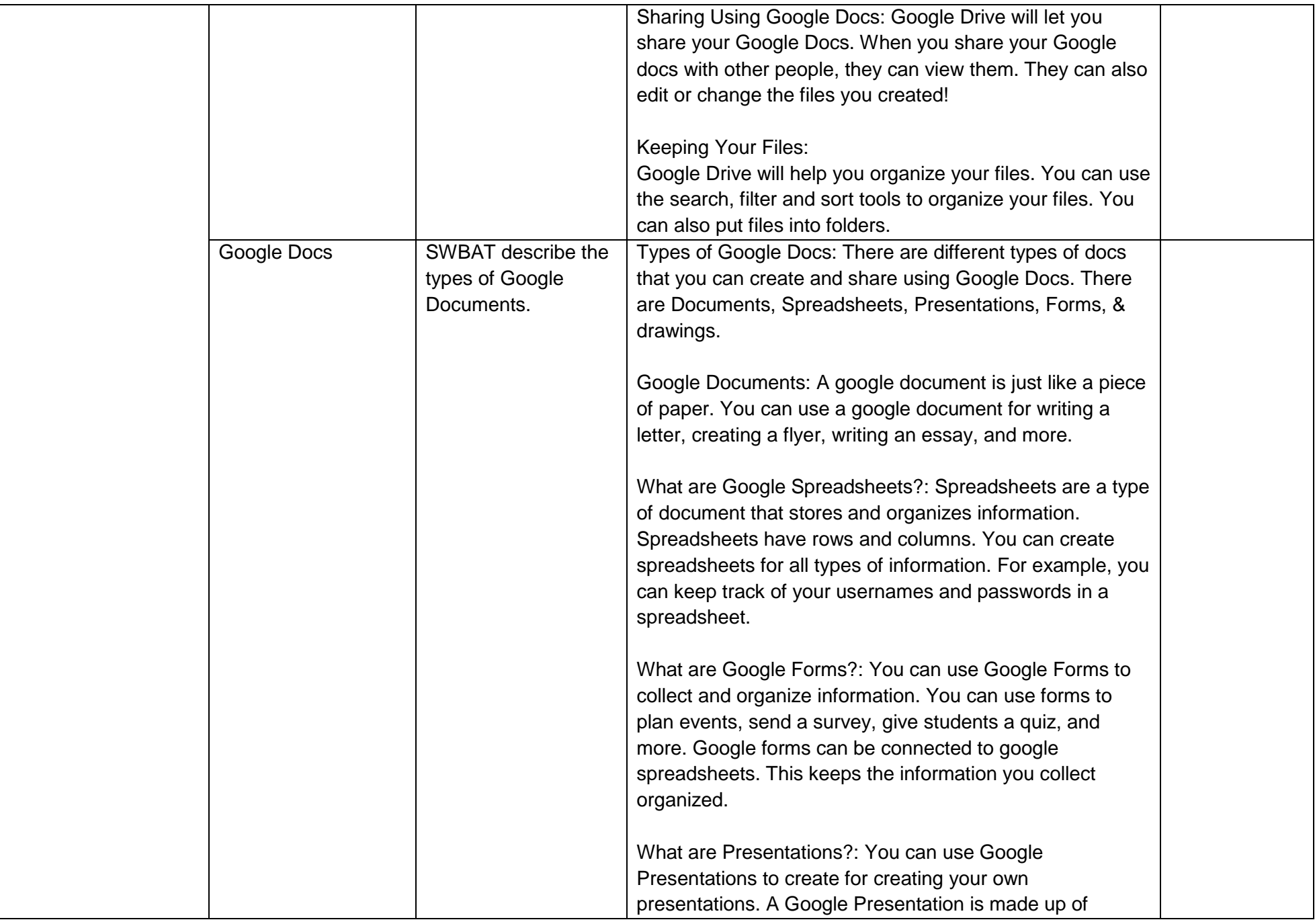

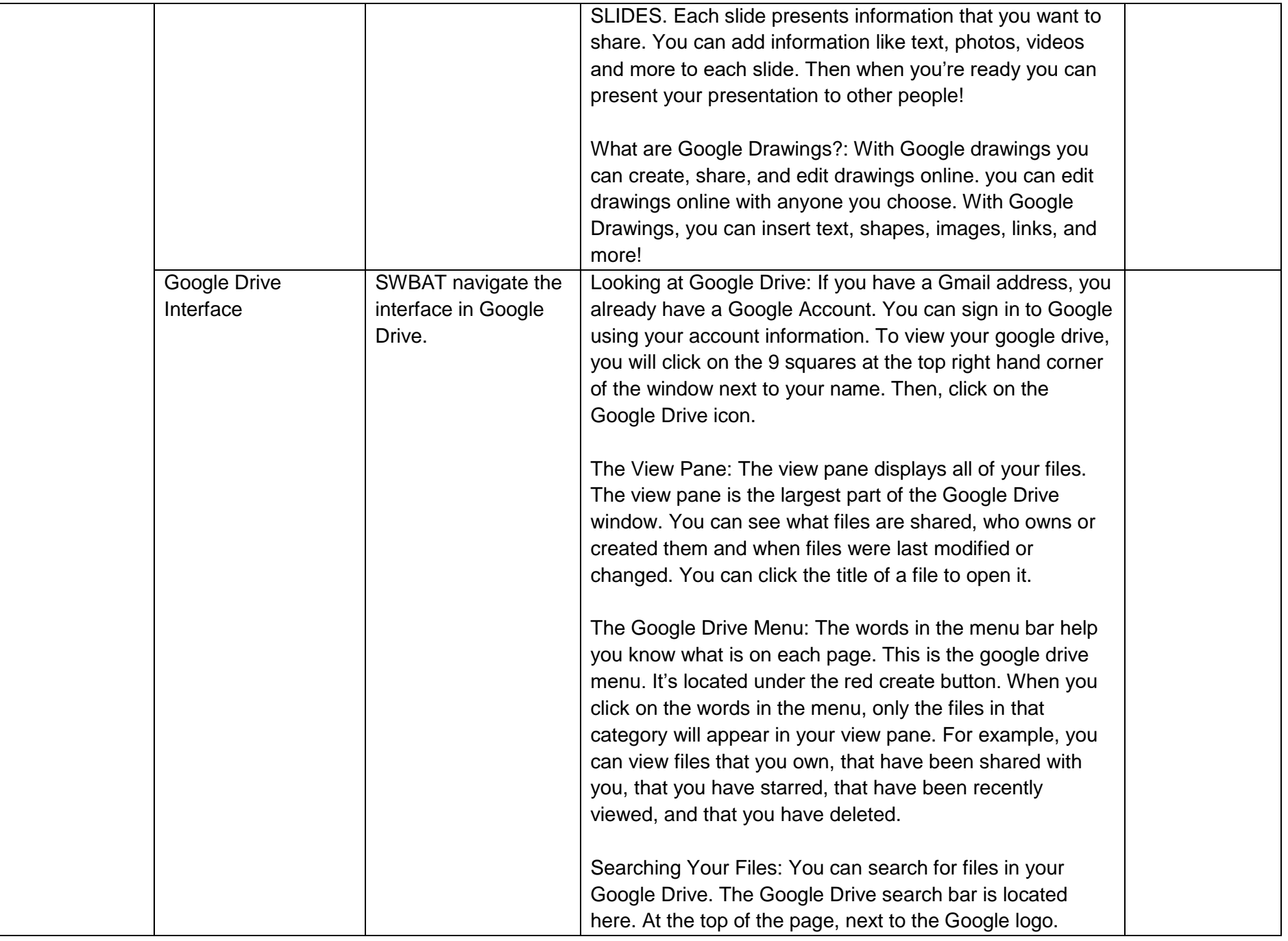

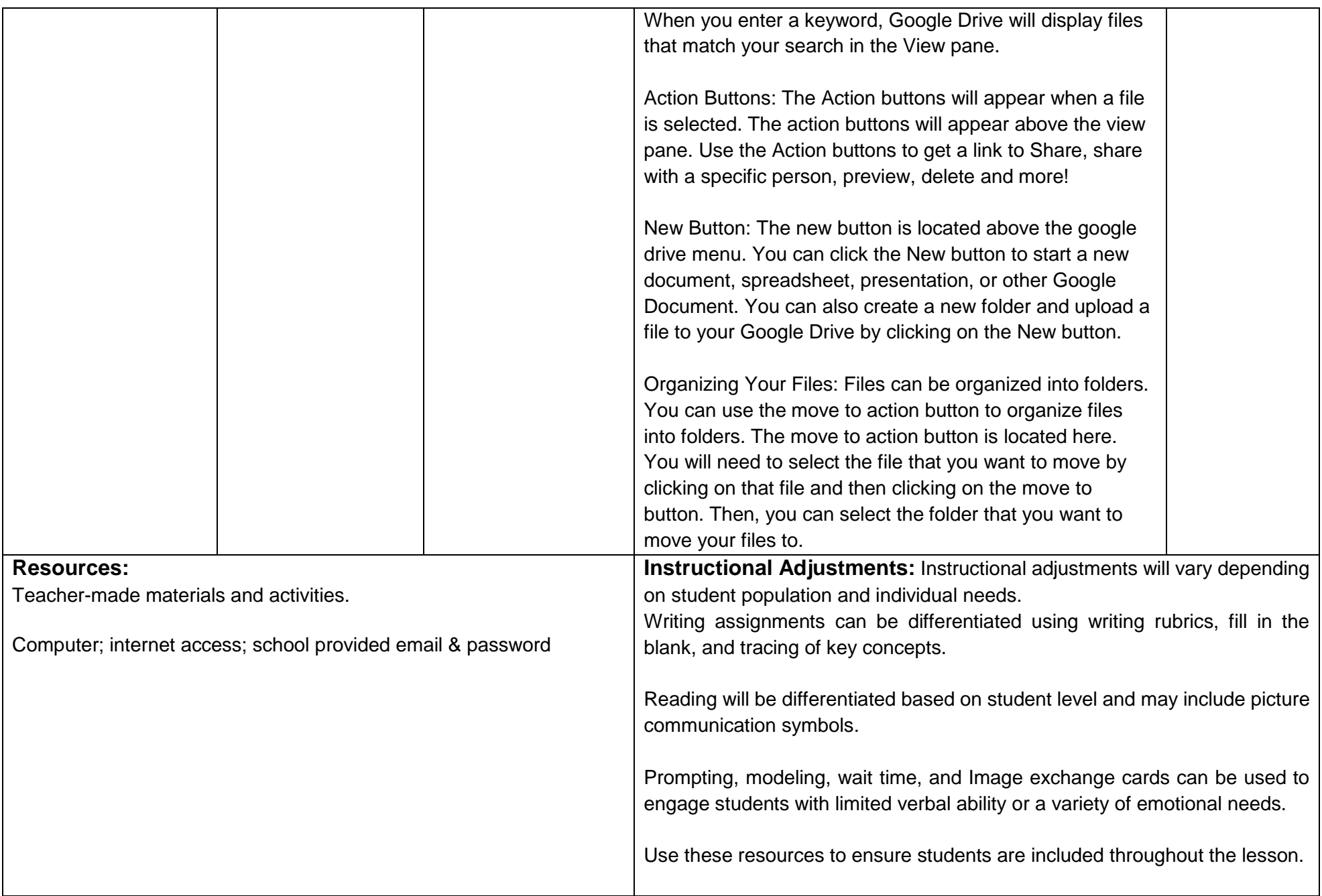

# **Unit Title: Child Labor Laws, Wage and Hour, and Hazardous Orders**

**Targeted Standards:** (local, district, state or national) 9.2 Career Awareness, Exploration, Preparation, and Training; Career Ready Practices

# **Unit Objectives/Conceptual Understandings:**

SWBAT understand that there are child labor laws, wage and hour, and hazardous orders that protect them and that they must follow on the job site.

**Essential Questions:** What can my employer require of me? What can't they require of me?

**Unit Assessment:** Students will be able to demonstrate an understanding of child labor laws, wage, hour, and hazardous orders that protect them and that they must follow on the job site through classroom evaluations.

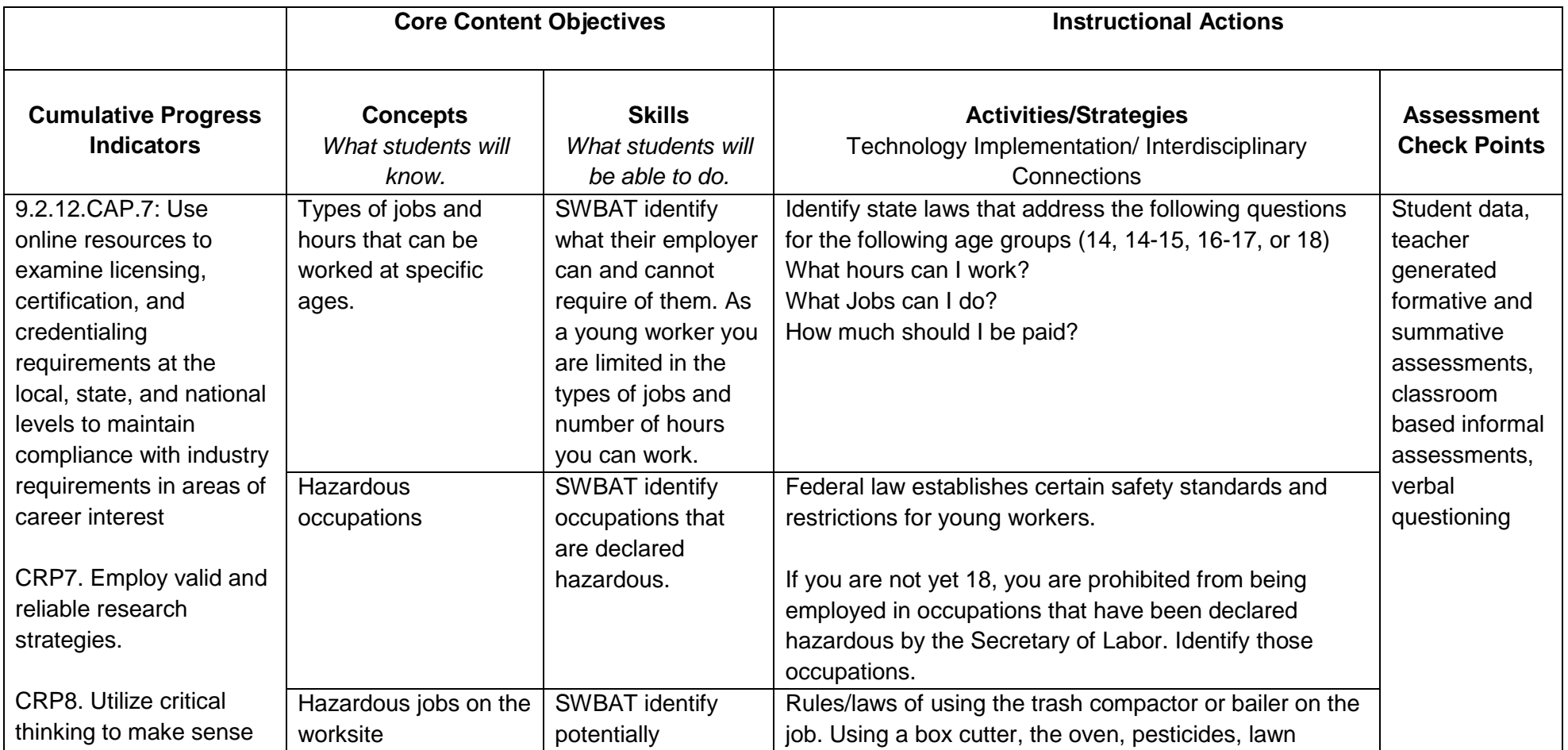

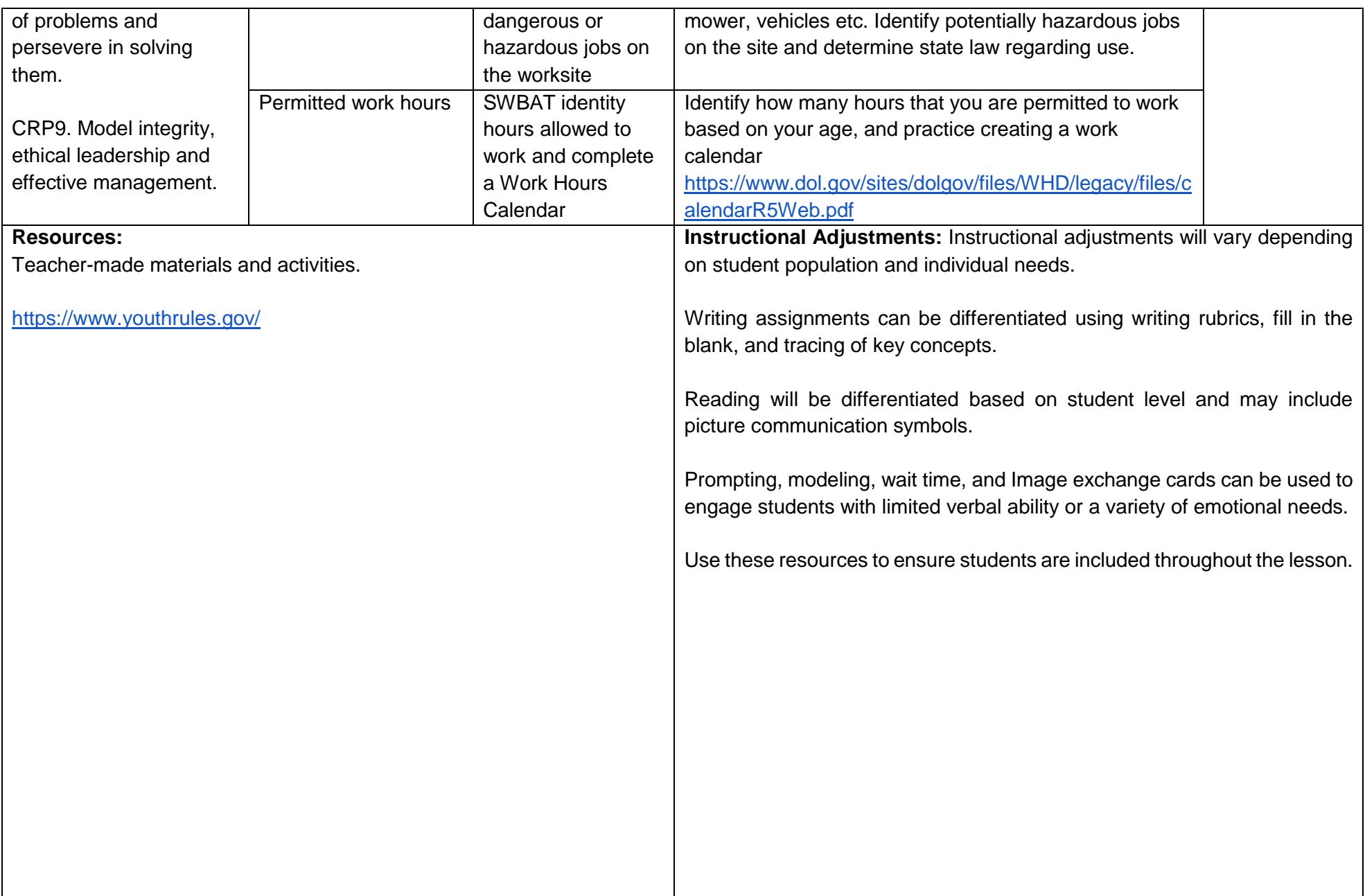

#### **Unit Title: Exploring Career Clusters A**

**Targeted Standards:** (local, district, state or national) 9.2 Career Awareness, Exploration, Preparation, and Training; Career Ready Practices

#### **Unit Objectives/Conceptual Understandings:**

SWBAT understand that there are many career options. SWBAT identify their own career interests.

**Essential Questions:** What careers are of interest? What education/training is needed for particular careers of interest and how long will it take to complete? What are appropriate internships & SLE placements?

**Unit Assessment:** Student will demonstrate the ability to develop a career plan through classroom evaluations.

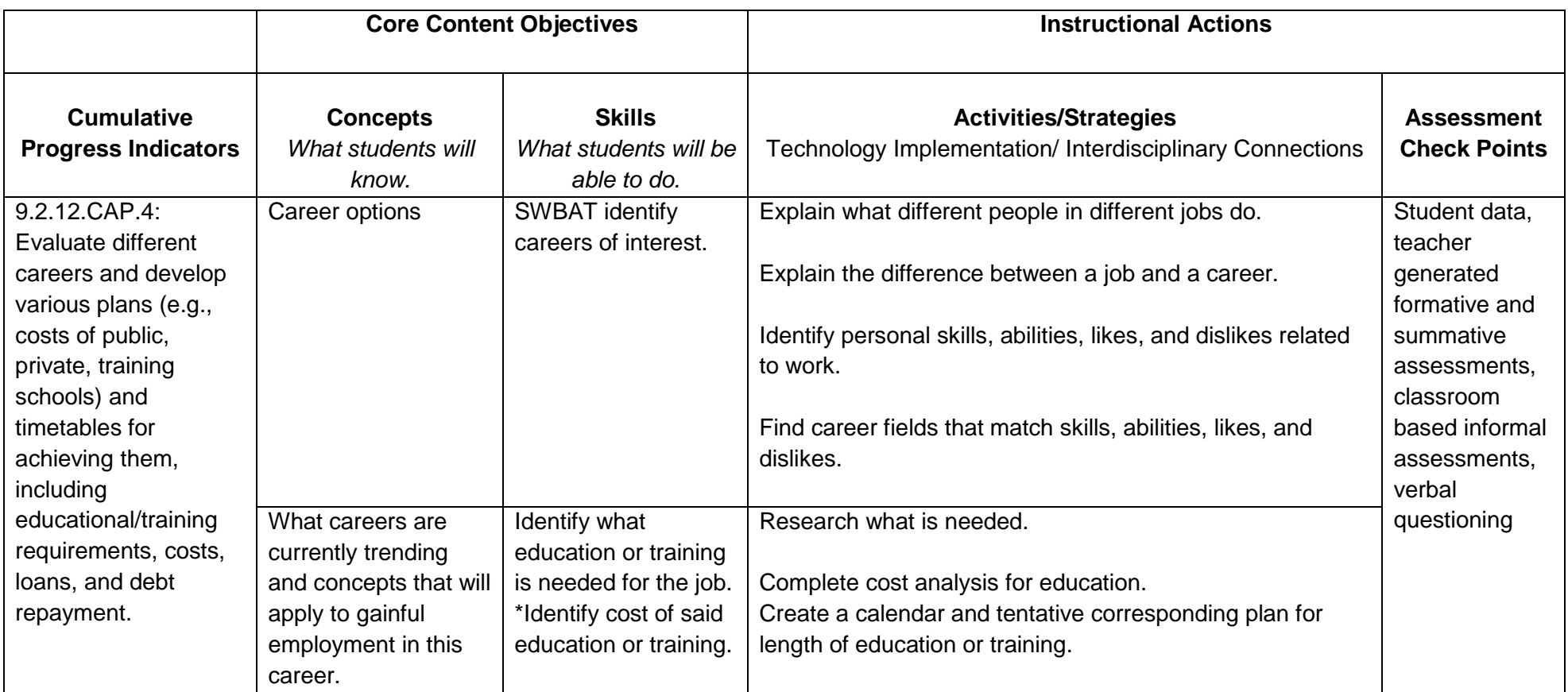

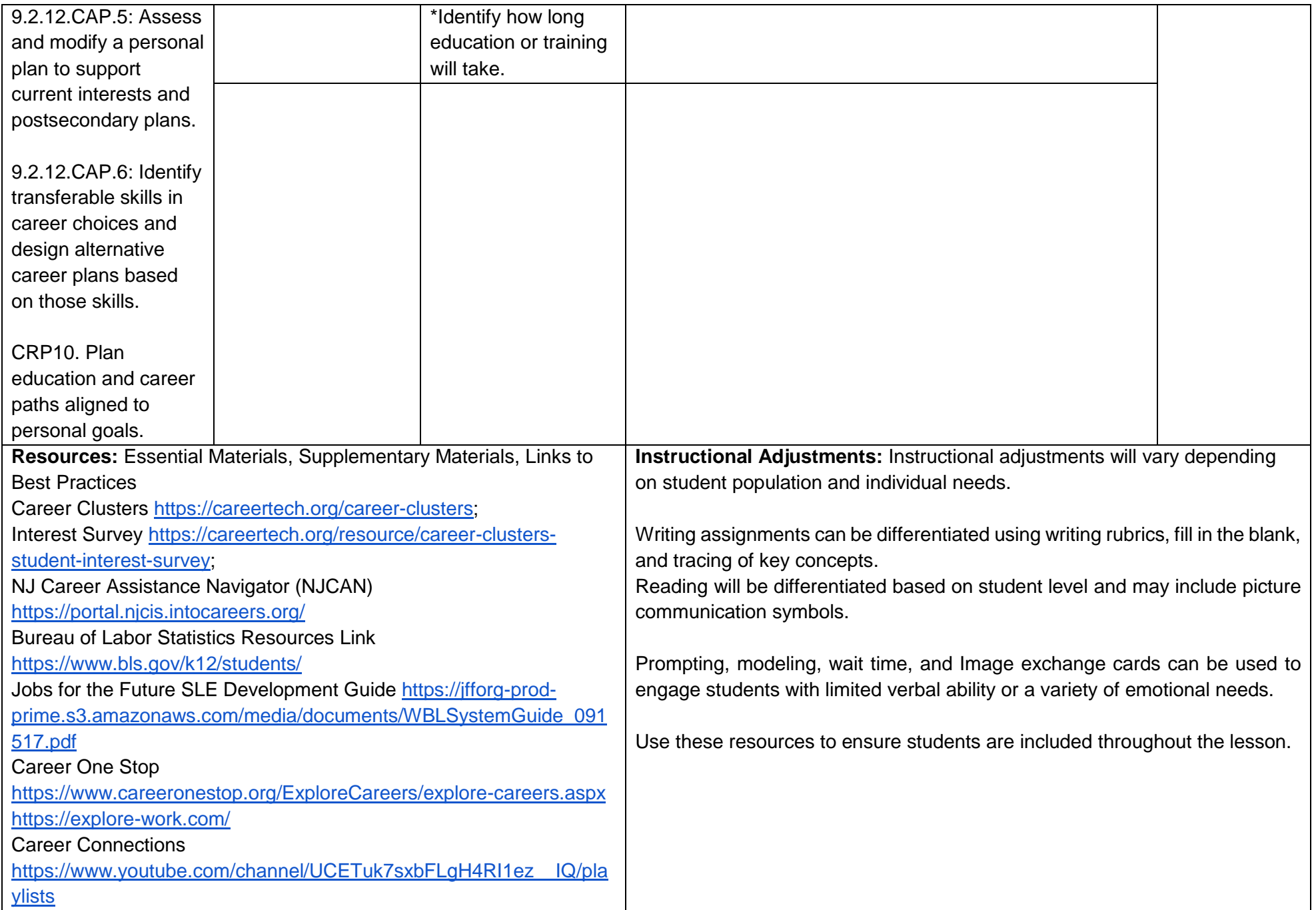

#### **Career and Vocational Readiness Curriculum Part 2**

#### **Unit Title: Tech Savvy Ambassador**

**Targeted Standards:** (local, district, state or national) 9.4 Life Literacies and Key Skills; Career Ready Practices

**Unit Objectives/Conceptual Understandings:** Students will be able to identify and use the functions of Google Docs.

SWBAT increase expressive/receptive language abilities through lesson participation and social games/activities SWBAT demonstrate giving, receiving and interpreting feedback from peers SWBAT summarize lesson content in verbal, gestural or written form through both group and independent activities SWBAT identify various employment pathways and utilize workplace readiness tools SWBAT demonstrate, both verbally and through written activities, the basic principles of earning, spending and budgeting

**Essential Questions:** How do I create and navigate Google Docs, Google Slides, Google Sheets and Google Forms?

**Unit Assessment:** Student will be able to identify and apply the functions of various Google platforms through classroom evaluations.

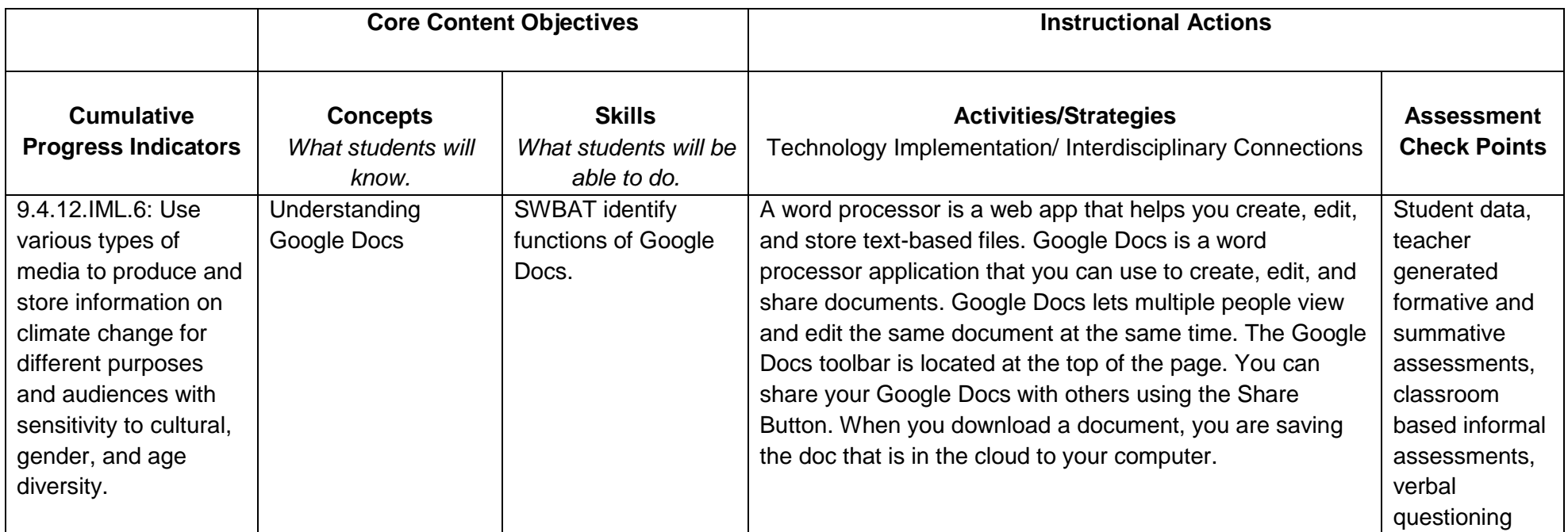
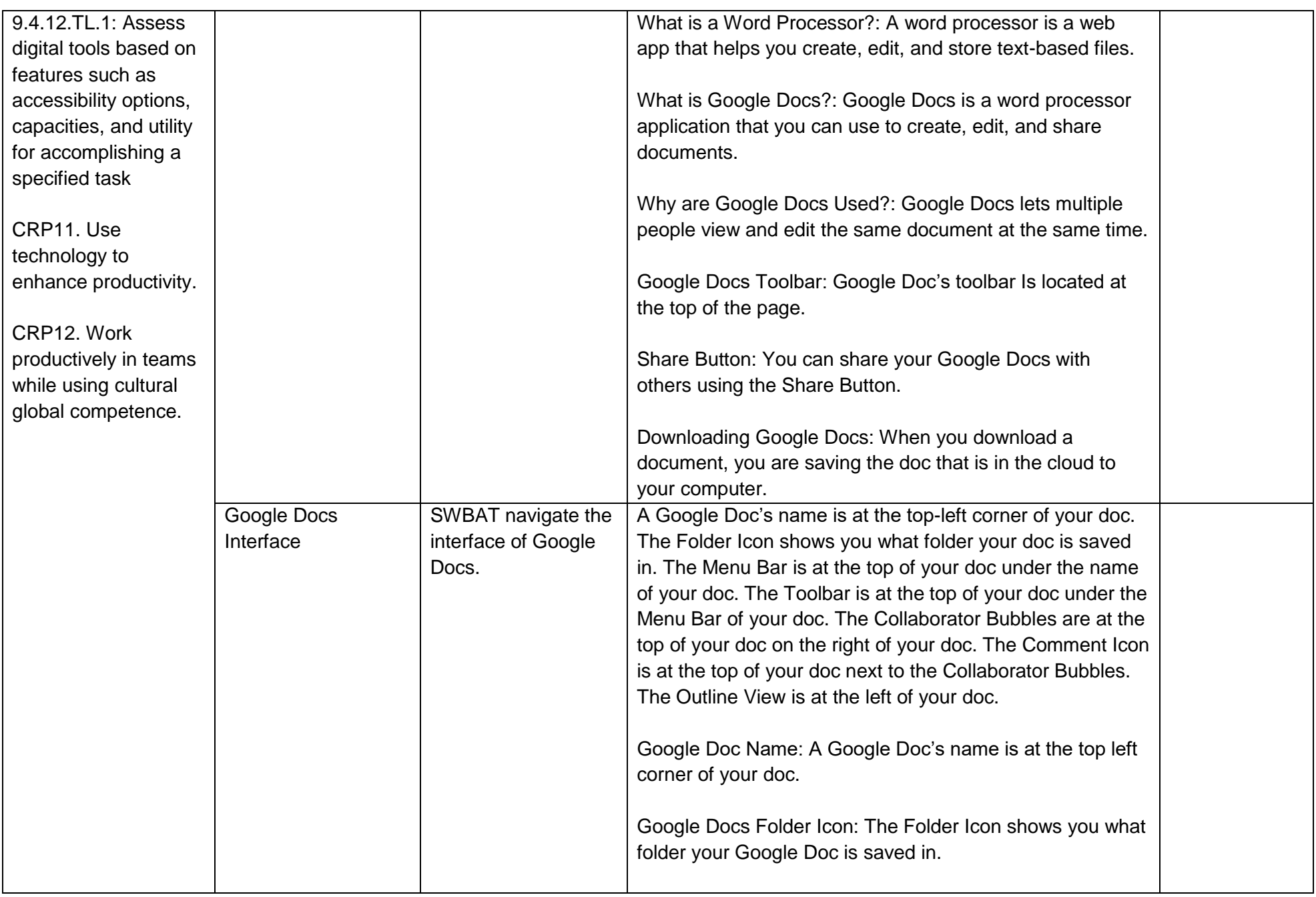

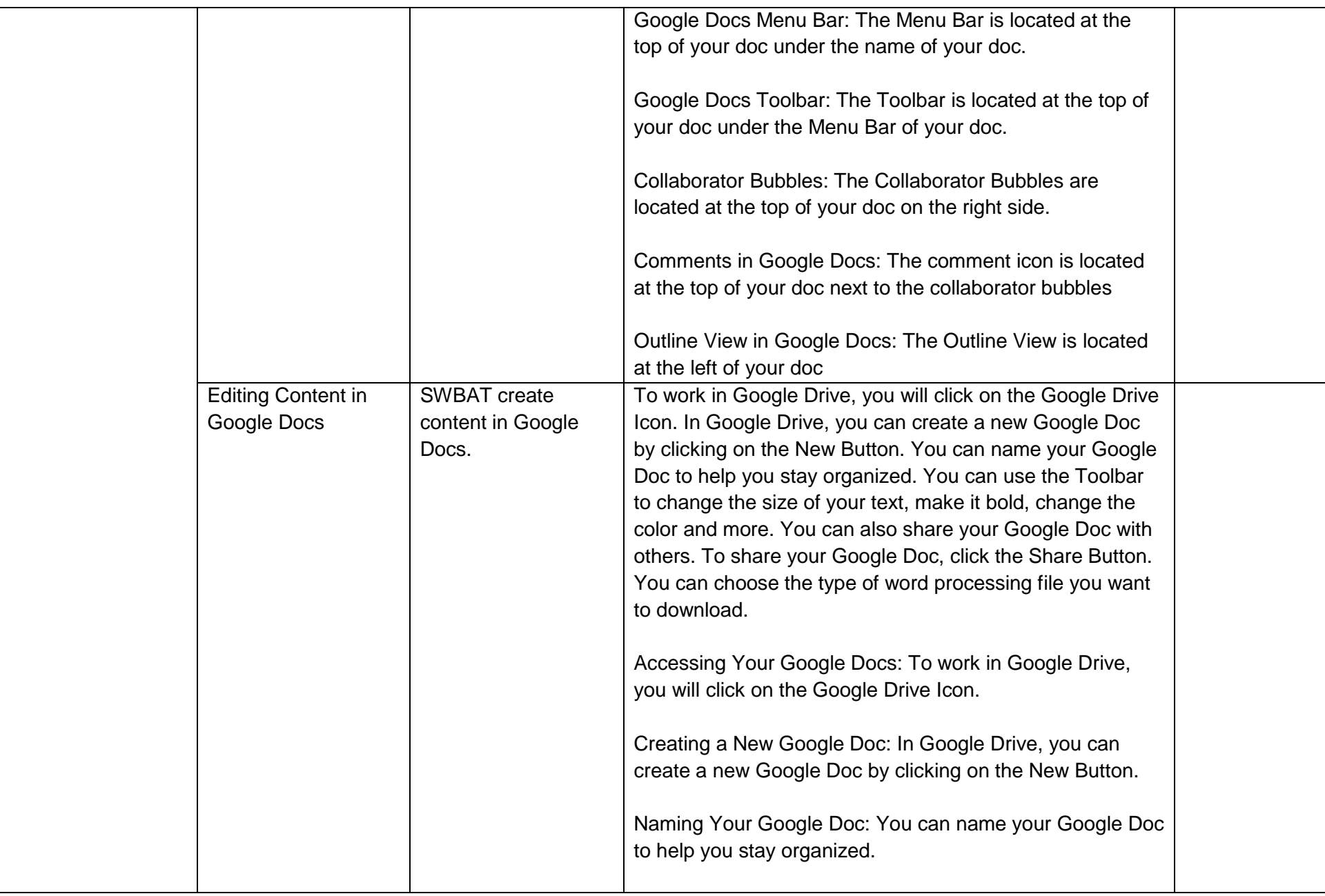

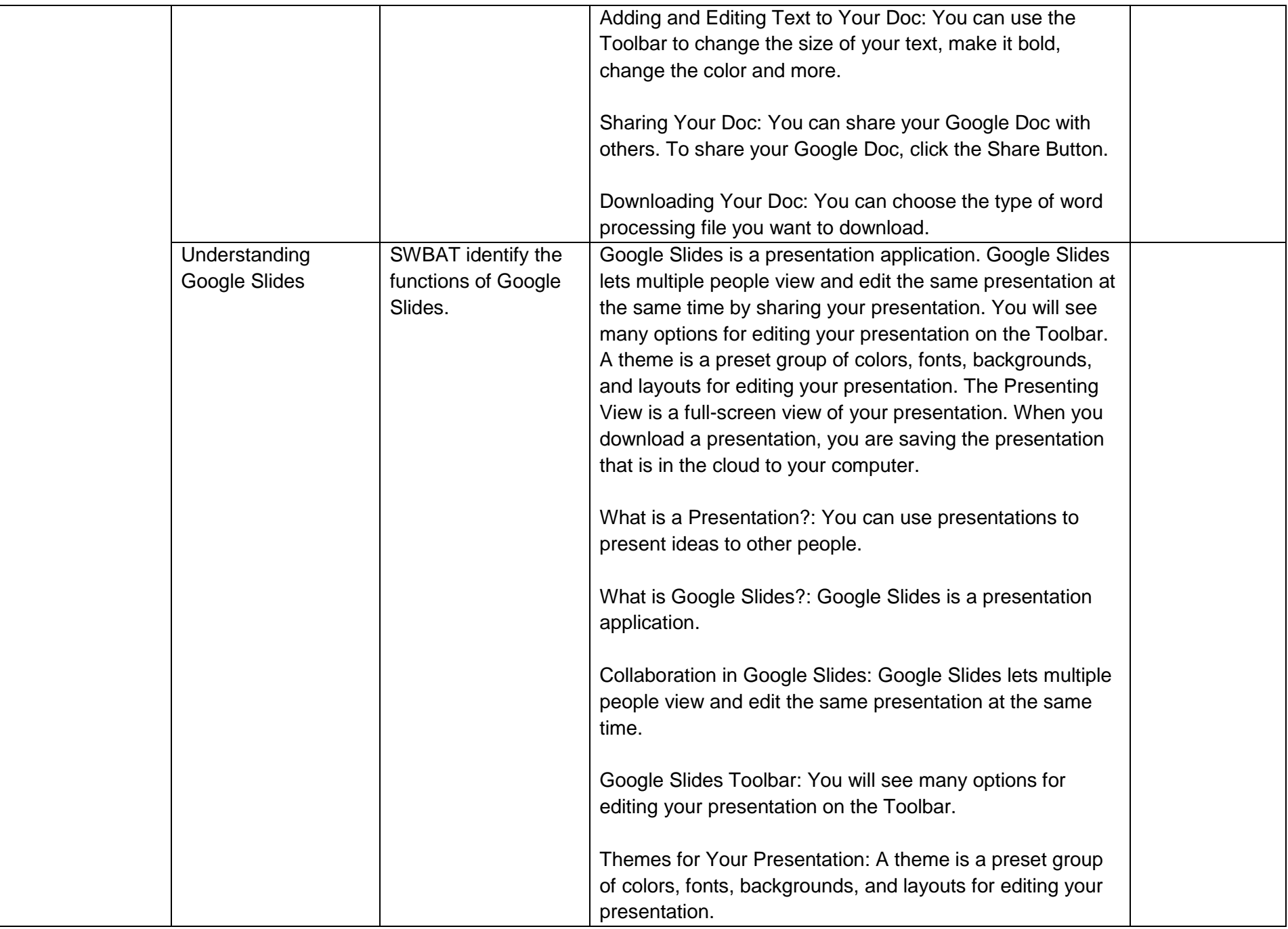

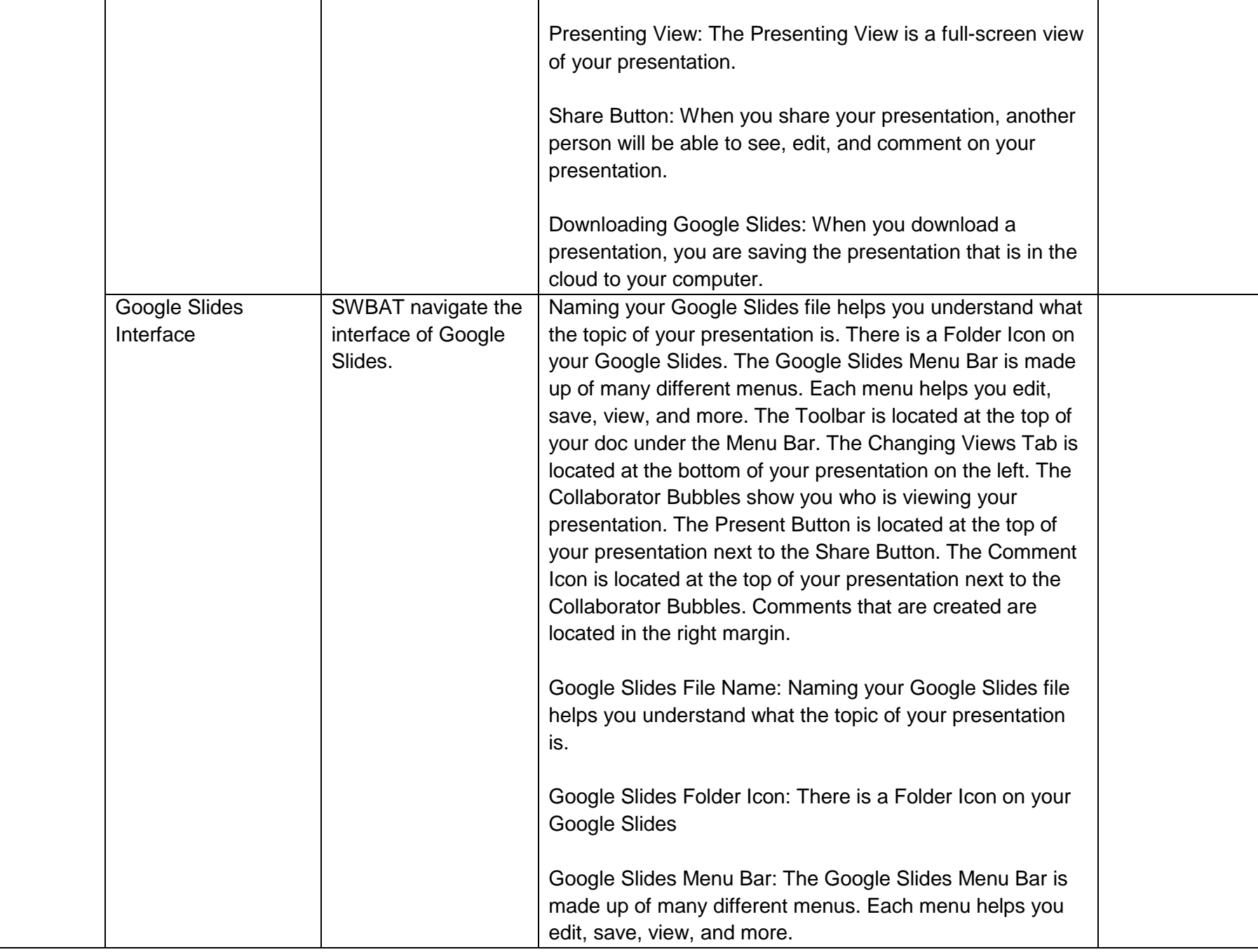

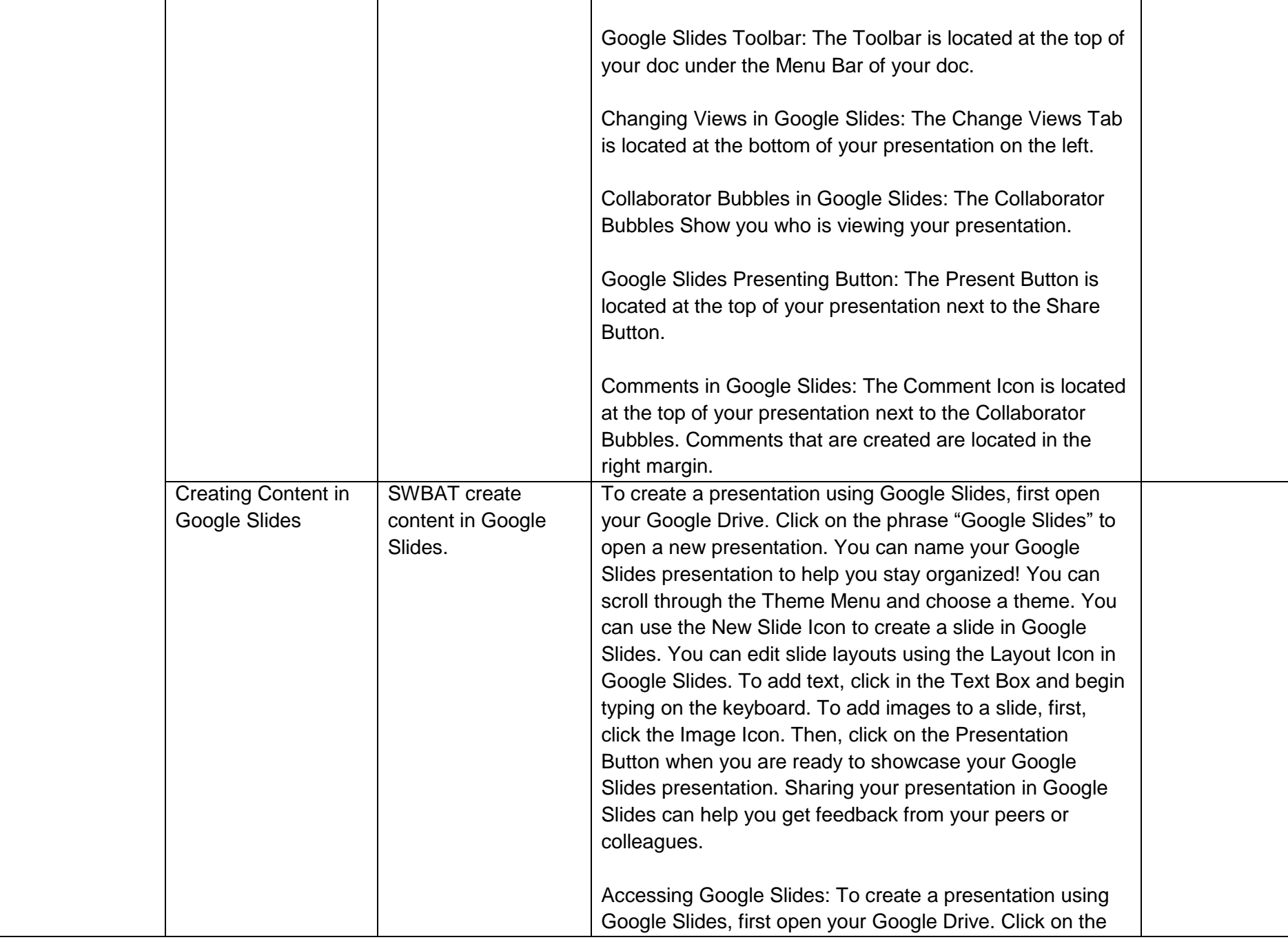

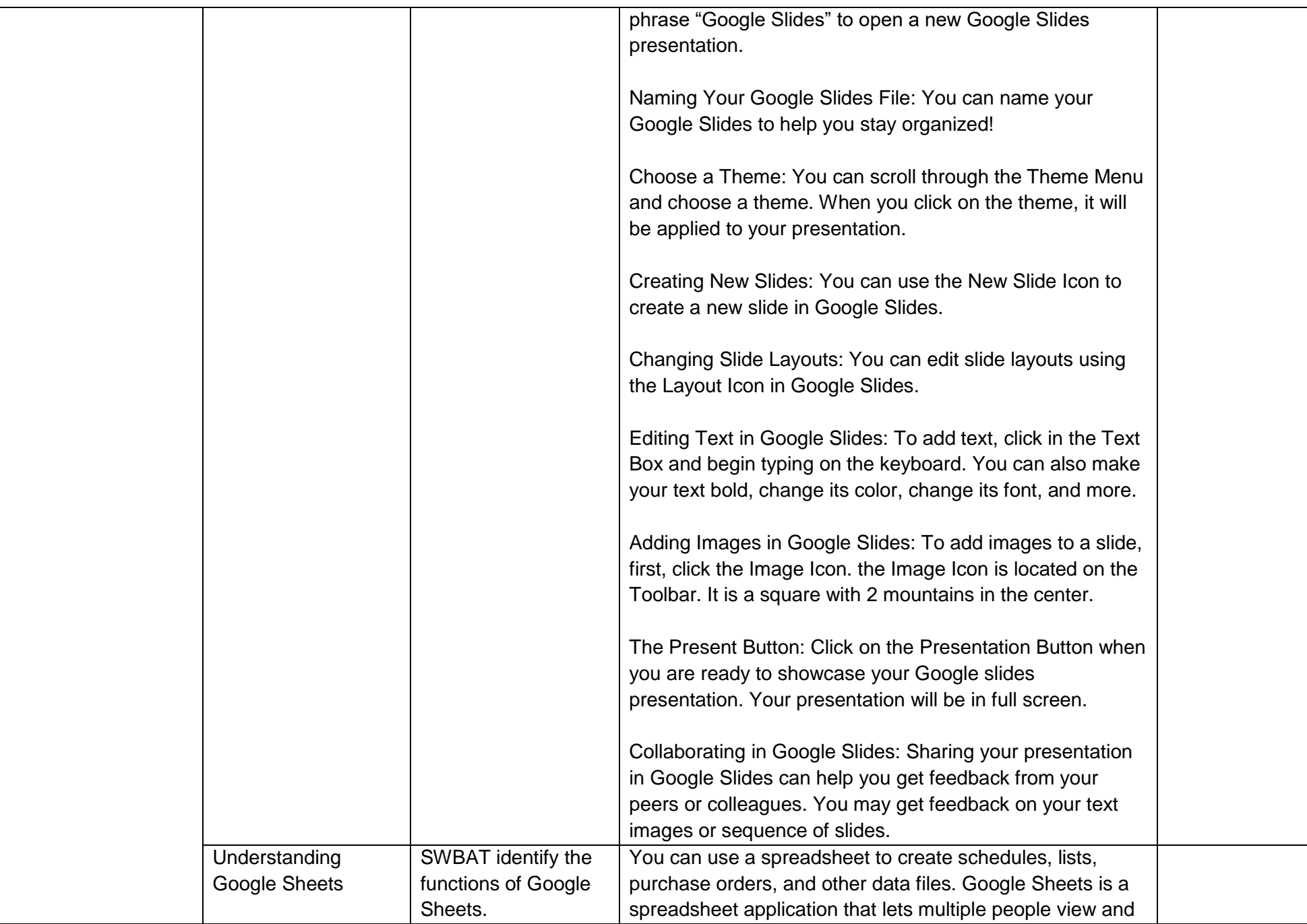

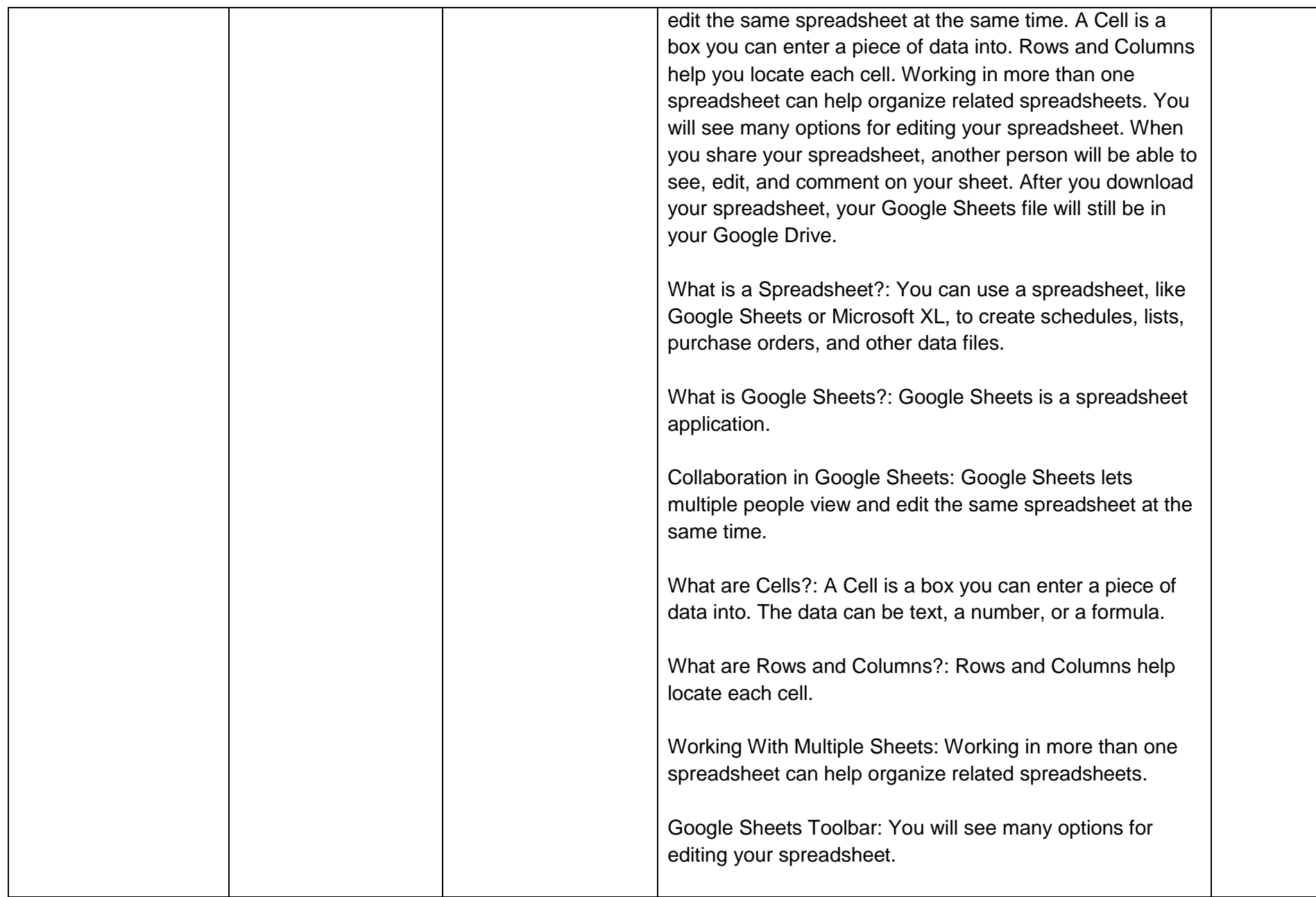

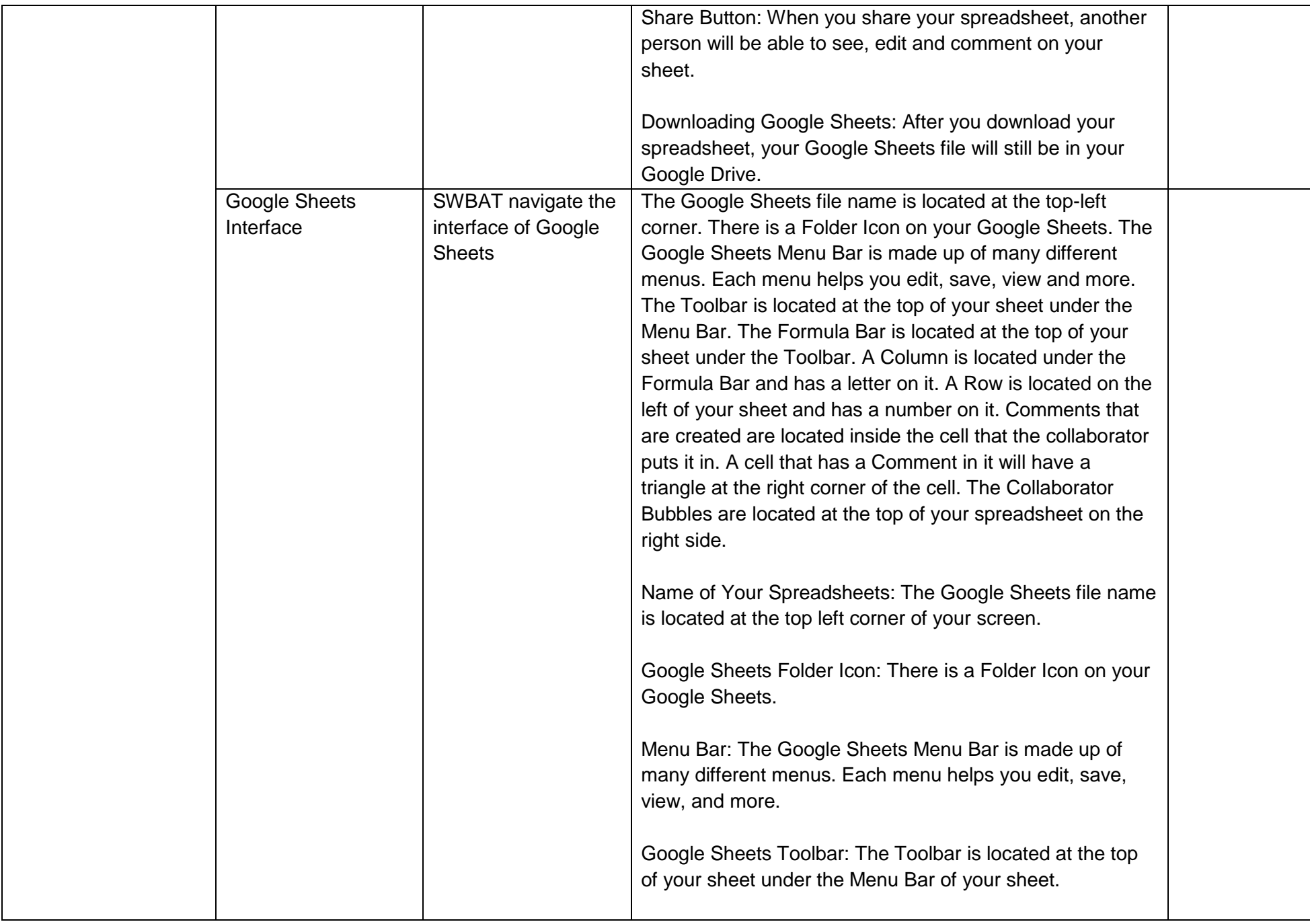

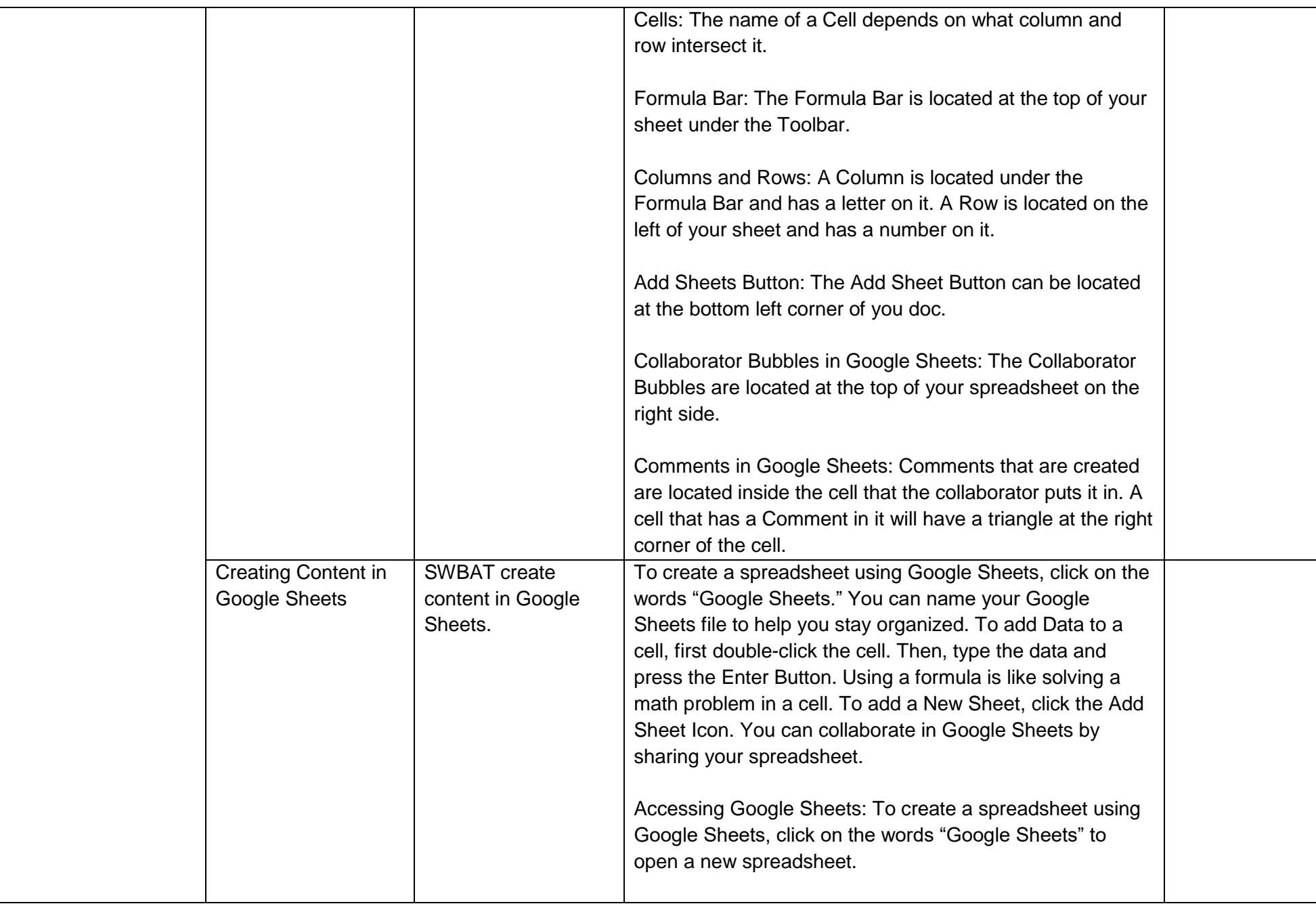

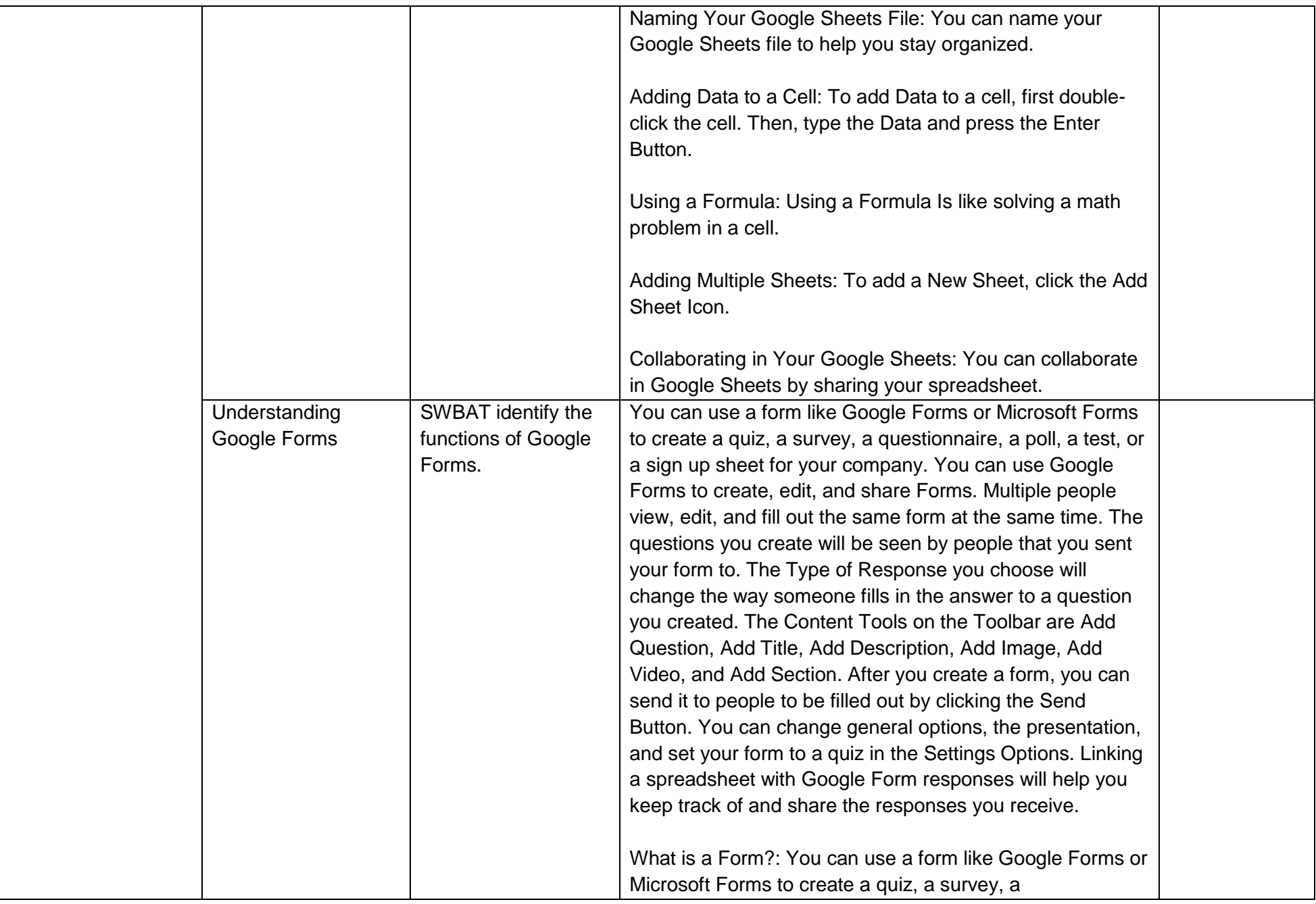

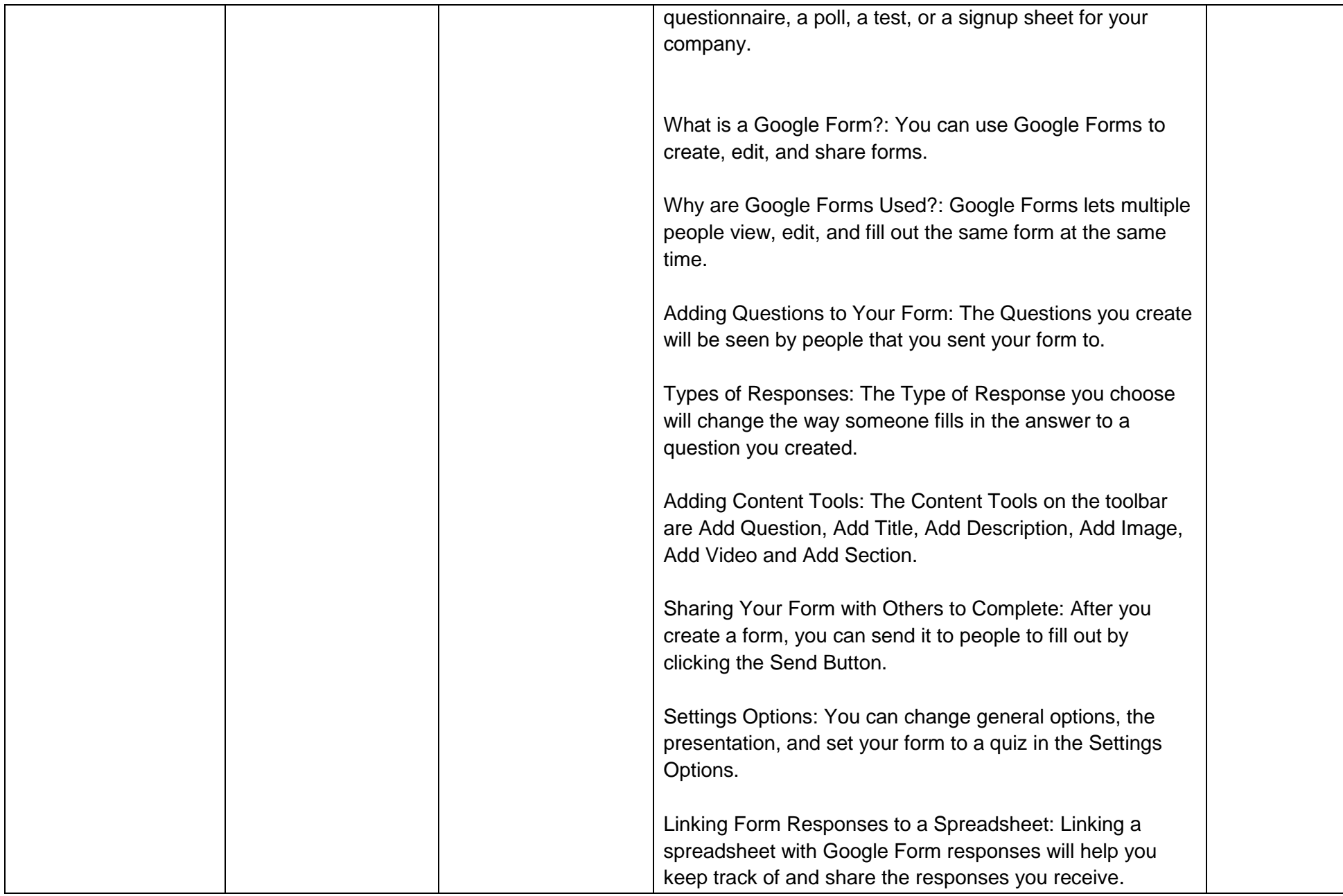

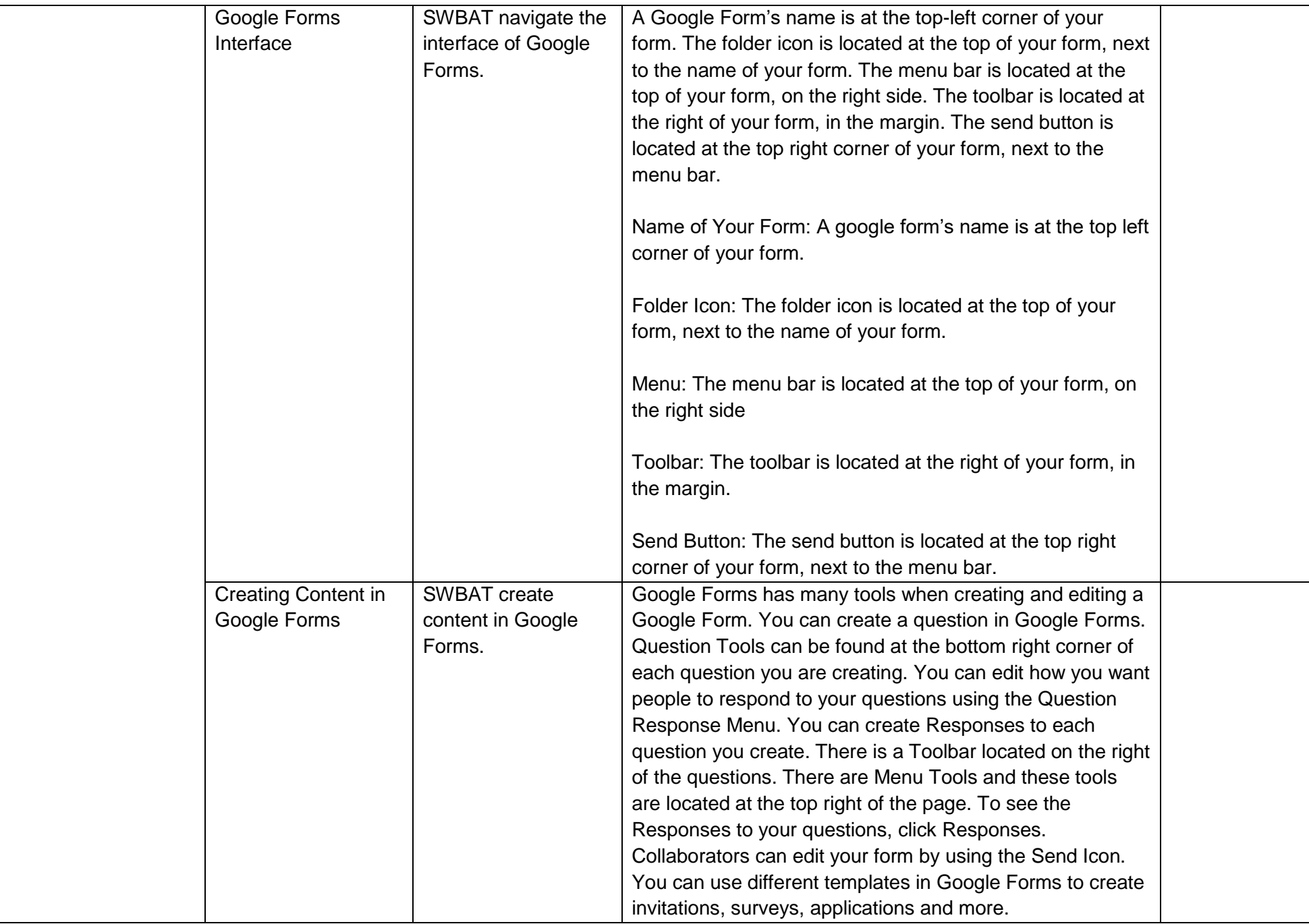

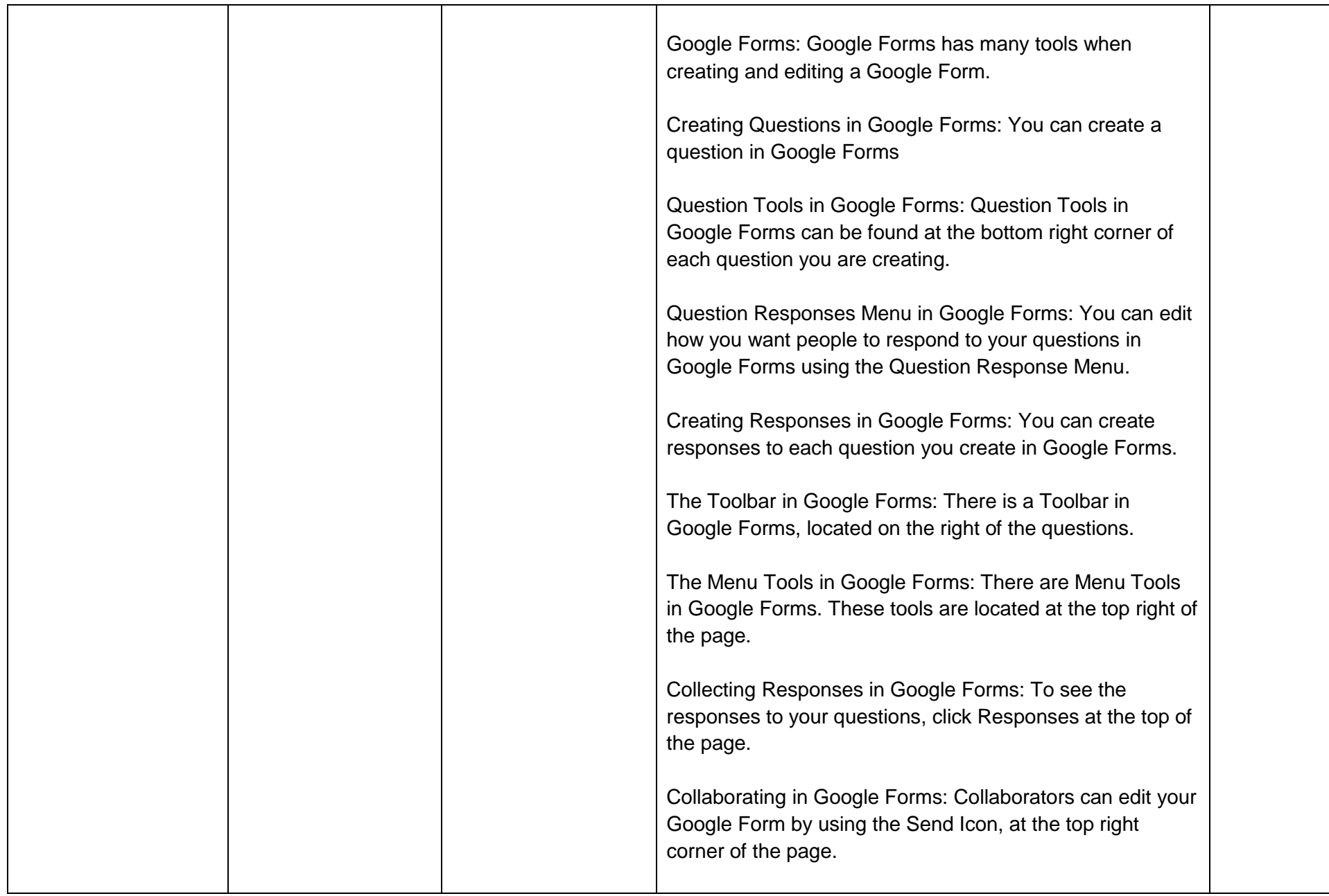

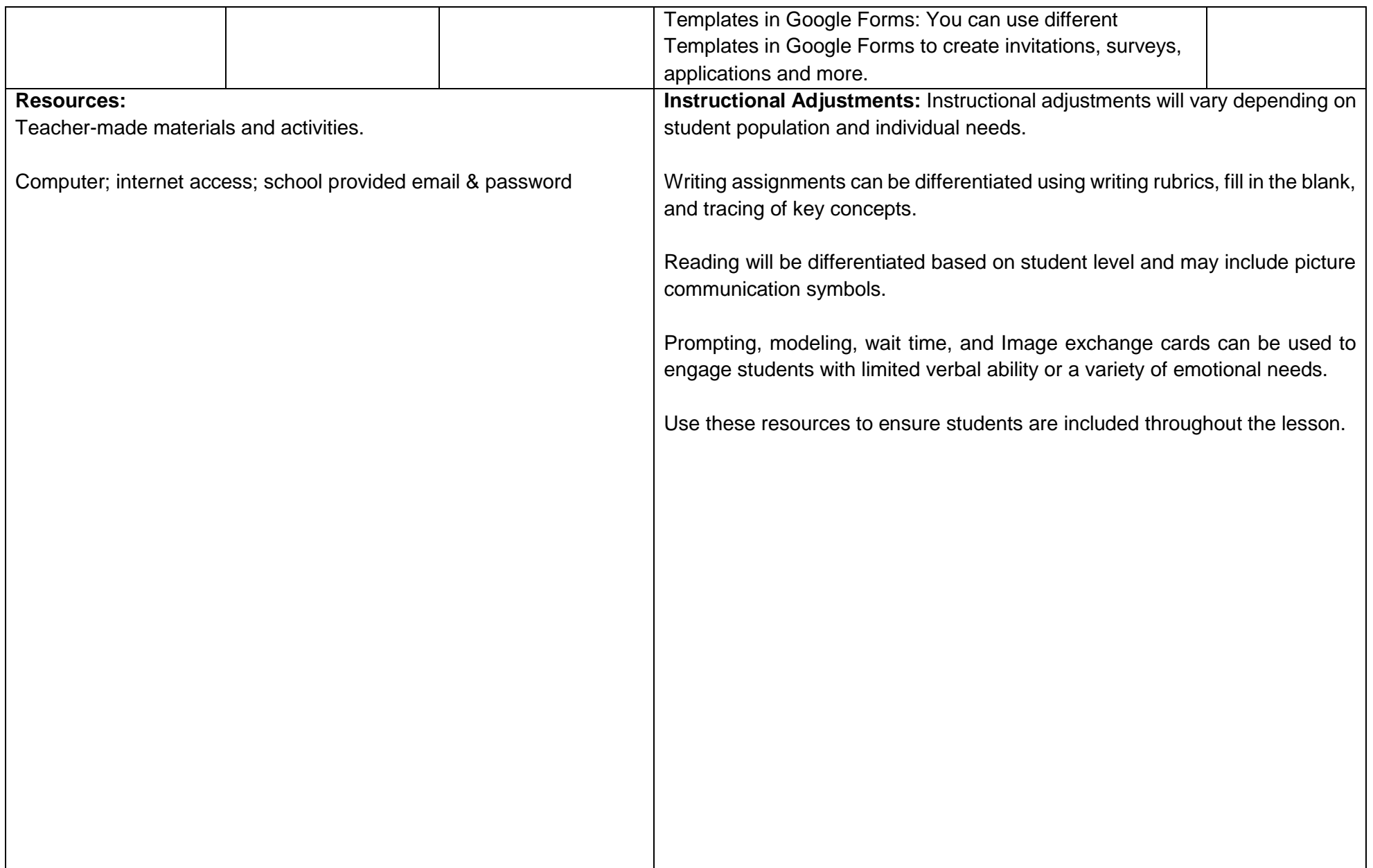

## **Unit Title: Prime Professional**

**Targeted Standards:** (local, district, state or national) 9.2 Career Awareness, Exploration, Preparation, and Training; 9.4 Life Literacies and Key Skills; Career Ready Practices

## **Unit Objectives/Conceptual Understandings:**

SWBAT describe methods of collaborating in the cloud and sharing docs in Google Drive. SWBAT manipulate collaboration tools for editing in their Google Drive account. SWBAT identify, complete, expand and revise the steps of creating a LinkedIn account. SWBAT distinguish appropriate communication methods for professional online networking.

#### **Essential Questions:**

How do I collaborate in the cloud? How can I collaborate using Google Drive? What is LinkedIn and how can I use it?

Unit Assessment: Student will be able to collaborate using the cloud and Google Drive and create an account and interact on LinkedIn through classroom evaluations.

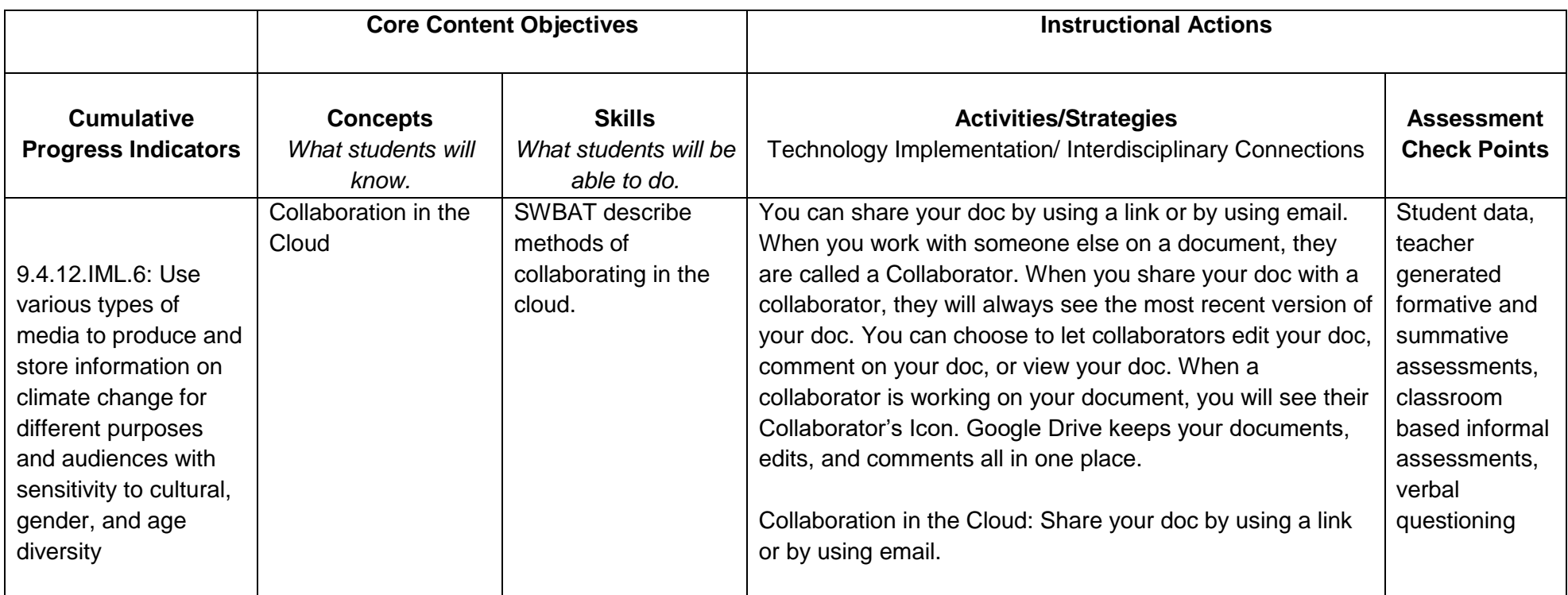

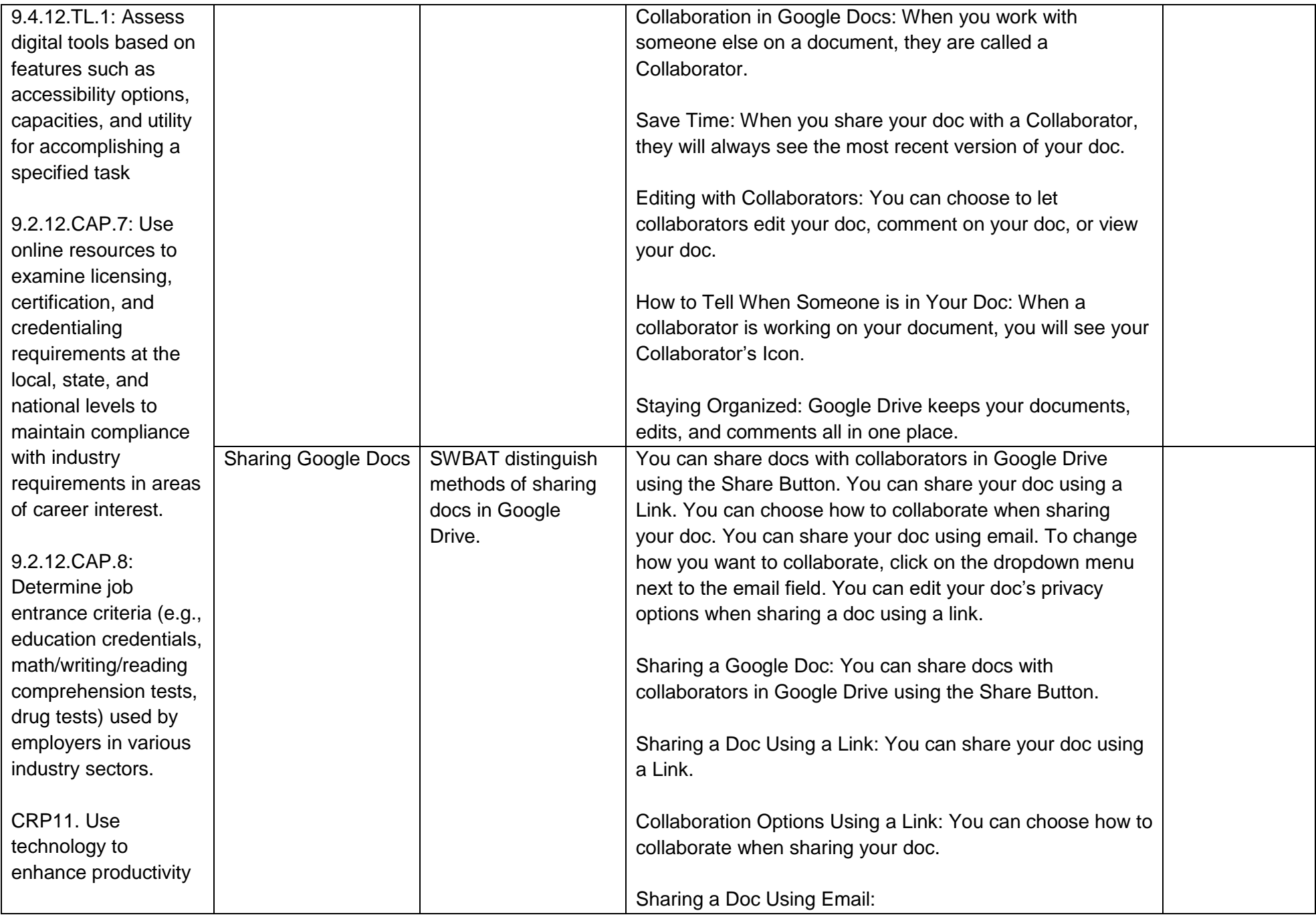

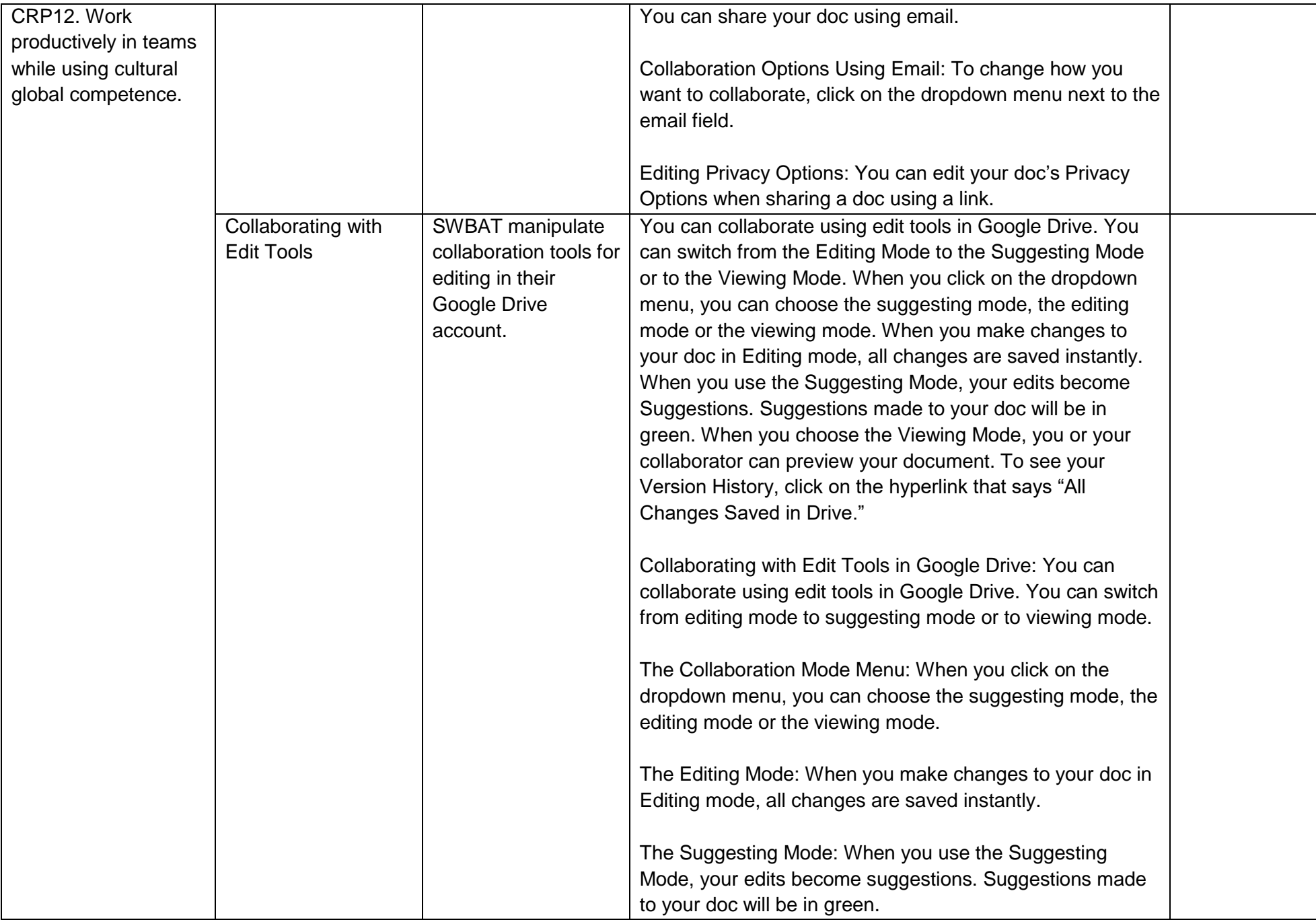

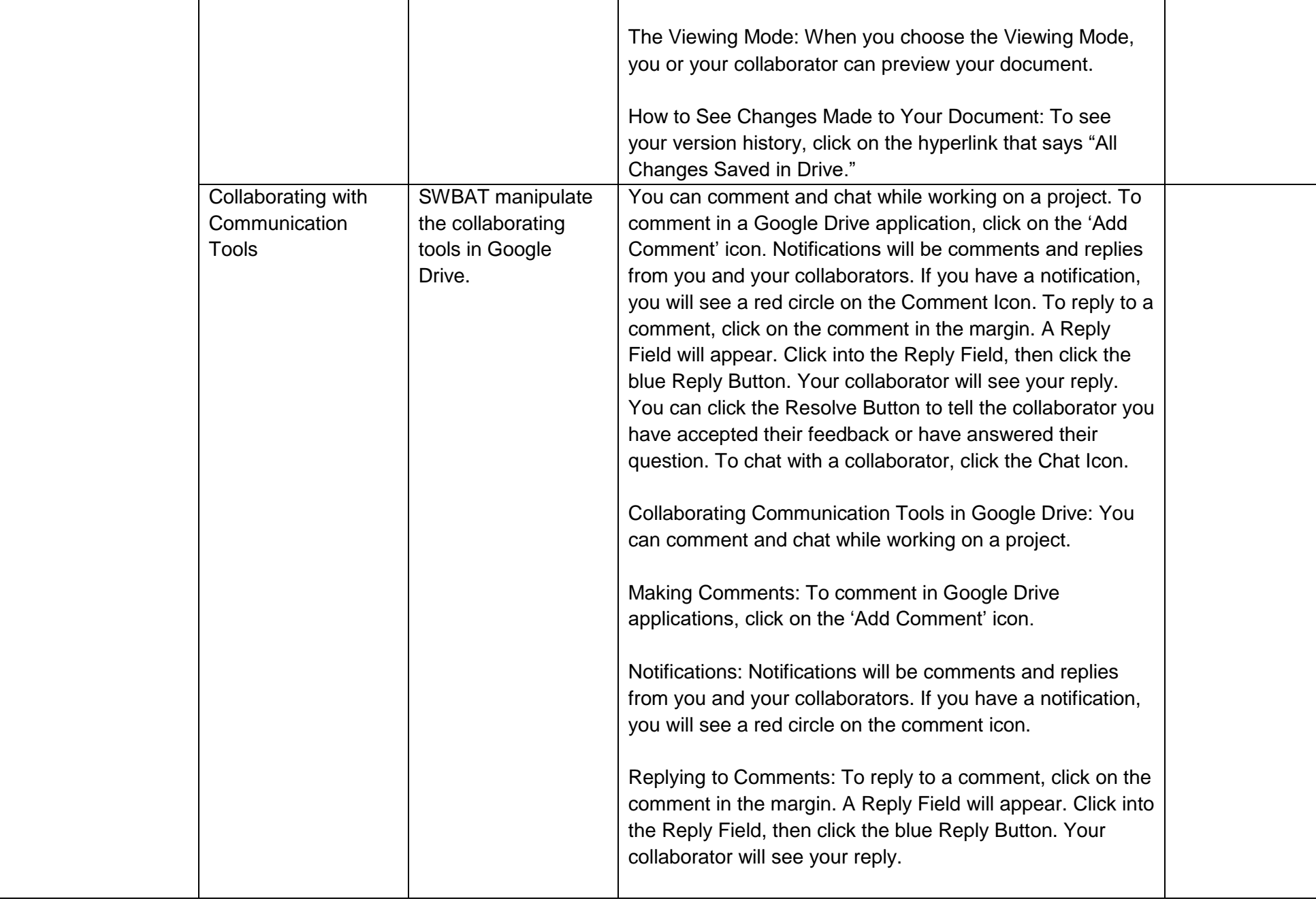

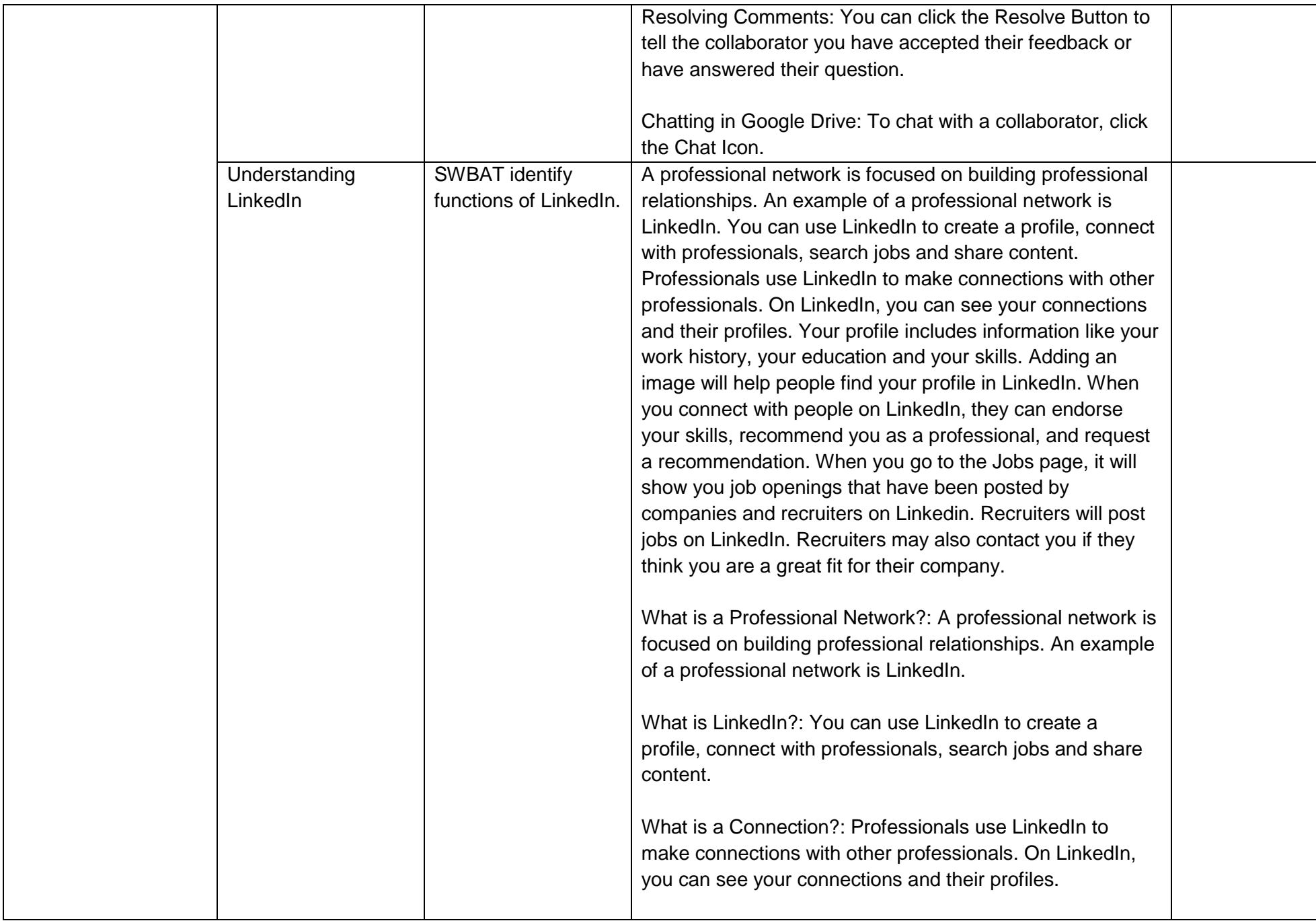

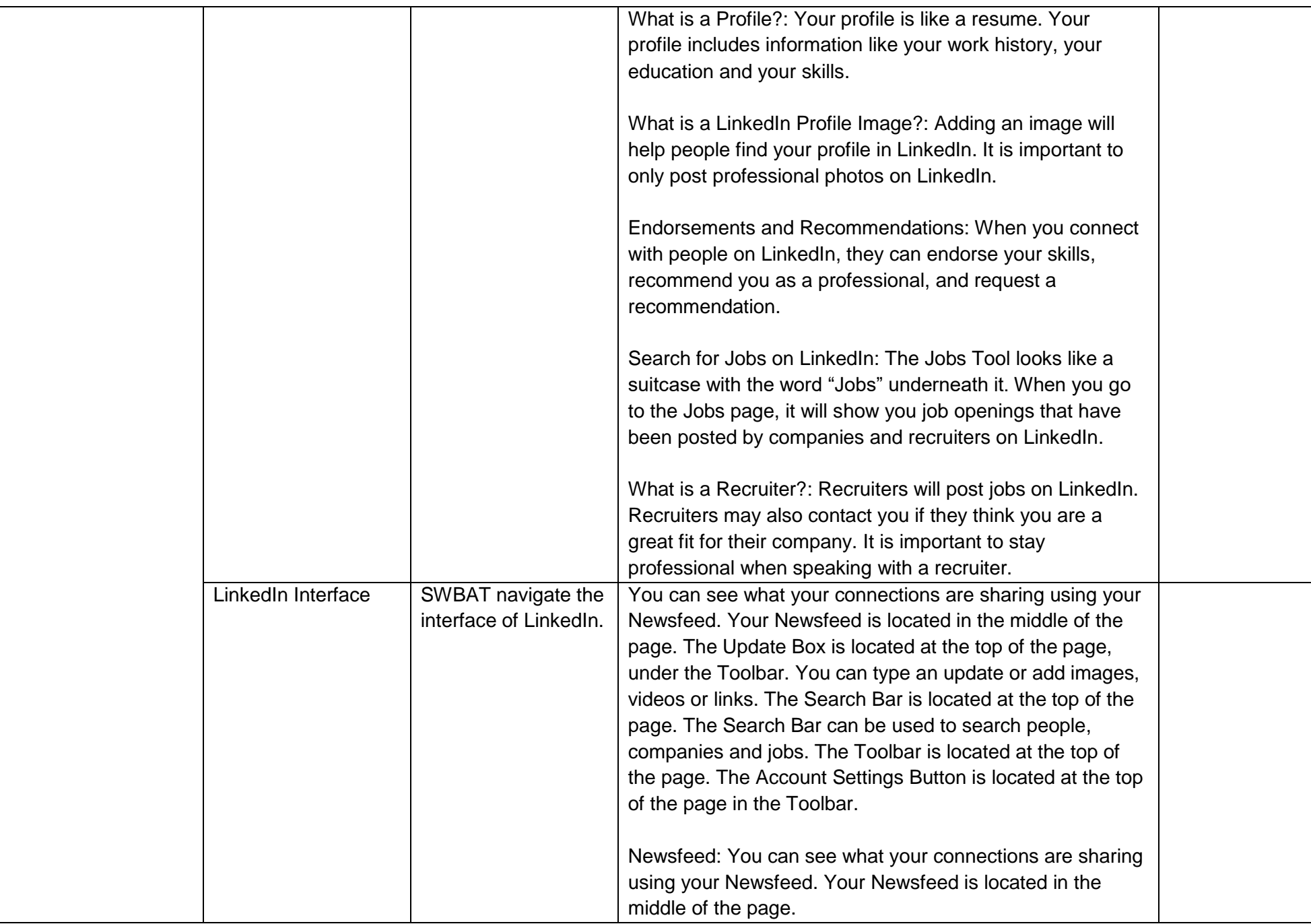

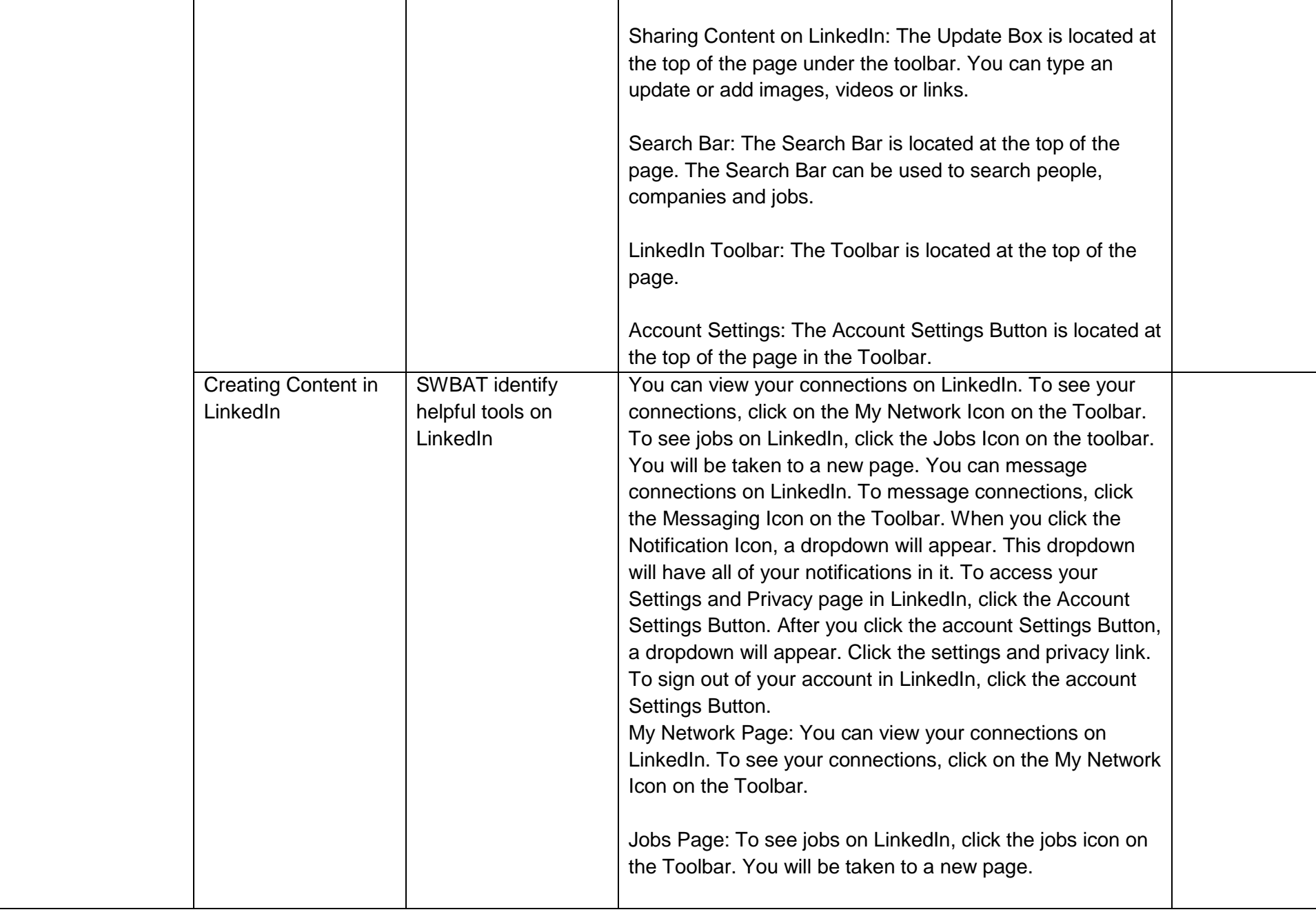

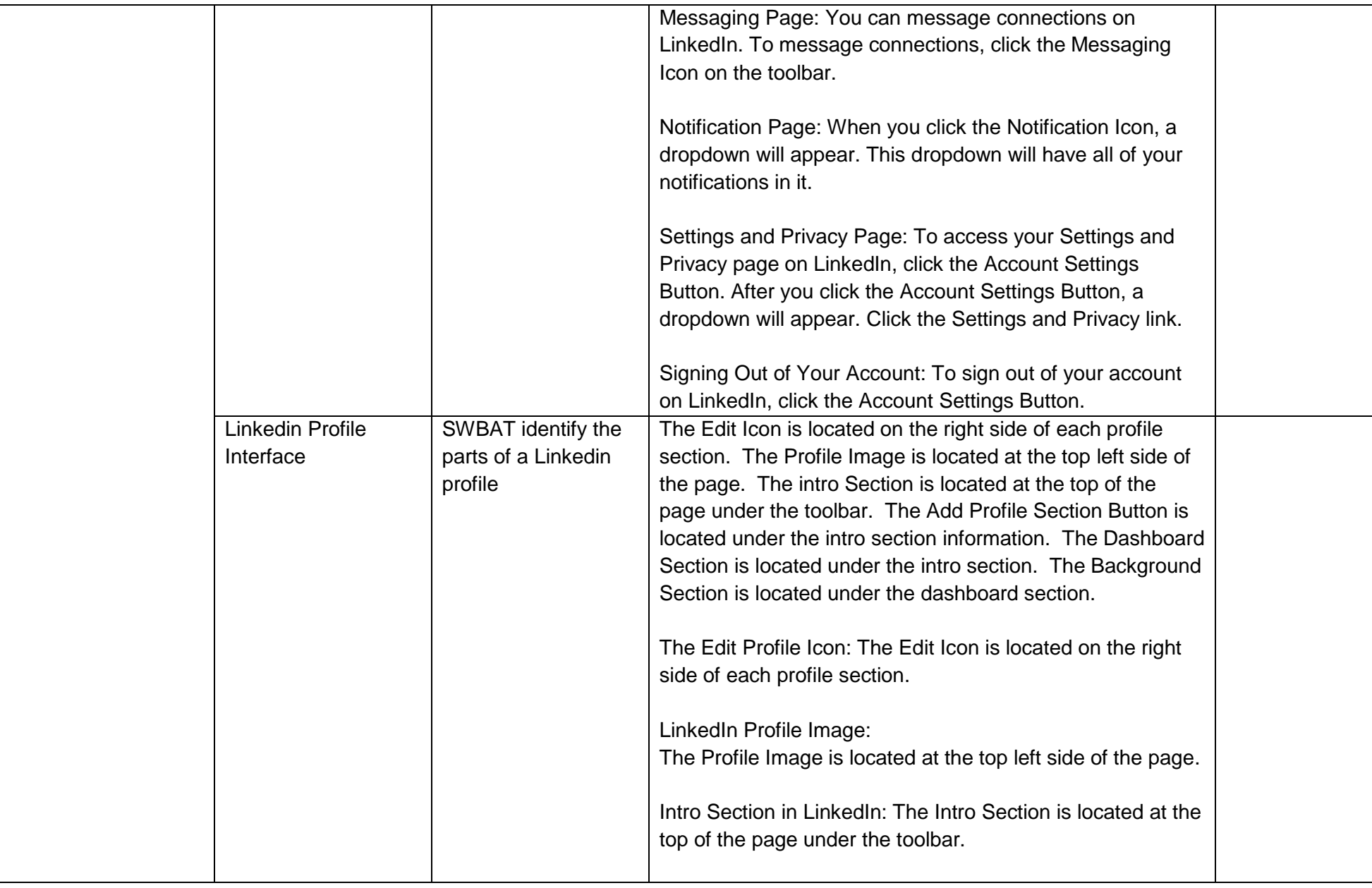

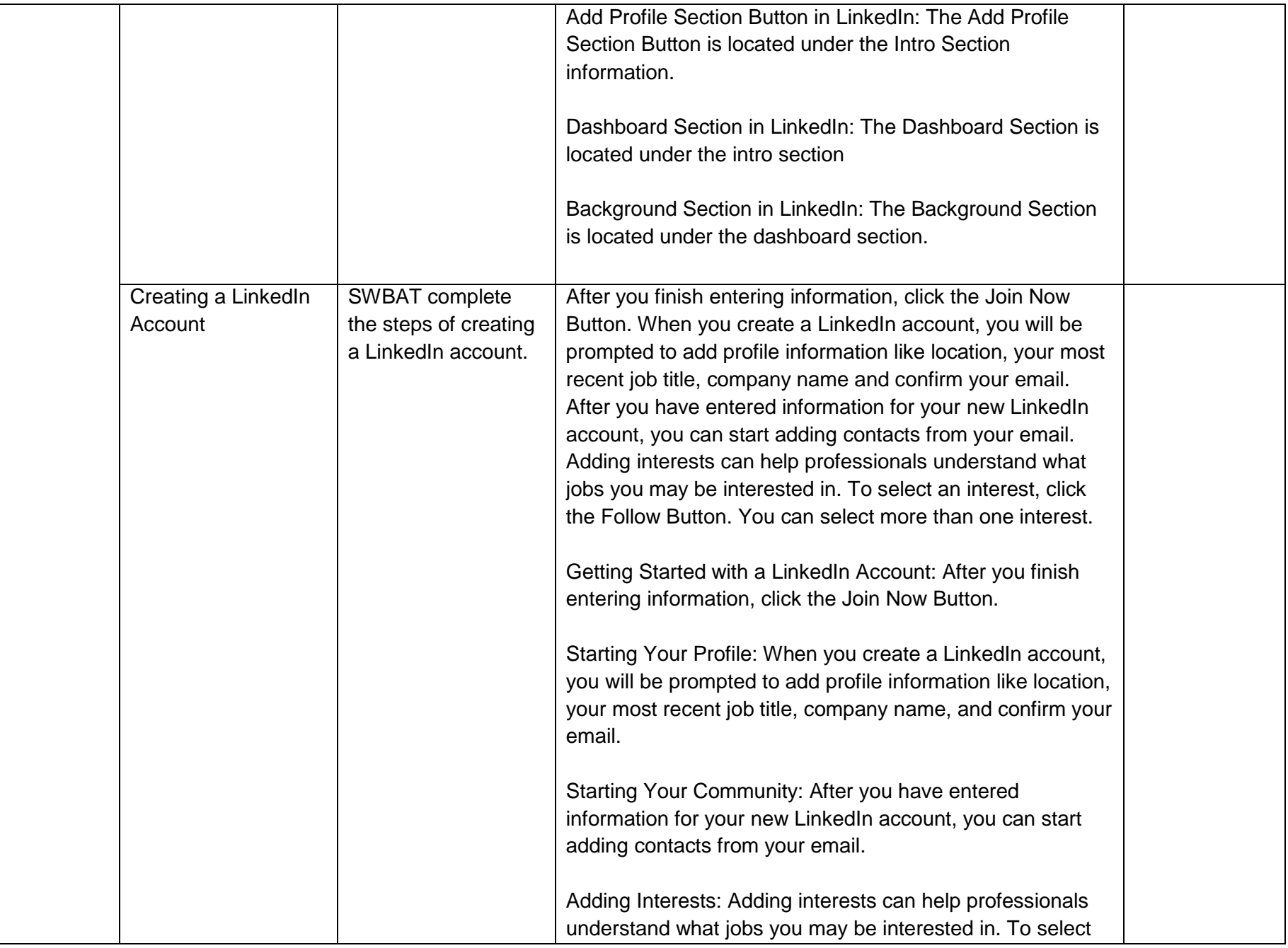

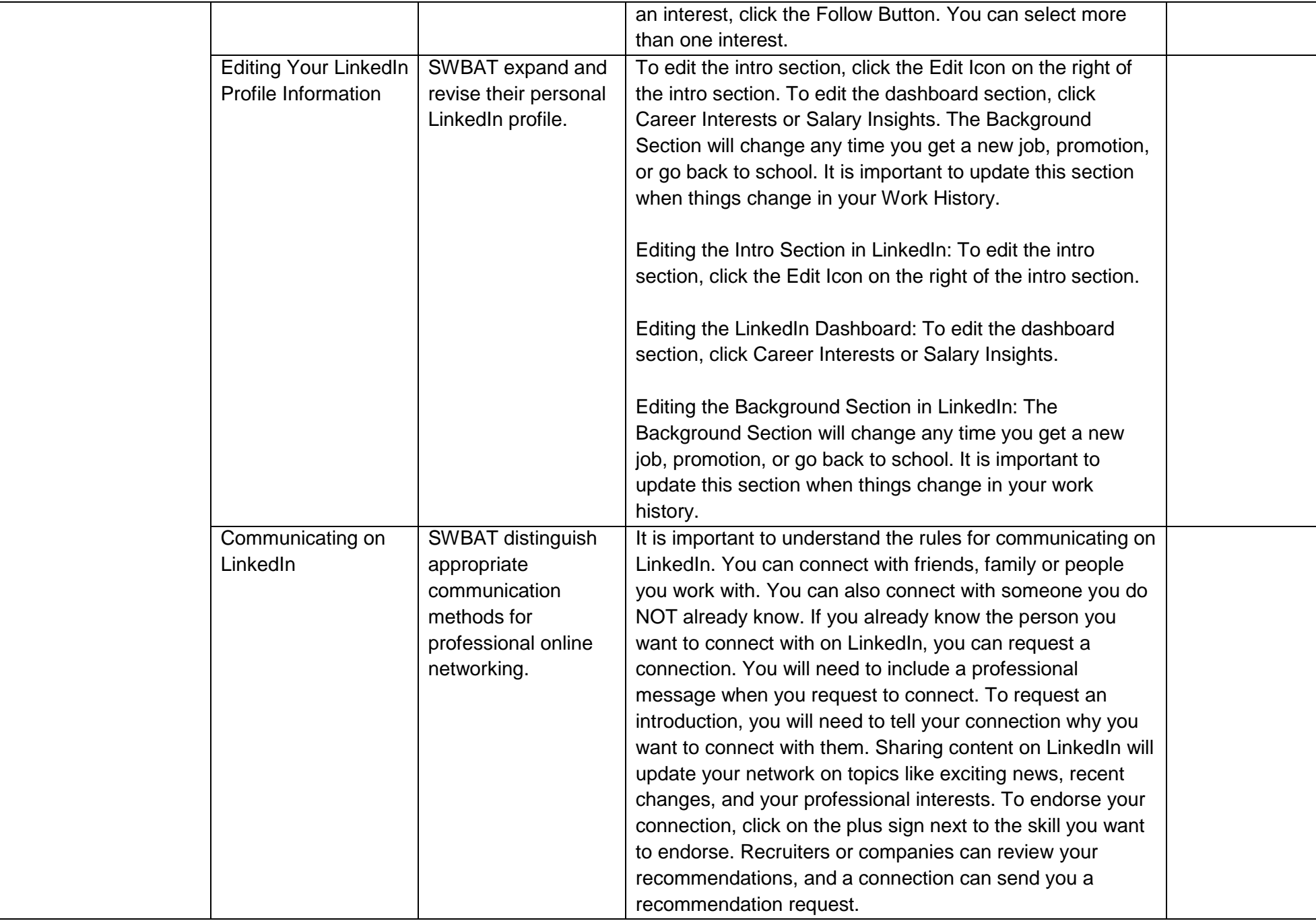

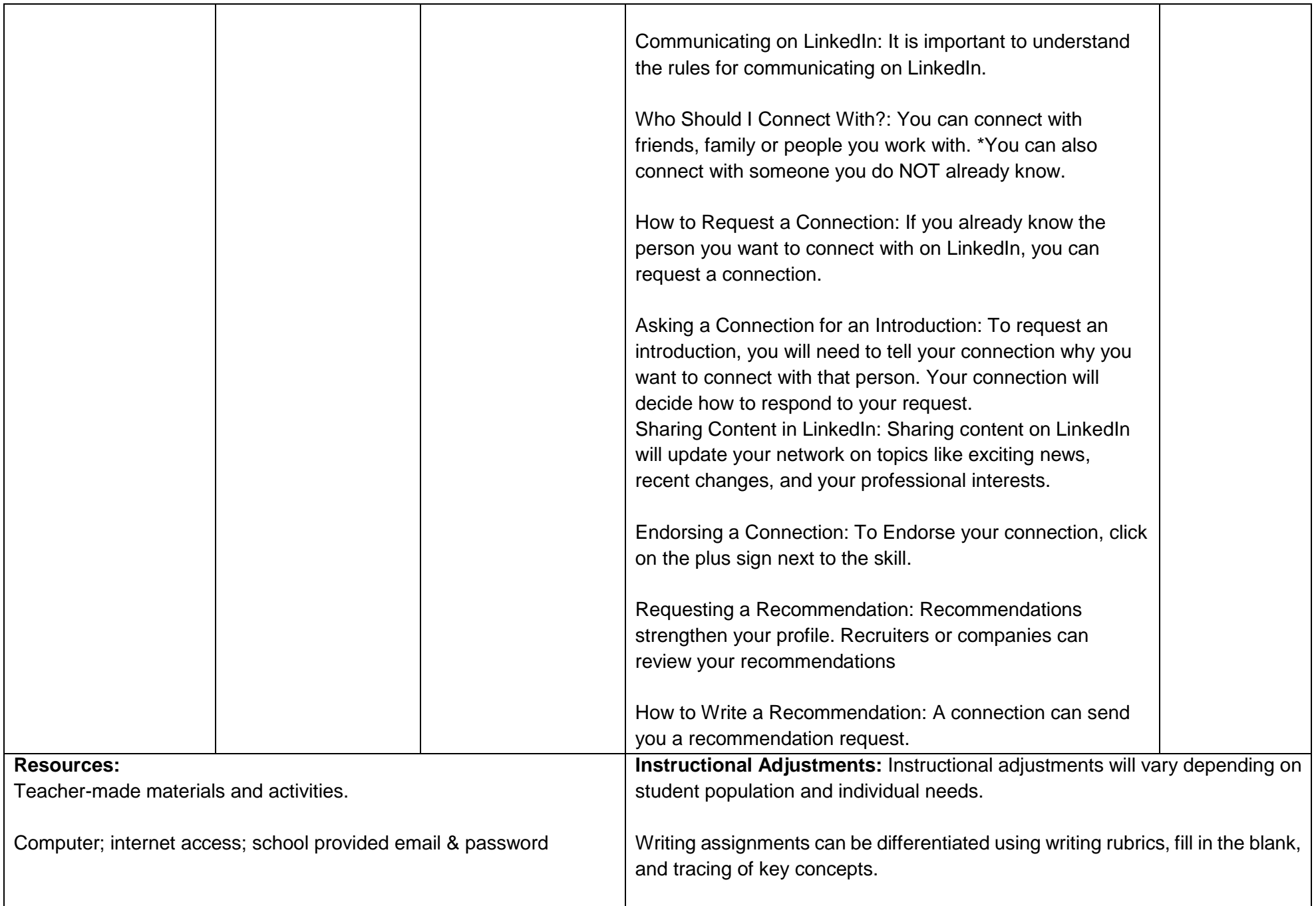

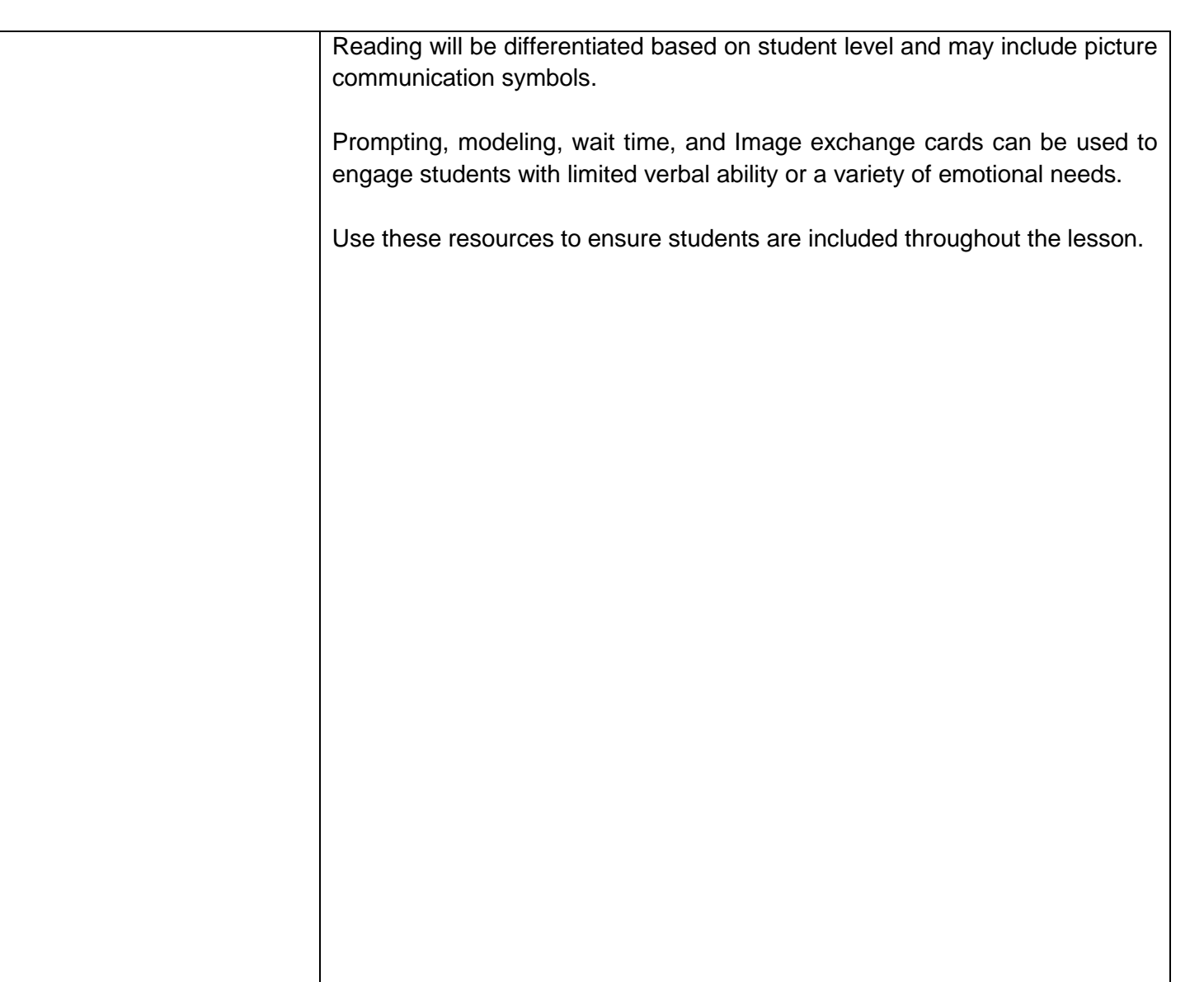

# **Unit Title: Health and Safety in the Workplace**

**Targeted Standards:** (local, district, state or national) 9.2 Career Awareness, Exploration, Preparation, and Training; Career Ready Practices

**Unit Objectives/Conceptual Understandings:** Students will be able to understand that state and federal laws and regulations require workplace safety and health policies and procedures to ensure that workers are free from exploitation and have a safe and healthy work environment.

## **Essential Questions:**

- How can workplace risks affect my life?
- How can work-related injuries and illnesses be predicted and prevented?
- What are hazards at work? What are the risks and how can they injure or make people sick?
- How can I prevent injury and illness?
- What are examples of emergencies at work and what is the best ways to address them?
- What are my rights and responsibilities as a worker?
- Where can I find resources that help keep workers safe and healthy on the job?
- Can I effectively communicate with others—including people in authority roles—to ask questions or report problems or concerns when I feel unsafe or threatened?

**Unit Assessment:** Students will complete the Worksite Safety and Health Evaluation Guide. Students will be evaluated daily on the job site.

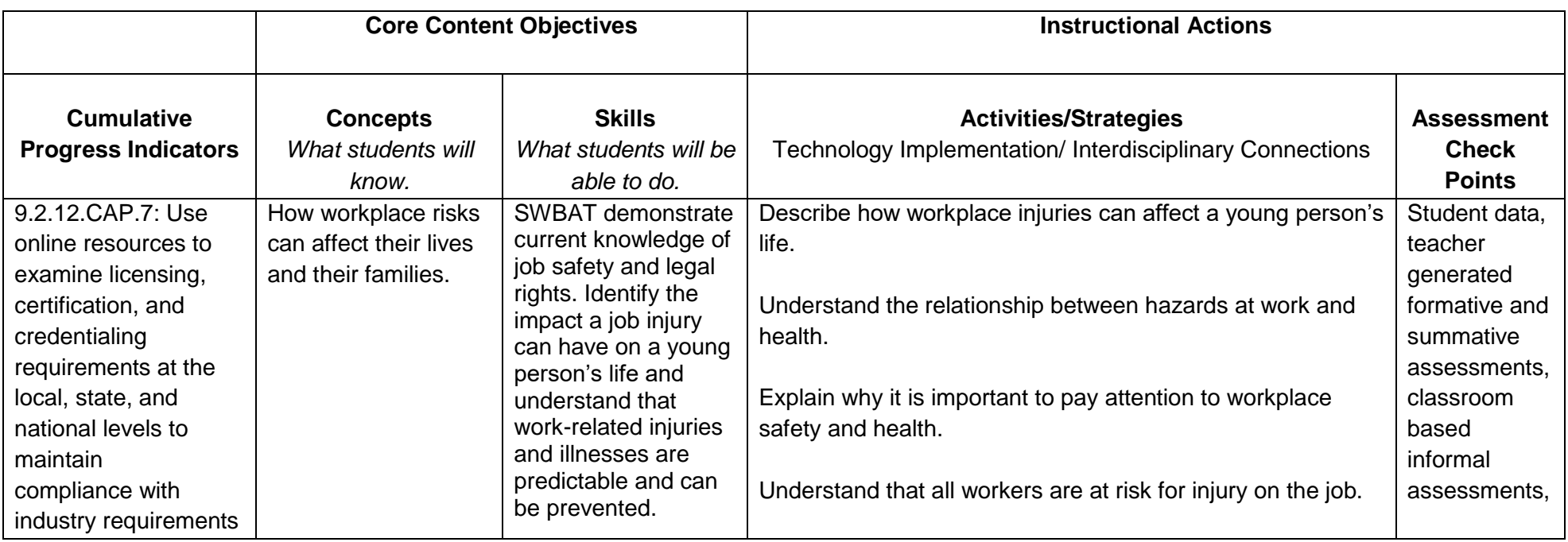

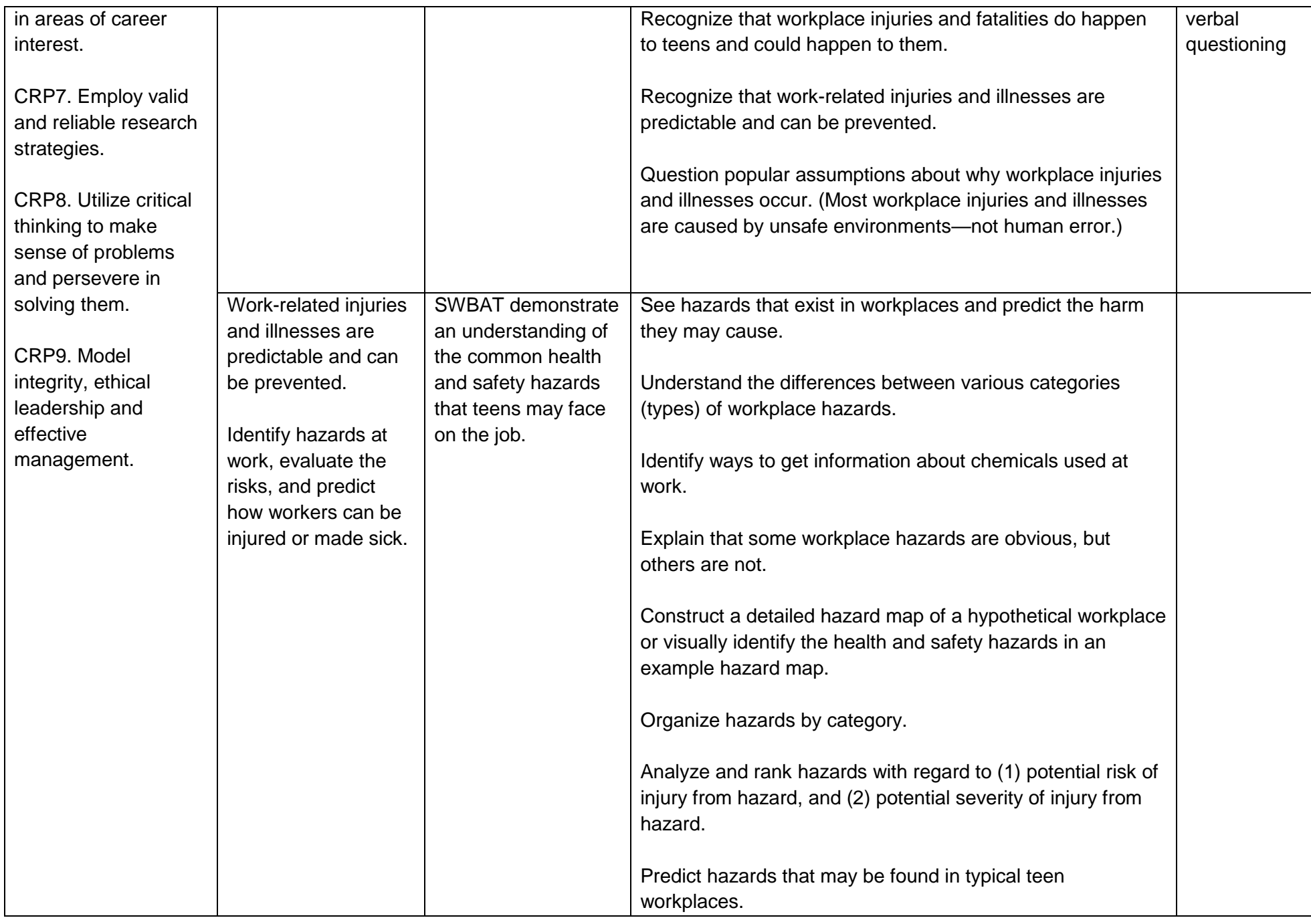

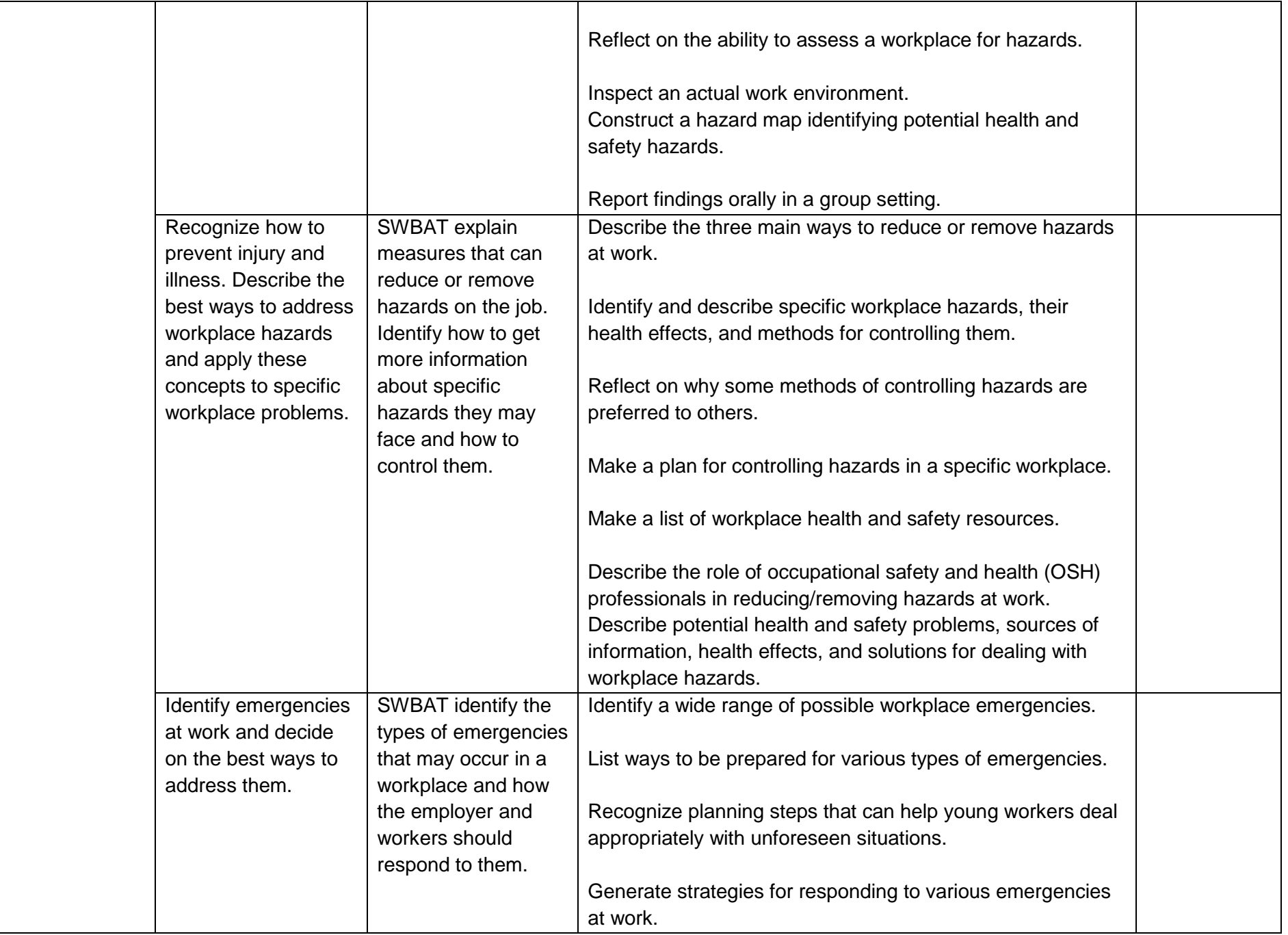

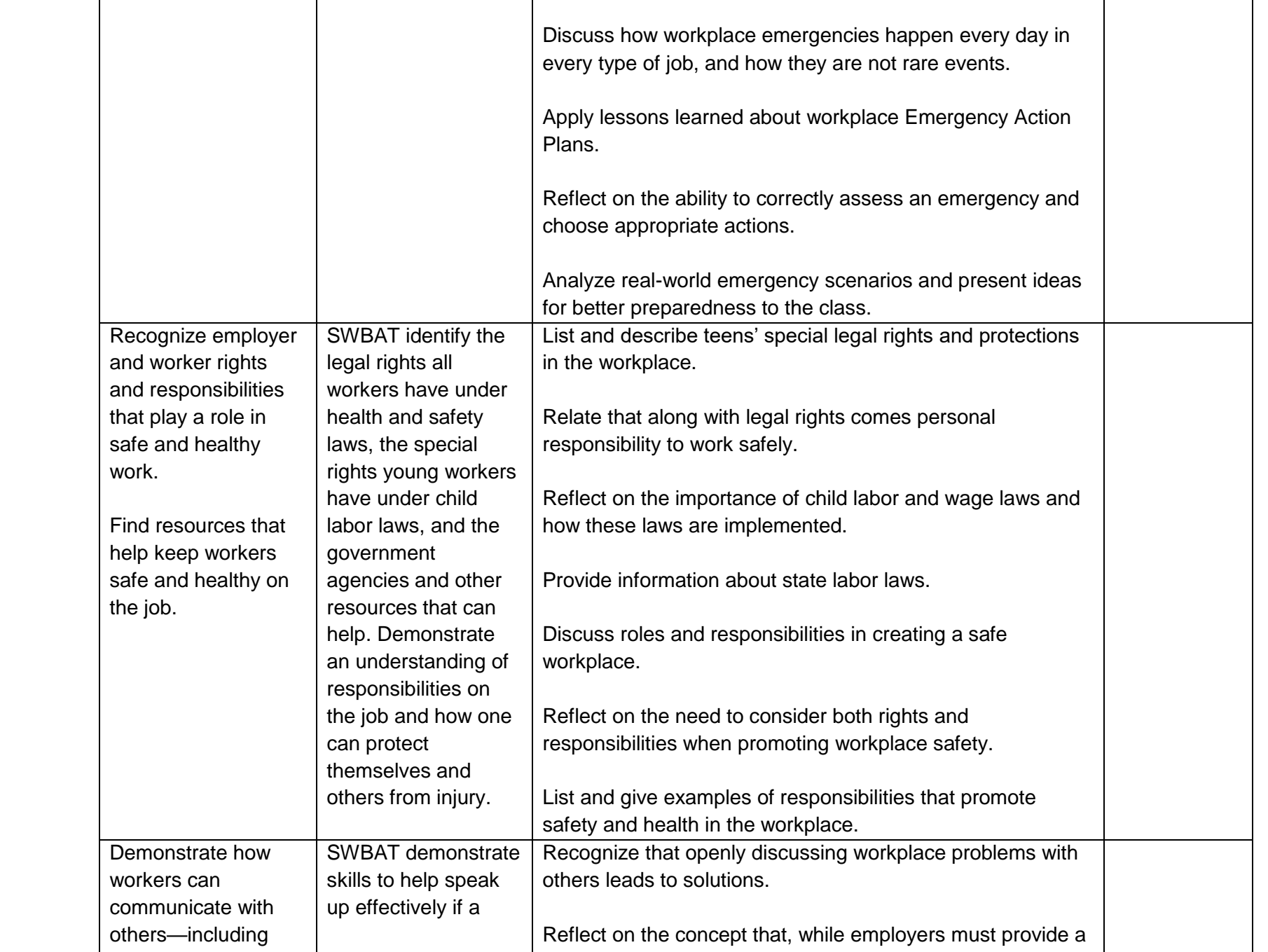

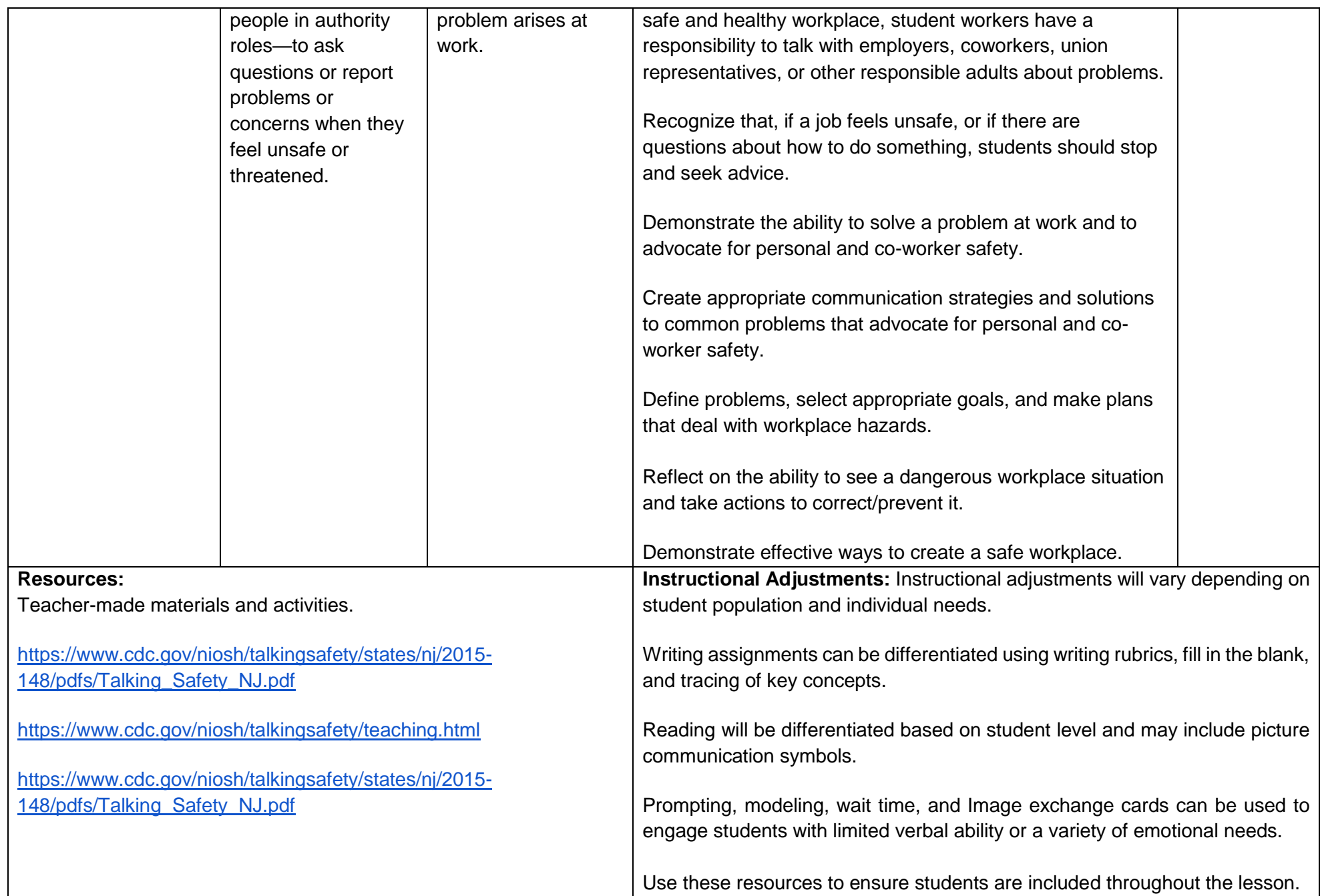

## **Unit Title: Workplace Behavior B**

**Targeted Standards:** (local, district, state or national) 9.2 Career Awareness, Exploration, Preparation, and Training; 9.4 Life Literacies and Key Skills; Career Ready Practices

**Unit Objectives/Conceptual Understandings:** Students will be able to understand and demonstrate what it means to be a good worker.

**Essential Questions:** What does my employer require of me?

Unit Assessment: (What is the evidence (authentic) that students have achieved the targeted standards/unit objectives?) Students will be able to demonstrate what it means to be a good worker through classroom evaluations.

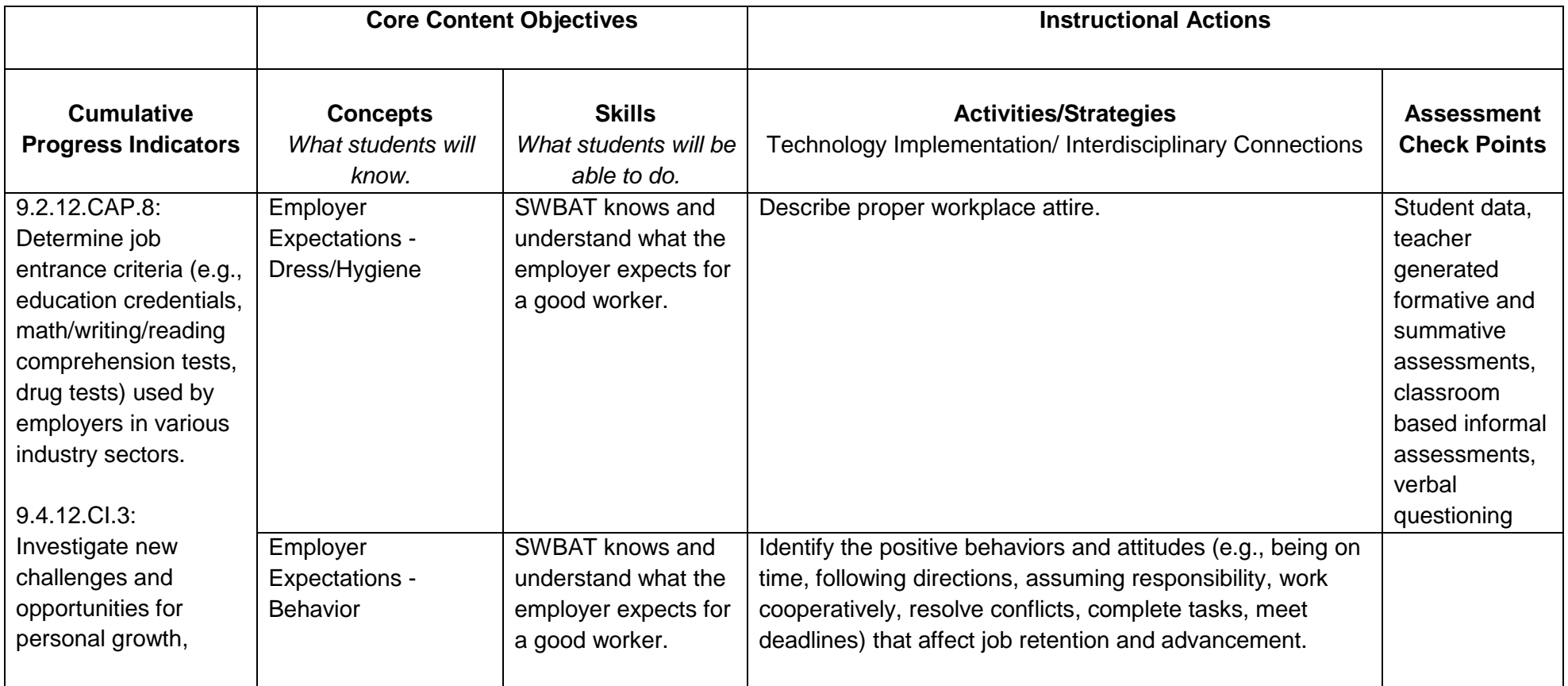

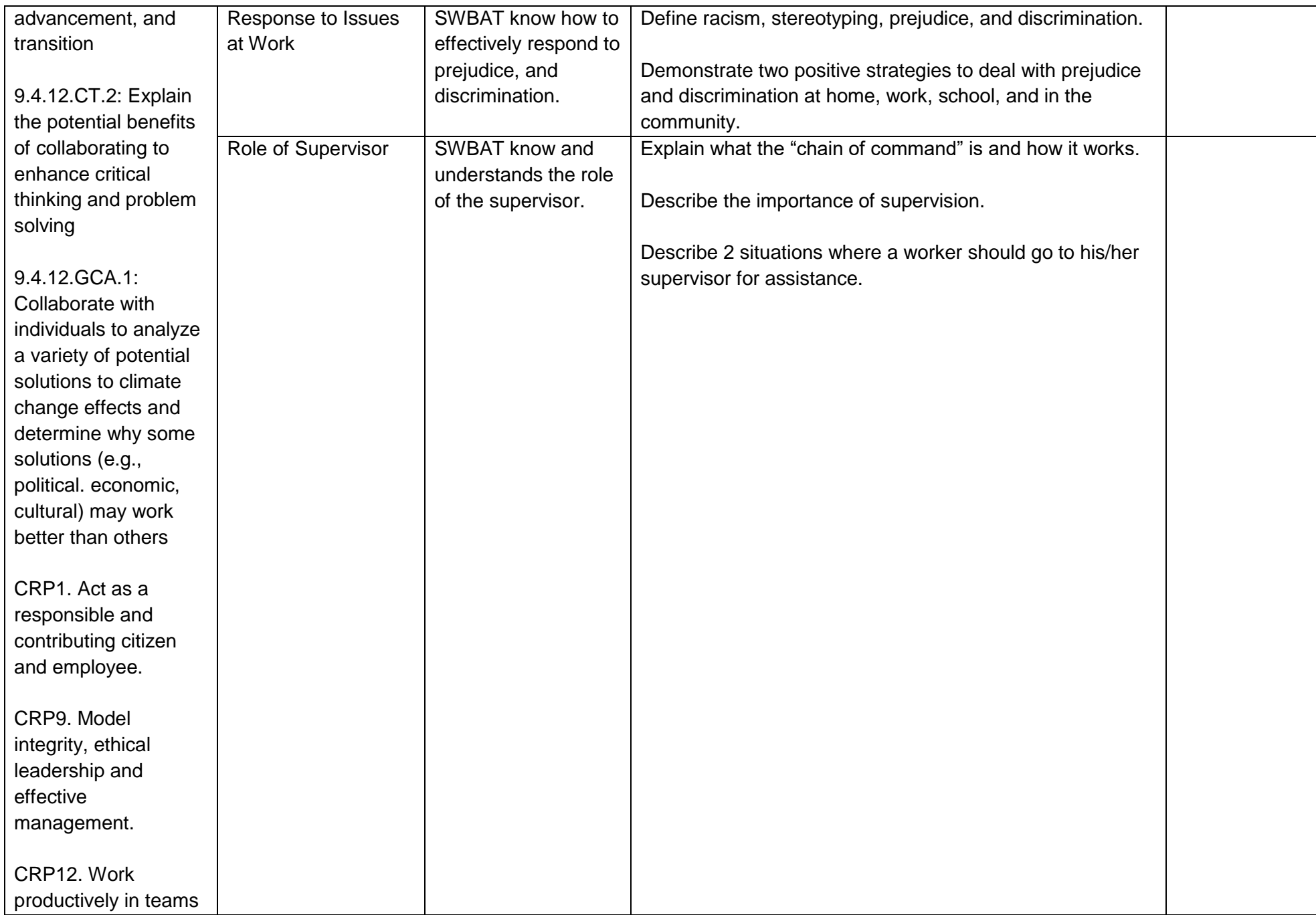

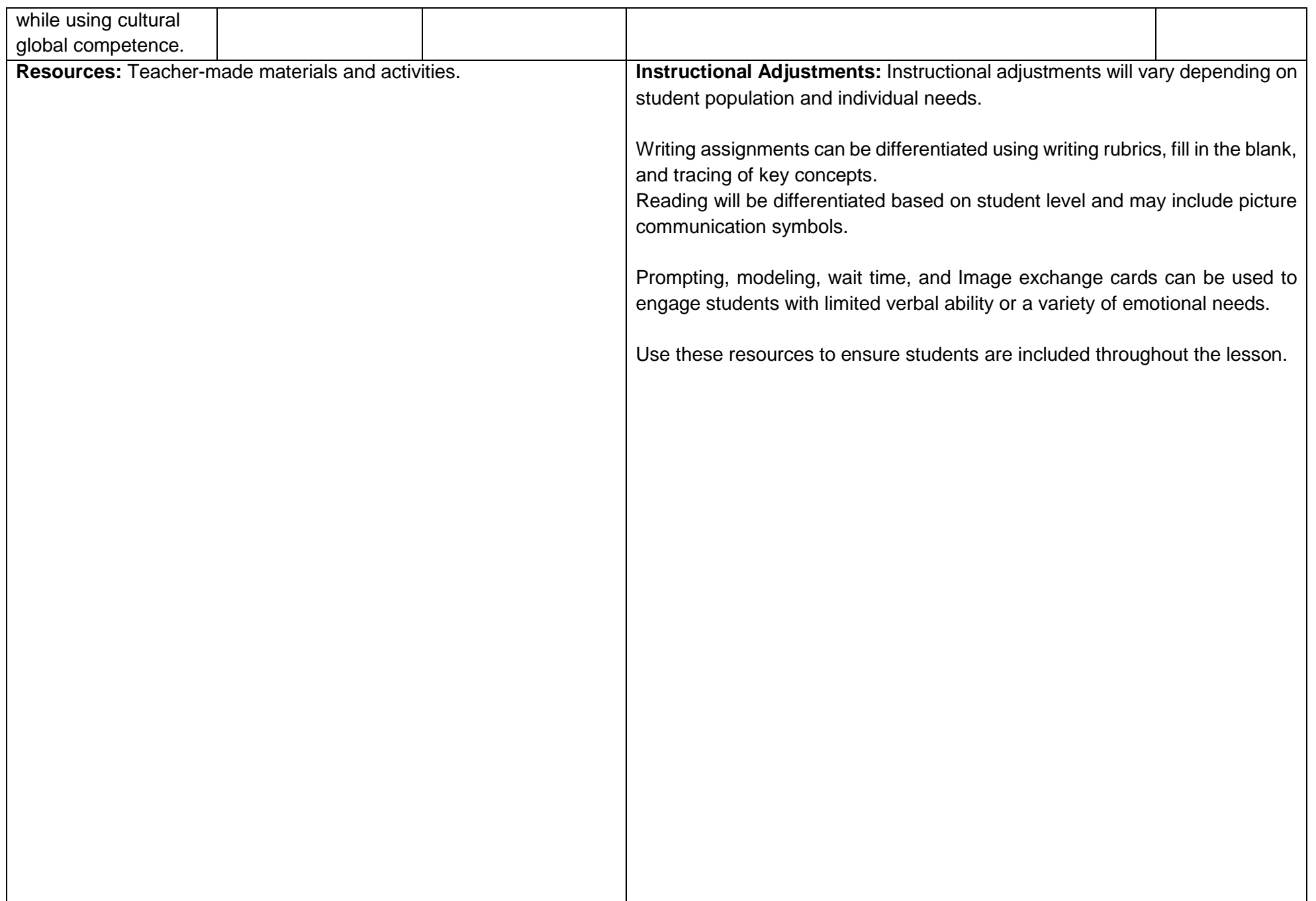

# **Unit Title: Exploring Career Clusters**

**Targeted Standards:** (local, district, state or national) 9.2 Career Awareness, Exploration, Preparation, and Training; Career Ready Practices

**Unit Objectives/Conceptual Understandings:** Students will understand that there are many career options and identify their own career interests.

**Essential Questions:** What careers am I interested in?

What education/training do I need for particular careers of interest and how long will it take me?

**Unit Assessment:** Student will demonstrate the ability to develop a career plan through classroom evaluations.

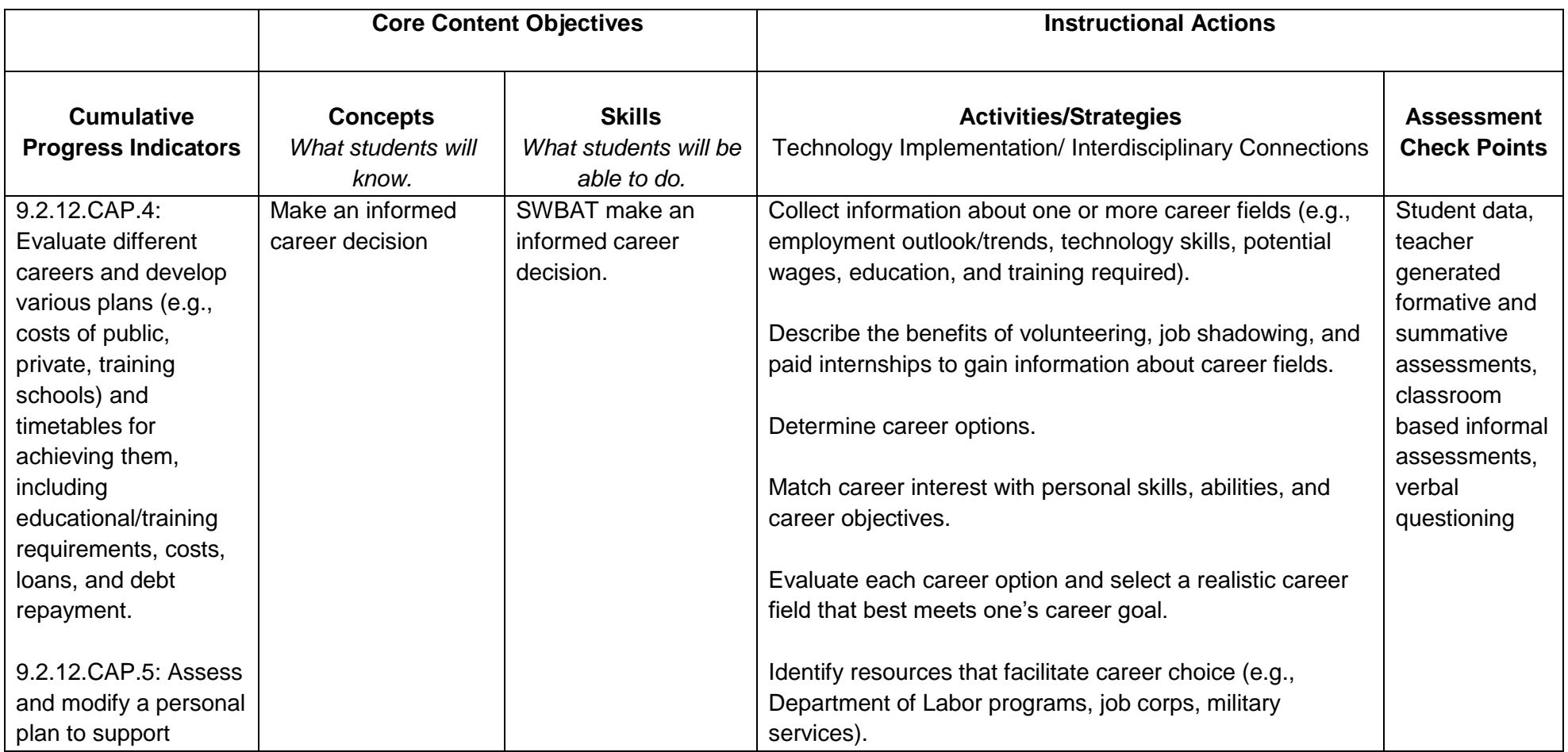

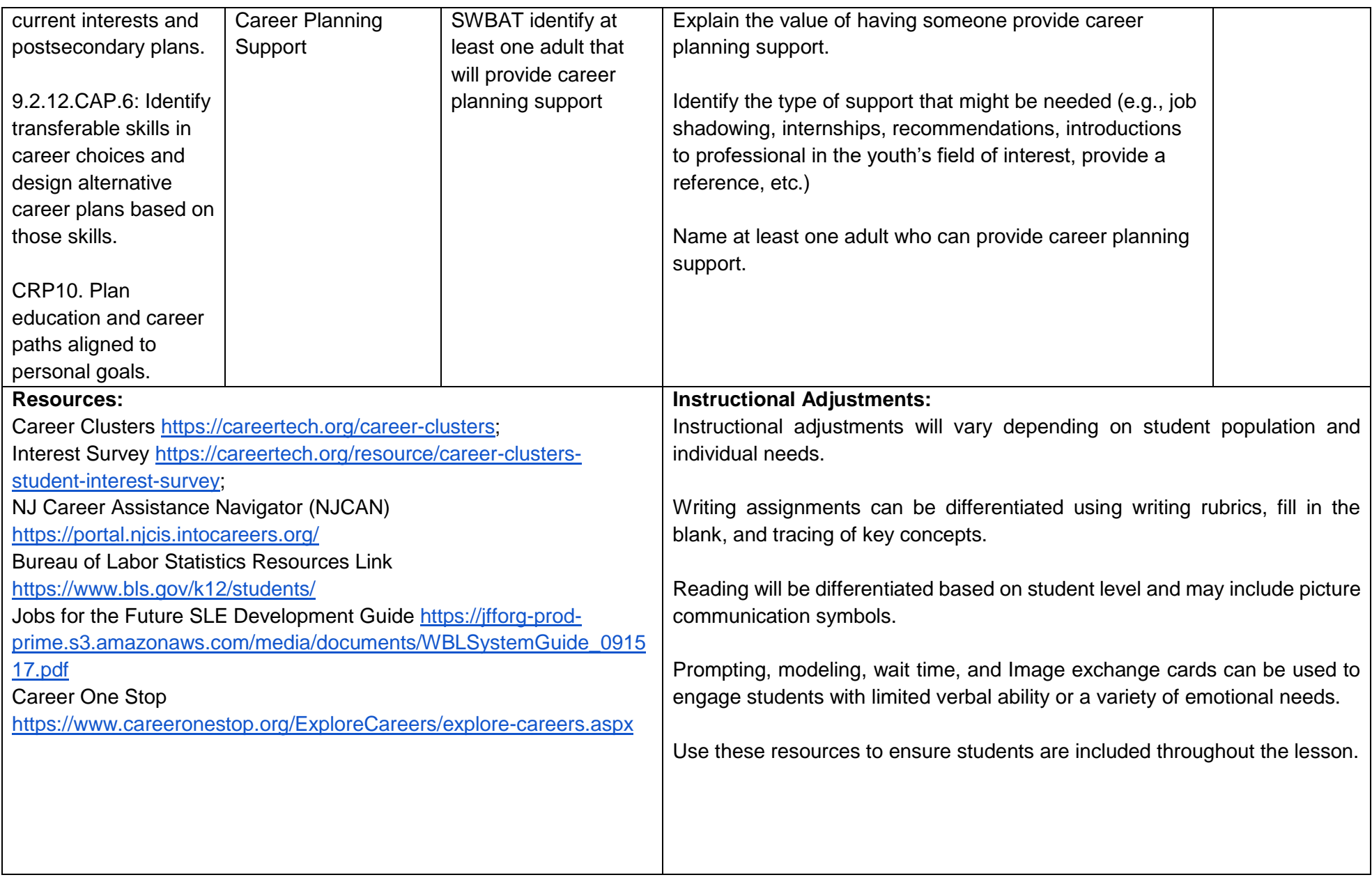
### **Career and Vocational Readiness Curriculum Part 3**

### **Unit Title: Financial Literacy**

**Targeted Standards:** (local, district, state or national) 9.2 Career Awareness, Exploration, Preparation, and Training; Career Ready Practices; 9.1 21st-Century Life and Career Skills

**Unit Objectives/Conceptual Understandings:** (Students will understand that)

SWBAT Know and understand employee wage deductions and benefits.

SWBAT Understand not paying taxes on income is punishable by law.

SWBAT Understand how supply & demand affects need for workers.

SWBAT Understand bills/cost of living and effect on needs v. wants.

SWBAT Understand the uses of a debit card and where money comes from.

SWBAT Understand uses of credit card and possible dangers.

**Essential Questions:** What are wage deductions and why do people have to pay them? How does supply and demand affect workers' needs? What are needs versus wants? What is a debit card and how does it work? What is a credit card and what are its dangers?

**Unit Assessment:** (What is the evidence (authentic) that students have achieved the targeted standards/unit objectives?) Student will be able to identify and apply financial literacy principles through classroom evaluations.

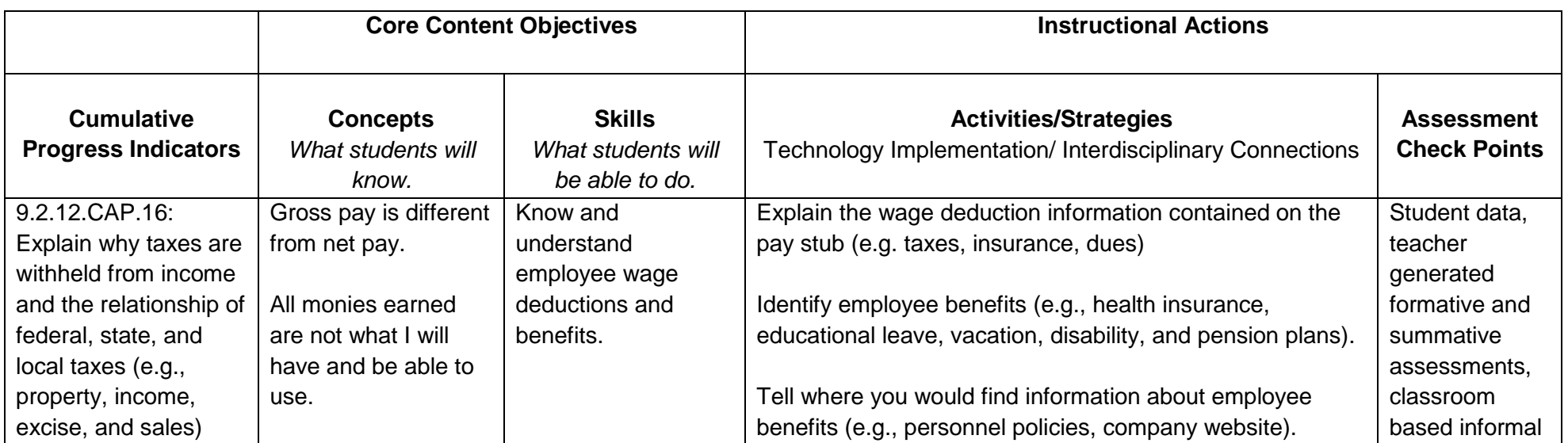

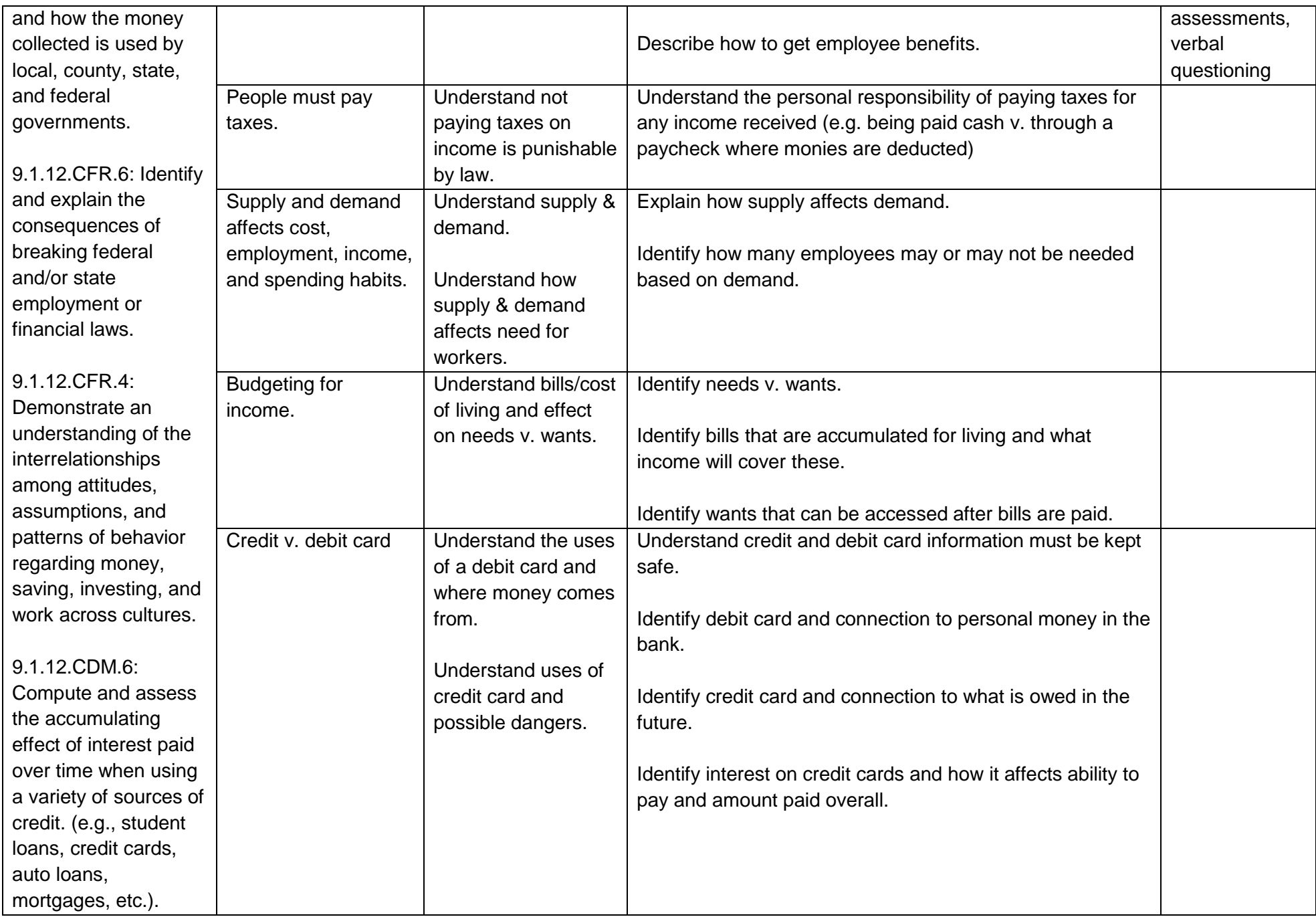

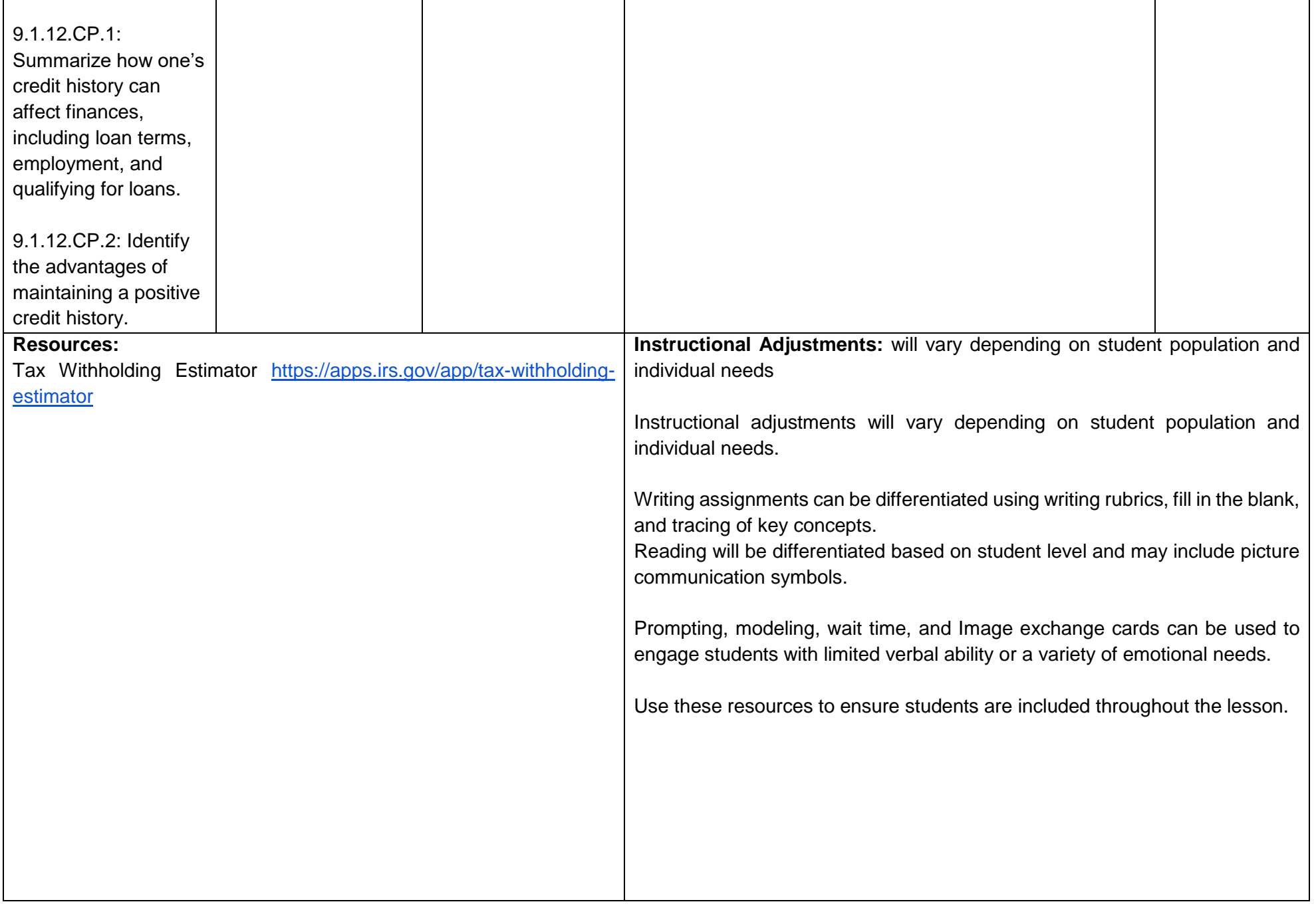

### **Unit Title: Transition**

**Targeted Standards:** (local, district, state or national)9.3 Career Awareness, Exploration, and Preparation: 9.4 Life Literacies and Key Skills; Career Ready Practices

**Unit Objectives/Conceptual Understandings:** (Students will understand that)

 SWBAT create a resume SWBAT complete a job application SWBAT participate in the interview process

# **Essential Questions:**

What is needed on a resume? What information goes on a resume? What is needed for a formal interview (info, skills & dress)?

**Unit Assessment:** (What is the evidence (authentic) that students have achieved the targeted standards/unit objectives?) Students will be able to create a resume, complete job applications, and participate in the interview process through classroom evaluations.

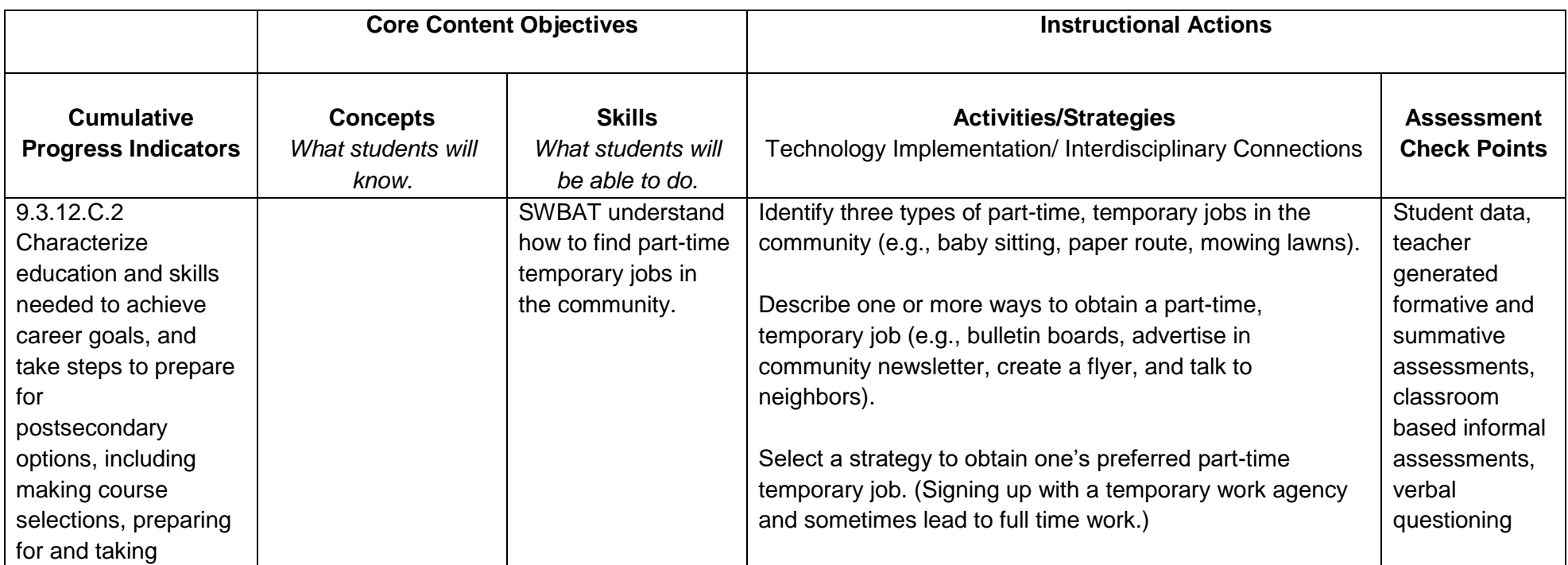

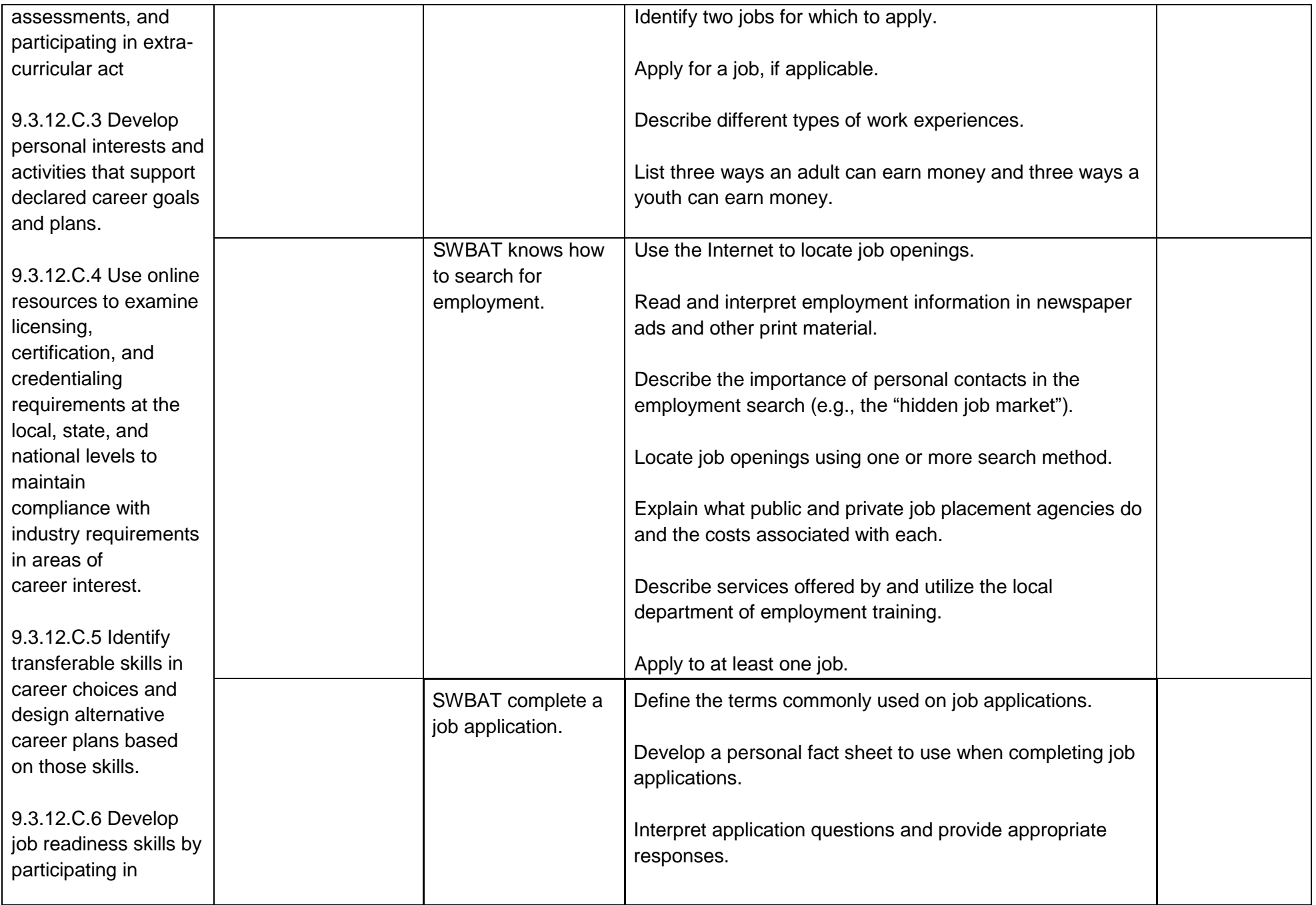

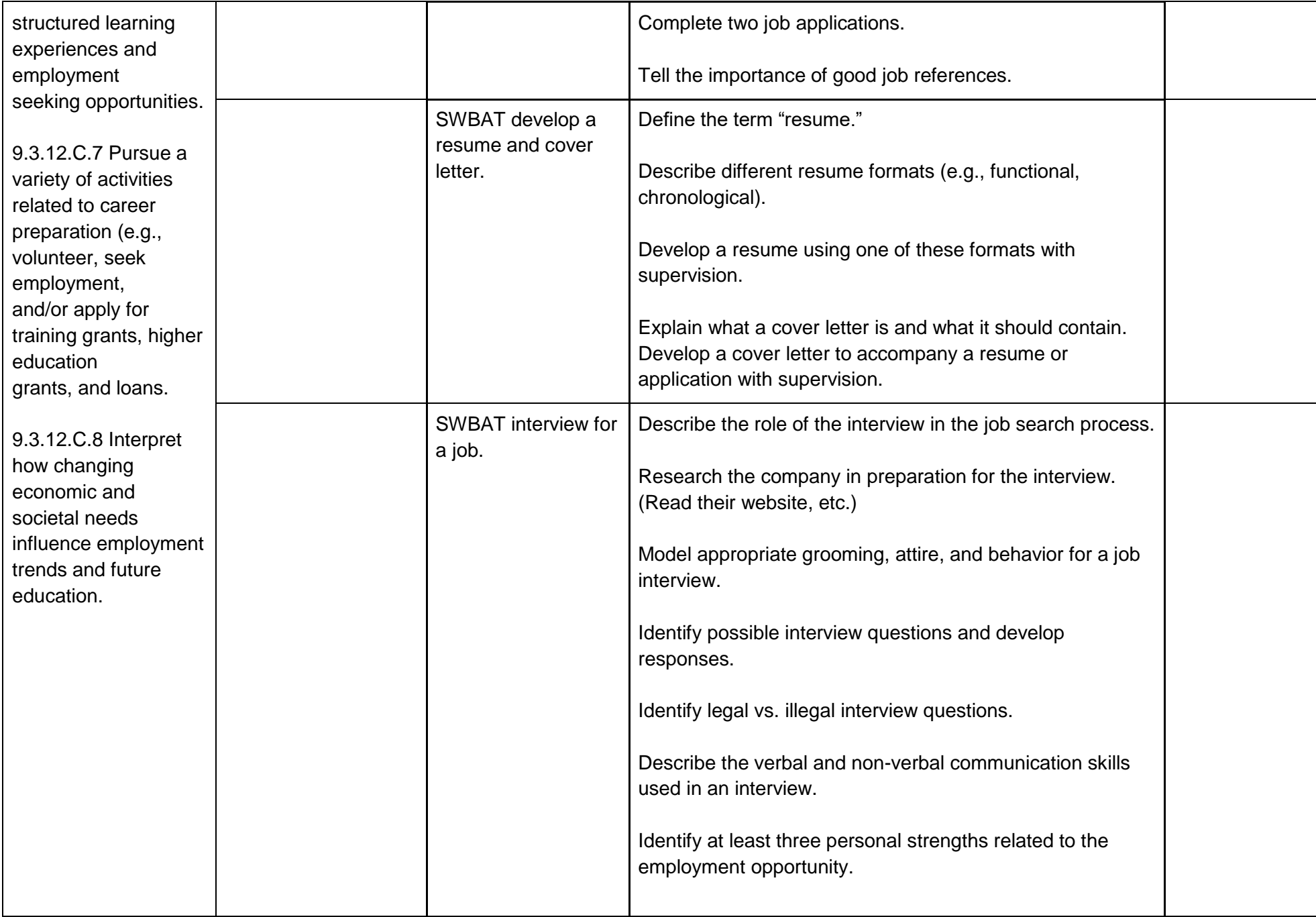

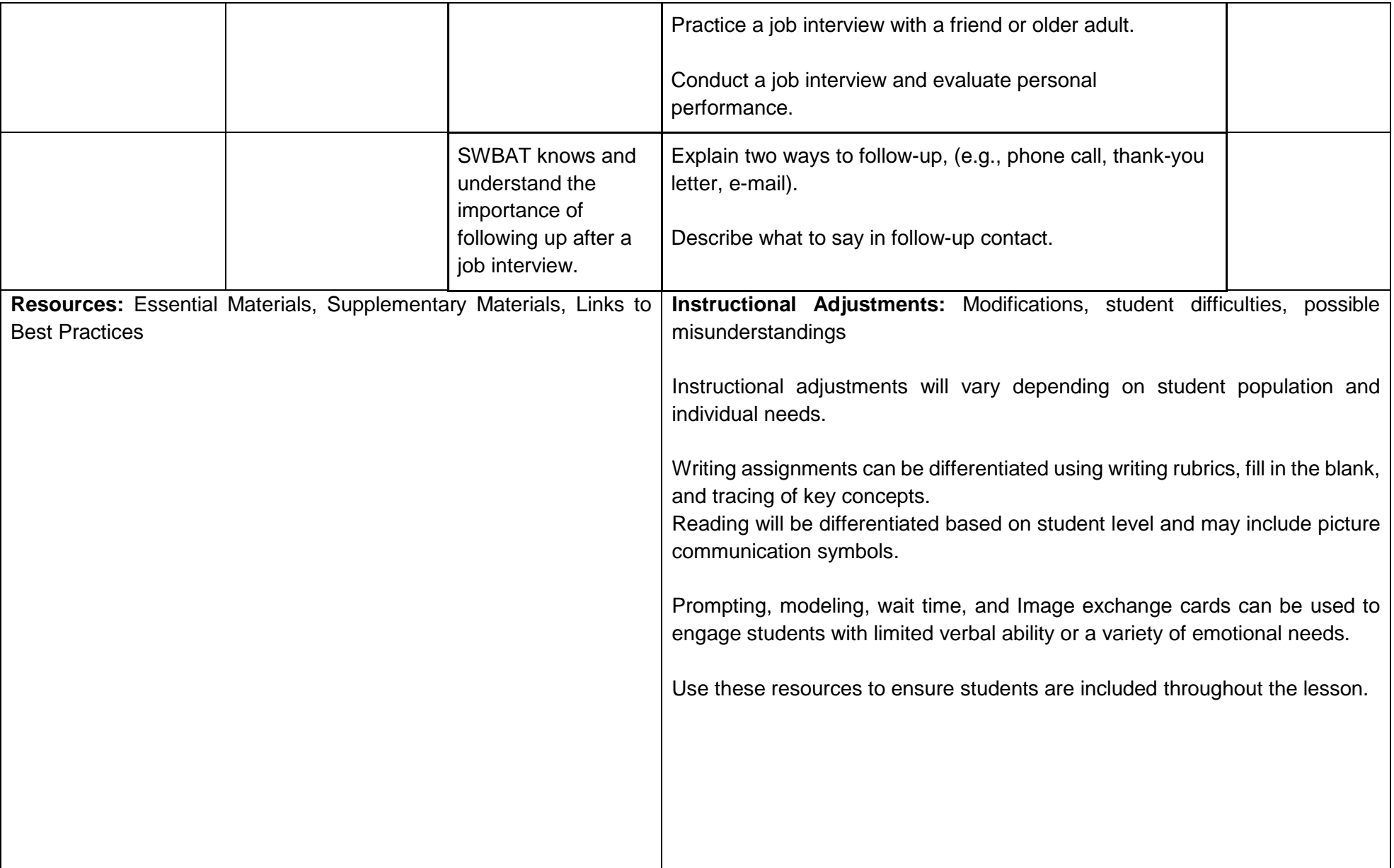

# **Unit Title: Exploring Career Clusters**

**Targeted Standards:** (local, district, state or national) 9.2; Career Ready Practices

**Unit Objectives/Conceptual Understandings:** Students will understand that there are many career options and identify their own career interests.

**Essential Questions:** What careers am I interested in?

What education/training do I need for particular careers of interest and how long will it take me?

**Unit Assessment:** Student will demonstrate the ability to develop a career plan through classroom evaluations.

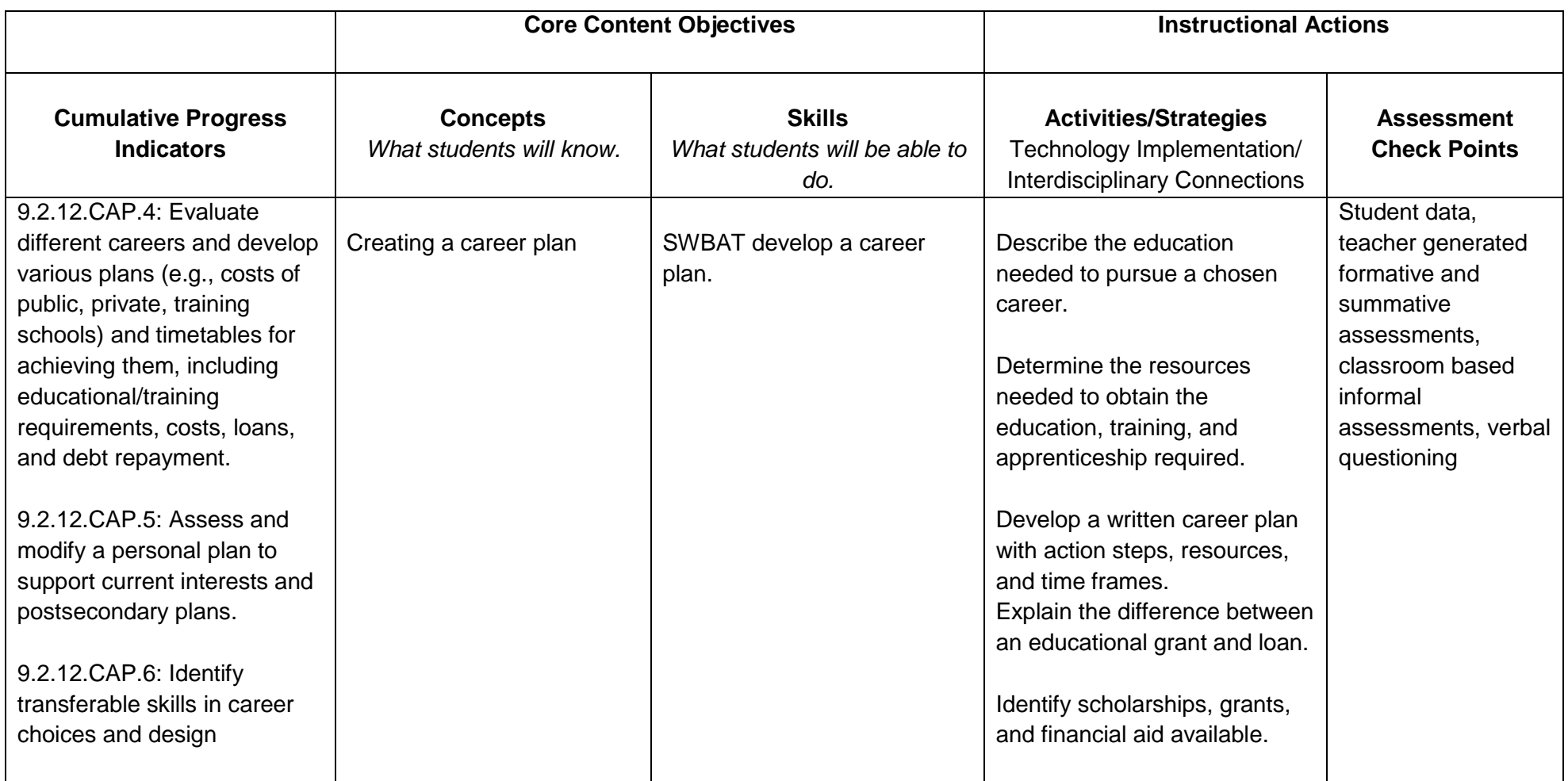

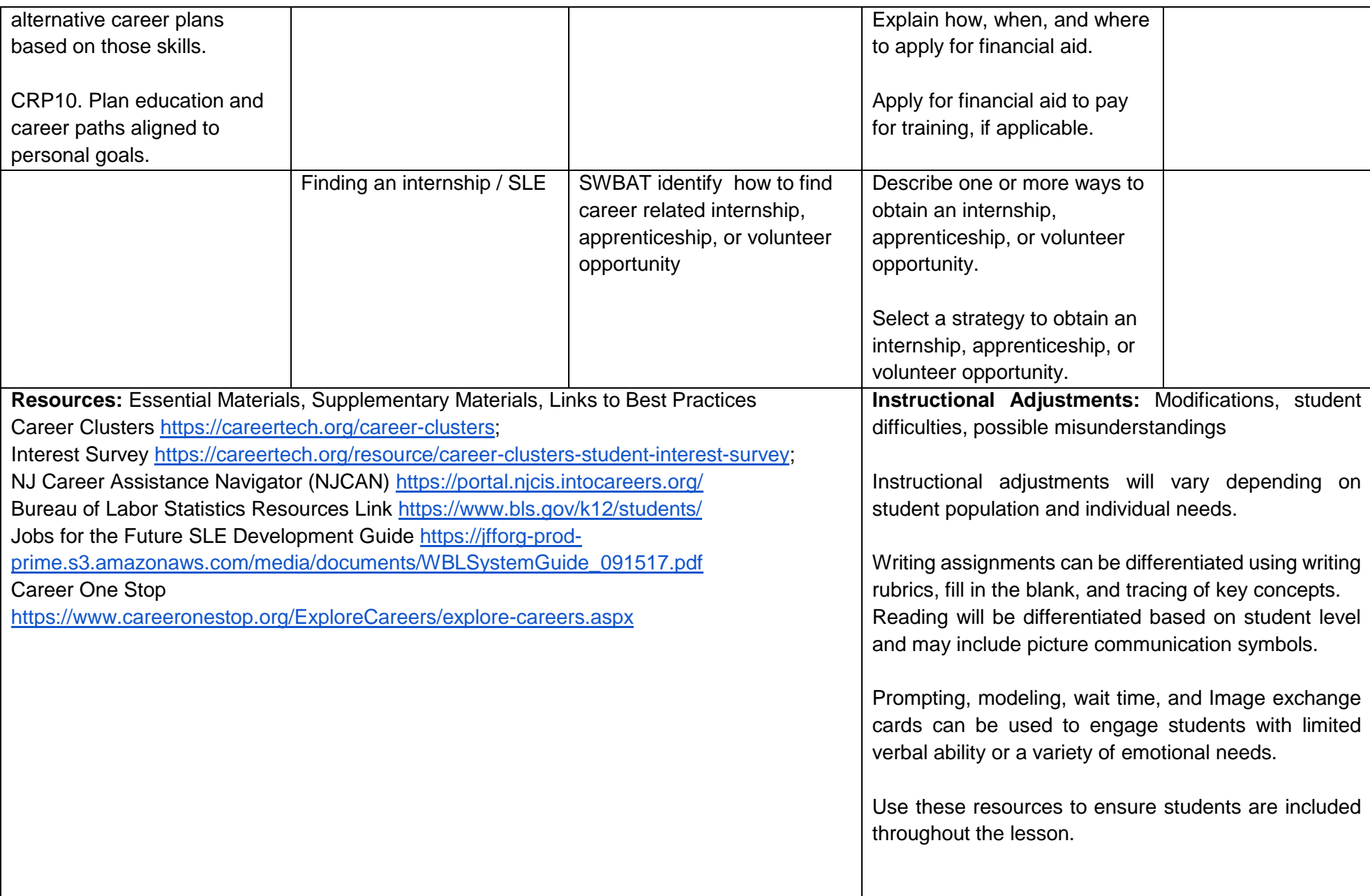